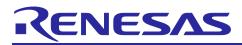

# **RL78 Family**

US159-DA14531EVZ BLE Control Module Using Software Integration System

### Introduction

This application note describes the usage of the US159-DA14531EVZ BLE control module, which conforms to the Software Integration System (SIS) standard.

In the following pages, the US159-DA14531EVZ BLE control module software is referred to collectively as "the DA14531 BLE SIS module" or "the SIS module."

The SIS module supports the following BLE module:

• DA14531MOD (US159-DA14531EVZ)

In the following pages, the DA14531MOD is referred to as "the BLE module".

### Target Devices

RL78/G23 Group

When using this application note with other Renesas MCUs, careful evaluation is recommended after making modifications to comply with the alternate MCU.

### **Target Compilers**

• Renesas Electronics C/C++ Compiler Package for RL78 Family (CC-RL)

### **Related Documents**

- RL78 Family Board Support Package Module Using Software Integration System (R01AN5522)
- RL78 Smart Configurator User's Guide: e<sup>2</sup> studio (R20AN0579)
- Smart Configurator User's Guide: RL78 API Reference (R20UT4852)
- RL78/G23 Serial Array Unit (UART Communication) (R01AN6645)

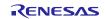

### Contents

| 1.    | Overview                               | 5    |
|-------|----------------------------------------|------|
| 1.1.  | DA14531 SIS module                     | 5    |
| 1.2.  | Overview of the DA14531 BLE SIS module | 5    |
| 1.2.1 | . Connection with DA14531 BLE          | 5    |
| 1.2.2 | . Software configuration               | 6    |
| 1.3.  | Features                               | 7    |
| 1.4.  | API Overview                           | 7    |
| 1.5.  | Status Transitions                     | . 10 |
| 1.6.  | Usage Notes                            | . 11 |
| 2.    | API Information                        | .12  |
| 2.1.  | Hardware Requirements                  | . 12 |
| 2.2.  | Software Requirements                  | . 12 |
| 2.3.  | Support Toolchain                      | . 12 |
| 2.4.  | Interrupt Vector                       | . 12 |
| 2.5.  | Header Files                           | . 12 |
| 2.6.  | Integer Types                          | . 12 |
| 2.7.  | Compile Settings                       | . 13 |
| 2.8.  | Code Size                              | . 15 |
| 2.9.  | Return values                          | . 15 |
| 2.10. | Parameter                              | . 18 |
| 2.11. | Adding the SIS Module to Your Project  | . 21 |
| 3.    | API Functions                          | .22  |
| 3.1.  | R_BLE_Open()                           |      |
| 3.2.  |                                        |      |
| 3.3.  |                                        |      |
| 3.4.  | R_BLE_IsTaskFree()                     |      |
| 3.5.  | R_BLE_GetVersion()                     |      |
| 3.6.  | <br>R_BLE_GAP_Init()                   |      |
| 3.7.  | R_BLE_GAP_Terminate()                  |      |
| 3.8.  | R_BLE_GAP_UpdConn()                    |      |
| 3.9.  | R_BLE_GAP_SetDataLen()                 |      |
| 3.10. | R_BLE_GAP_Disconnect()                 |      |
|       | R_BLE_GAP_GetVerInfo()                 |      |
|       | <br>R_BLE_GAP_ReadRssi()               |      |
|       | R_BLE_GAP_ReadChMap()                  |      |
|       | R_BLE_GAP_SetAdvParam()                |      |
|       |                                        |      |
| 3.15. | R_BLE_GAP_SetAdvSresData()             | . 37 |

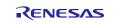

| 3.17. | R_BLE_GAP_StopAdv()               | . 39 |
|-------|-----------------------------------|------|
| 3.18. | R_BLE_GAP_GetRemainAdvBufSize()   | . 40 |
| 3.19. | R_BLE_GAP_GetRemDevInfo()         | . 41 |
| 3.20. | R_BLE_GATTS_SetDbInst()           | . 42 |
| 3.21. | R_BLE_GATT_GetMtu()               | . 43 |
| 3.22. | R_BLE_GATTS_RegisterCb()          | . 44 |
| 3.23. | R_BLE_GATTS_DeregisterCb()        | . 45 |
| 3.24. | R_BLE_GATTS_Notification()        | . 46 |
| 3.25. | R_BLE_GATTS_Indication()          | . 47 |
| 3.26. | R_BLE_GATTS_GetAttr()             | . 48 |
| 3.27. | R_BLE_GATTS_SetAttr()             | . 49 |
| 3.28. | R_BLE_GATTC_RegisterCb()          | . 50 |
| 3.29. | R_BLE_GATTC_DeregisterCb()        | . 51 |
| 3.30. | R_BLE_GATTC_ReqExMtu()            | . 52 |
| 3.31. | R_BLE_GATTC_DiscAllPrimServ()     | . 53 |
|       | R_BLE_GATTC_DiscPrimServ()        |      |
| 3.33. | R_BLE_GATTC_DiscIncServ()         | . 55 |
| 3.34. | R_BLE_GATTC_DiscAllChar()         | . 56 |
| 3.35. | R_BLE_GATTC_DiscCharByUuid()      | . 57 |
|       | R_BLE_GATTC_DiscAllCharDesc()     |      |
| 3.37. | R_BLE_GATTC_ReadChar()            | . 60 |
| 3.38. | R_BLE_GATTC_ReadCharUsingUuid()   | . 61 |
| 3.39. | R_BLE_GATTC_ReadLongChar()        | . 62 |
|       | R_BLE_GATTC_ReadMultiChar()       |      |
|       | R_BLE_GATTC_WriteCharWithoutRsp() |      |
|       | R_BLE_GATTC_SignedWriteChar()     |      |
|       | R_BLE_GATTC_WriteChar()           |      |
|       | R_BLE_GATTC_WriteLongChar()       |      |
|       | R_BLE_GATTC_ReliableWrites()      |      |
|       | R_BLE_GATTC_ExecWrite()           |      |
|       | R_BLE_ L2CAP_RegisterCfPsm()      |      |
|       | R_BLE_ L2CAP_DeregisterCfPsm()    |      |
|       | R_BLE_ L2CAP_ReqCfConn()          |      |
|       | R_BLE_ L2CAP_DisconnetCf()        |      |
|       | R_BLE_ L2CAP_SendCfCredit()       |      |
|       | R_BLE_ L2CAP_SendCfData()         |      |
|       | R_BLE_VS_Init()                   |      |
|       | R_BLE_VS_GetBdAddr()              |      |
|       | R_BLE_VS_SetBdAddr()              |      |
| 3.56. | R_BLE_VS_GetRand()                | . 83 |

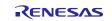

| Abstraction API for Renesas QE for BLE            | 84                                                                                                    |
|---------------------------------------------------|----------------------------------------------------------------------------------------------------|
| RM_BLE_ABS_Open()                                 | 84                                                                                                    |
| RM_BLE_ABS_Close()                                | 85                                                                                                    |
| RM_BLE_ABS_StartLegacyAdvertising()               | 86                                                                                                    |
| Sample Code Generation Using QE for BLE           | 87                                                                                                    |
| Appendix                                          | 101                                                                                                    |
| Limitations                                       | 101                                                                                                    |
| How to change UART module to work with BLE module | 102                                                                                                    |
| Confirmed Operation Environment                   | 103                                                                                                    |
| Reference Documents                               | 104                                                                                                    |
| rision History                                    | 105                                                                                                    |
|                                                   | RM_BLE_ABS_Open()         RM_BLE_ABS_Close()         RM_BLE_ABS_StartLegacyAdvertising()         Sample Code Generation Using QE for BLE         Appendix         Limitations         How to change UART module to work with BLE module         Confirmed Operation Environment         Reference Documents |

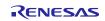

### 1. Overview

### 1.1. DA14531 SIS module

The SIS module is designed to be added to user projects as an API. For instruction on adding the SIS module, refer to 2.11 Adding the SIS Module to Your Project.

### 1.2. Overview of the DA14531 BLE SIS module

The DA14531 is an ultra-low power SoC integrating a 2.4 GHz transceiver and an Arm® Cortex-M0+ microcontroller with a RAM of 48 kB and a One-Time Programmable (OTP) memory of 32 kB. It can be used as a standalone application processor or as a data pump in hosted systems.

The Bluetooth® LE firmware includes the L2CAP service layer protocols, Security Manager (SM), Attribute Protocol (ATT), the Generic Attribute Profile (GATT), and the Generic Access Profile (GAP). All profiles published by the Bluetooth® SIG as well as custom profiles are supported.

### 1.2.1. Connection with DA14531 BLE

Examples of connection to the DA14531 BLE are shown below.

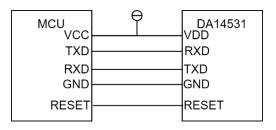

Figure 1-1 Example connection to the DA14531 module.

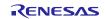

### RL78 Family

### 1.2.2. Software configuration

Figure 1-2 shows the software configuration.

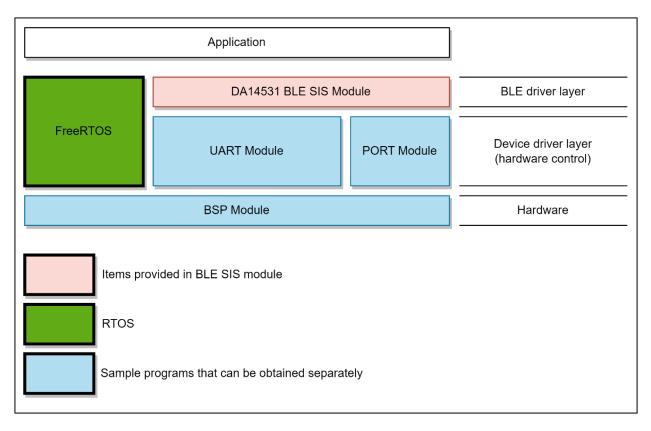

#### Figure 1-2 Software configuration diagram.

- 1. DA14531 BLE SIS module The SIS module. This software is used to control the BLE module.
- SCI SIS module Implements communication between the BLE module and the MCU. A sample program is available. Refer to "Related Documents" on page 1 and obtain the software.
- Peripheral function modules
   This software implements timer control and buffer management. Sample programs are available.
   Refer to "Related Documents" on page 1 and obtain the software.
- RTOS When using the SIS module, you can choose to use FreeRTOS or Bare Metal by BSP\_CFG\_RTOS\_USED.

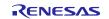

### 1.3. Features

The Bluetooth Low Energy Abstraction module with GTL supports the following features:

- Common functionality
  - Open/Close the BLE protocol stack.
- The following GAP Role support
  - Peripheral: The device that accepts a connection request from Central and establishes a connection.
- GAP functionality
  - Initialize the Host stack.
  - Setting address.
  - Start/Stop Advertising.
  - Connect/Disconnect a link.
- GATT Common functionality
  - o Get MTU Size.
- GATT Server functionality
  - Initialization of GATT Server.
  - Loading of Profile definition.
  - Notification of characteristics modification.

Read/Write of GATT Profile from host.

### 1.4. API Overview

Table 1-1 lists the API functions included in the SIS module. The required memory sizes are lists in 2.8 Code Size.

### **Table 1-1 API Functions**

| Function               | Function Description                                         |  |
|------------------------|--------------------------------------------------------------|--|
| BLE Comr               | non Interface                                                |  |
| R_BLE_Open()           | Open the BLE protocol stack.                                 |  |
| R_BLE_Close()          | Close the BLE protocol stack.                                |  |
| R_BLE_Execute()        | Execute the BLE task.                                        |  |
| R_BLE_IsTaskFree()     | Check if the BLE task queue is free or not.                  |  |
| R_BLE_GetVersion()     | Get the BLE FIT module version                               |  |
| BLE GAP Interface      |                                                              |  |
| R_BLE_GAP_Init()       | Initialize the Host Stack.                                   |  |
| R_BLE_GAP_Terminate()  | Terminate the Host Stack.                                    |  |
| R_BLE_GAP_UpdConn()    | Update the connection parameters.                            |  |
| R_BLE_GAP_SetDataLen() | Update the packet size and the packet transmit time.         |  |
| R_BLE_GAP_Disconnect() | Disconnect the link.                                         |  |
| R_BLE_GAP_GetVerInfo() | Get the version number of the Controller and the host stack. |  |
| R_BLE_GAP_ReadRssi()   | Get RSSI.                                                    |  |

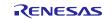

| R_BLE_GAP_ReadChMap()           | Get the Channel Map.                                                                                     |
|---------------------------------|----------------------------------------------------------------------------------------------------|
| R_BLE_GAP_SetAdvParam()         | Set advertising parameters.                                                                              |
| R_BLE_GAP_SetAdvSresData()      | Set advertising data/scan response data/periodic advertising data.                                       |
| R_BLE_GAP_StartAdv()            | Start advertising.                                                                                       |
| R_BLE_GAP_StopAdv()             | Stop advertising.                                                                                        |
| R_BLE_GAP_GetRemainAdvBufSize() | Get buffer size for advertising data/scan response data/periodic advertising data in the Controller.     |
| R_BLE_GAP_GetRemDevInfo()       | Get the information about remote device.                                                                 |
| BLE GATT C                      | ommon Interface                                                                                          |
| R_BLE_GATT_GetMtu()             | Gets the current MTU used in GATT communication.                                                         |
| BLE GATT S                      | Server Interface                                                                                         |
| R_BLE_GATTS_SetDbInst()         | Sets GATT Database to host stack.                                                                        |
| R_BLE_GATTS_RegisterCb()        | Registers a callback for GATT Server event.                                                              |
| R_BLE_GATTS_DeregisterCb()      | Deregisters the callback function for GATT Server event.                                                 |
| R_BLE_GATTS_Notification()      | Sends a notification of an attribute's value.                                                            |
| R_BLE_GATTS_Indication()        | Sends an indication of an attribute's value.                                                             |
| R_BLE_GATTS_GetAttr()           | Gets an attribute value from the GATT Database.                                                          |
| R_BLE_GATTS_SetAttr()           | Sets an attribute value to the GATT Database.                                                            |
| BLE GATT (                      | Client Interface                                                                                         |
| R_BLE_GATTC_RegisterCb()        | Registers a callback function for GATT Client event.                                                     |
| R_BLE_GATTC_DeregisterCb()      | Deregisters the callback function for GATT Client event.                                                 |
| R_BLE_GATTC_ReqExMtu()          | Sends a MTU Exchange Request PDU to a GATT Server in order to change the current MTU.                    |
| R_BLE_GATTC_DiscAllPrimServ()   | Discovers all Primary Services in a GATT Server.                                                         |
| R_BLE_GATTC_DiscPrimServ()      | Discovers Primary Service specified by p_uuid in a GATT Server.                                          |
| R_BLE_GATTC_DiscIncServ()       | Discovers Included Services within the specified attribute handle range in a GATT Server.                |
| R_BLE_GATTC_DiscAllChar()       | Discovers Characteristic within the specified attribute handle range in a GATT Server.                   |
| R_BLE_GATTC_DiscCharByUuid()    | Discovers Characteristic specified by uuid within the specified attribute handle range in a GATT Server. |
| R_BLE_GATTC_DiscAllCharDesc()   | Discovers Characteristic Descriptor within the specified attribute handle range in a GATT Server.        |
| R_BLE_GATTC_ReadChar()          | Reads a Characteristic/Characteristic Descriptor in a GATT Server.                                       |
| R_BLE_GATTC_ReadCharUsingUuid() | Reads a Characteristic in a GATT Server using a specified UUID.                                          |
| R_BLE_GATTC_ReadLongChar()      | Reads a Long Characteristic in a GATT Server.                                                            |
| R_BLE_GATTC_ReadMultiChar()     | Reads multiple Characteristics in a GATT Server.                                                         |

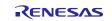

| R_BLE_GATTC_WriteCharWithoutRsp()   | Writes a Characteristic in a GATT Server without response.                                                                    |
|-------------------------------------|----------------------------------------------------------------------------------------------------|
| R_BLE_GATTC_SignedWriteChar()       | Writes Signed Data to a Characteristic in a GATT Server without response.                                                     |
| R_BLE_GATTC_WriteChar()             | Writes a Characteristic in a GATT Server.                                                                                     |
| R_BLE_GATTC_WriteLongChar()         | Writes a Long Characteristic in a GATT Server.                                                                                |
| R_BLE_GATTC_ReliableWrites()        | Performs the Reliable Writes procedure described in GATT Specification.                                                       |
| R_BLE_GATTC_ExecWrite()             | Executes a write to Characteristic.                                                                                           |
| BLE L2CA                            | P Interface                                                                                                    |
| R_BLE_ L2CAP_RegisterCfPsm()        | Registers PSM that uses L2CAP CBFC Channel and a callback for L2CAP event.                                                    |
| R_BLE_ L2CAP_DeregisterCfPsm()      | Stops the use of the L2CAP CBFC Channel specified by the psm parameter and deregisters the callback function for L2CAP event. |
| R_BLE_ L2CAP_ReqCfConn()            | Sends a connection request for L2CAP CBFC Channel.                                                                            |
| R_BLE_ L2CAP_DisconnetCf()          | Sends a disconnection request for L2CAP CBFC Channel.                                                                         |
| R_BLE_ L2CAP_SendCfCredit()         | Sends credit to a remote device.                                                                                              |
| R_BLE_ L2CAP_SendCfData()           | Sends the data to a remote device via L2CAP CBFC Channel.                                                                     |
| BLE Vendor Spec                     | cific (VS) Interface                                                                                                    |
| R_BLE_VS_Init()                     | Initializes Vendor Specific API and registers a callback function for Vendor Specific Event.                                  |
| R_BLE_VS_SetBdAddr()                | Sets public/random address of local device to the area specified by the parameter.                                            |
| R_BLE_VS_GetBdAddr()                | Gets currently configured public/random address.                                                                              |
| R_BLE_VS_GetRand()                  | Generates 4-16 bytes of random number used in creating keys.                                                                  |
| Abstraction API for                 | Renesas QE for BLE                                                                                                    |
| RM_BLE_ABS_Open()                   | Host stack is initialized with this function.                                                                                 |
| RM_BLE_ABS_Close()                  | Close the BLE channel.                                                                                                    |
| RM_BLE_ABS_StartLegacyAdvertising() | Start Legacy Advertising after setting advertising parameters, advertising data and scan response data.                       |

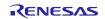

### 1.5. Status Transitions

Figure 1-3 shows the status transitions of the SIS module up to communication status.

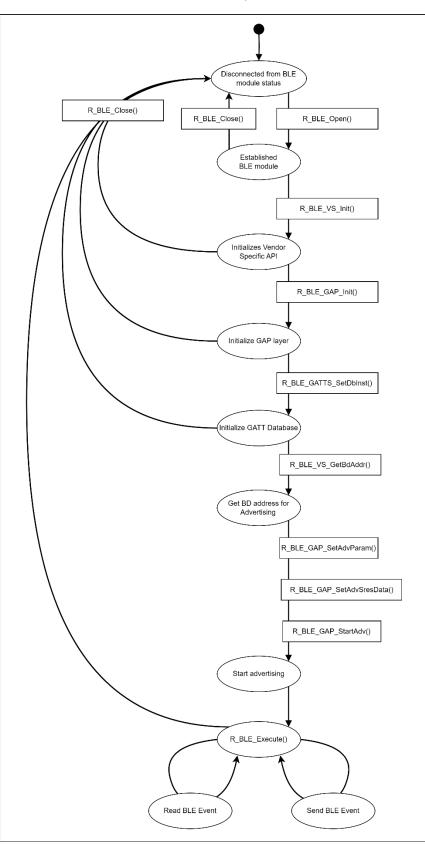

Figure 1-3 Status transitions

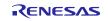

### 1.6. Usage Notes

When using a public BD address the address pre-programmed into the DA14531 will be used and can't be overridden.

A random address can be set by calling the R\_BLE\_VS\_SetBdAddr function before the R\_BLE\_GAP\_Init function is called.

This middleware module is compatible with GTL binary version 6.0.18 and later. You must ensure that the DA14531 Module (or PMOD) you are using contains this version (or later) firmware or that you use the boot from host feature and have the host MCU load the binary into the DA14531.

Instructions detailing how to upgrade the firmware in a DA14531 Module can be found here:

https://lpccs-docs.renesas.com/US159-DA14531EVZ\_Firmware\_Upgrade/index.html

The GTL binary file can be downloaded using the tool described in the above instructions, or by using the following link:

https://www.renesas.com/us/en/document/swo/fsp-gtl-binary-us159-da14531evz-pmodprogramming?r=1564826

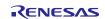

### 2. API Information

The SIS module has been confirmed to operate under the following conditions.

### 2.1. Hardware Requirements

The MCU used must support the following functions:

- Serial communication
- o I/O ports

### 2.2. Software Requirements

The driver is dependent upon the following SIS module:

- Board support package (r\_bsp)
- UART module (Config\_UART)
- PORT module (Config\_PORT)
- FreeRTOS

### 2.3. Support Toolchain

The SIS module has been confirmed to work with the toolchain listed in 6.3 **Confirmed Operation Environment**.

### 2.4. Interrupt Vector

The BLE module has some interrupt vectors which overwrite default interrupt vectors of UART module using for communicating with MCU.

### Check it in 6.2 How to change UART module to work with BLE module

### 2.5. Header Files

All API calls and their supporting interface definitions are in r\_ble\_da14531\_if.h.

### 2.6. Integer Types

This project uses ANSI C99. These types are defined in stdint.h.

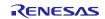

# 2.7. Compile Settings

The configuration option settings of the SIS module are contained in r\_ble\_da14531\_config.h. The names of the options and their setting values are listed in the table below.

### Table 2-1 Configuration Options (r\_ble\_da14531\_config.h)

| Configuration Options in r_ble_da14531_config.h |                                                 |  |
|-------------------------------------------------|-------------------------------------------------|--|
| BLE_CFG_PARAM_CHECKING_ENABLE                   | Parameter checking.                             |  |
| Note: The default is System Default             |                                                 |  |
| BLE_CFG_TRANSPORT_INTERFACE_UART                | Interface transport uart                        |  |
| Note: The default is 1                          |                                                 |  |
| BLE_CFG_SCI_CHANNEL                             | SCI channel for DA14531 GTL command             |  |
| Note: The default is 3                          | communication.                                  |  |
| BLE_CFG_SCI_INTERRUPT_LEVEL                     | Interrupt Level for BLE_CFG_SCI_CHANNEL.        |  |
| Note: The default is 3                          |                                                 |  |
| BLE_CFG_RESET_PORT                              | General-purpose port PDR register connected to  |  |
| Note: The default is 0                          | the DA14531 reset port.                         |  |
| BLE_CFG_RESET_PIN                               | General-purpose port PODR register connected    |  |
| Note: The default is 2                          | to the DA14531 reset pin.                       |  |
| BLE_CFG_SCK_PORT                                | General-purpose port PDR register connected to  |  |
| Note: The default is 0                          | the DA14531 SCK port.                           |  |
| BLE_CFG_SCK_PIN                                 | General-purpose port PODR register connected    |  |
| Note: The default is 0                          | to the DA14531 SCK pin.                         |  |
| BLE_CFG_RESET_POLARITY                          | Reset Polarity.                                 |  |
| Note: The default is 0                          |                                                 |  |
| BLE_CFG_HOST_BOOT_MODE                          | Boot SDK download from host MCU.                |  |
| Note: The default is 0                          | When using this feature via 1-Wire UART, please |  |
|                                                 | refer to 6.1 Limitations                        |  |
| BLE_CFG_ABS_NUMBER_BONDING                      | Configure ABS Number Bonding                    |  |
| Note: The default is 1                          |                                                 |  |
| BLE_CFG_ABS_TIMER_NUMBER_OF_SLOT                | Configure ABS Timer number of slot              |  |
| Note: The default is 10                         |                                                 |  |
| BLE_CFG_ABS_GATT_MTU_SIZE                       | Configure ABS GATT MTU size                     |  |
| Note: The default is 247                        |                                                 |  |
| BLE_CFG_ABS_RF_CONNECTION_MAXIMUM               | Configure ABS RF connection maximum             |  |
| Note: The default is 1                          |                                                 |  |
| BLE_CFG_RF_CONN_MAX                             | Configure RF connnection maximum                |  |
| Note: The default is 1                          |                                                 |  |

### Table 2-2 Configuration Options (r\_sci\_rx\_config.h)

| Configuration Options in r_ sci_rx_config.h                                                                                        |                                                                                                    |  |
|----------------------------------------------------------------------------------------------------|----------------------------------------------------------------------------------------------------|--|
| #define SCI_CFG_CHx_INCLUDED<br>Notes: 1. CHx = CH0 to CH12<br>2. The default values are as follows: CH0<br>CH2 to CH12: 0, CH1: 1 | Each channel has resources such as transmit and receive buffers, counters, interrupts, other programs, and RAM. Setting this option to 1 assigns related resources to the specified channel. |  |
| #define SCI_CFG_CHx_TX_BUFSIZ<br>Notes: 1. CHx = CH0 to CH12<br>2. The default value is 80 for all channels.                       | Specifies the transmit buffer size of an individual channel. The buffer size of the channel specified by BLE_CFG_SCI_CHANNEL should be set to 2048.                                          |  |
| #define SCI_CFG_CHx_RX_BUFSIZ<br>Notes: 1. CHx = CH0 to CH12<br>2. The default value is 80 for all channels.                       | Specifies the receive buffer size of an individual channel. The buffer size of the channel specified by BLE_CFG_SCI_CHANNEL should be set to 2048.                                           |  |
| #define SCI_CFG_TEI_INCLUDED<br>Note: The default is 0.                                                                            | Enables the transmit end interrupt for serial transmissions. This option should be set to 1.                                                                                                 |  |

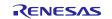

### Table 2-3 Configuration Options (r\_bsp\_config.h)

| Configuration Options in r_ bsp_config.h |                                                |  |
|------------------------------------------|------------------------------------------------|--|
| #define BSP_CFG_RTOS_USED                | Specifies the type of real-time OS.            |  |
| Note: The default is 0.                  | When using this SIS module, set the following. |  |
|                                          | FreeRTOS:1, Bare Metal: 0                      |  |

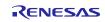

### 2.8. Code Size

Typical code sizes associated with this module are listed below.

The ROM (code and constants) and RAM (global data) sizes are determined by the build-time configuration options described in 2.7 Compile Settings. The table lists reference values when the C compiler's compile options are set to their default values, as described in 2.3 Support Toolchain. The compile option default values are optimization level: Code Size Precedence (-Osize), and data endianness: little-endian. The code size varies depending on the C compiler version and compile options.

| Device            | RTOS      | Category | Memory usage     |  |
|-------------------|-----------|----------|------------------|--|
|                   |           |          | Renesas Compiler |  |
|                   | FreeRTOS  | ROM      | 57525 bytes      |  |
| RL78/G23 128p FPB |           | RAM      | 7070 bytes       |  |
|                   | Baremetal | ROM      | 56220 bytes      |  |
|                   |           | RAM      | 7068 bytes       |  |

\* <u>Note:</u> ROM usage included 23KB (23956 bytes) of DA1453x Boot image

### 2.9. Return values

The error codes returned by API functions are listed below. The enumerated types of return values and API function declarations are contained in r\_ble\_api.h.

```
typedef uint16 t ble status t;
enum RBLE STATUS enum
{
       BLE SUCCESS = 0 \times 0000,
       /* commom error code */
       BLE ERR INVALID PTR
                                                        = 0 \times 0001,
       BLE ERR INVALID DATA
                                                       = 0 \times 0002,
      BLE_ERR_INVALID_DATA= 0x0002,BLE_ERR_INVALID_ARG= 0x0003,BLE_ERR_INVALID_FUNC= 0x0004,BLE_ERR_INVALID_CHAN= 0x0005,BLE_ERR_INVALID_MODE= 0x0006,BLE_ERR_UNSUPPORTED= 0x0007,BLE_ERR_INVALID_STATE= 0x0008,
      BLE_ERR_INVALID_STATE= 0x0008,BLE_ERR_INVALID_OPERATION= 0x0009,BLE_ERR_ALREADY_IN_PROGRESS= 0x000A,BLE_ERR_CONTEXT_FULL= 0x000B,BLE_ERR_MEM_ALLOC_FAILED= 0x000C,BLE_ERR_NOT_FOUND= 0x000D,BLE_ERR_INVALID_HDL= 0x000E,BLE_ERR_DISCONNECTED= 0x000F,BLE_ERR_LIMIT_EXCEEDED= 0x0010,BLE_ERR_RSP_TIMEOUT= 0x0011,
      BLE_ERR_RSP_TIMEOUT= 0x0011,BLE_ERR_NOT_YET_READY= 0x0012,BLE_ERR_UNSPECIFIED= 0x0013,
       BLE ERR ALREADY INITIALIZED = 0x0014,
       /* HCI Spec Error */
       BLE ERR HC UNKNOWN HCI CMD
                                                                                 = 0 \times 1001,
       BLE_ERR_HC_NO_CONN
                                                                                 = 0 \times 1002,
       BLE_ERR_HC_HW_FAIL
                                                                                 = 0 \times 1003,
       BLE ERR HC PAGE TO
                                                                                 = 0 \times 1004.
       BLE ERR HC AUTH FAIL
                                                                                 = 0 \times 1005.
       BLE ERR HC KEY MISSING
                                                                                 = 0 \times 1006.
                                                                                 = 0 \times 1007,
       BLE_ERR_HC_MEM_FULL
       BLE ERR HC CONN TO
                                                                                 = 0 \times 1008,
       BLE ERR HC MAX NUM OF CONN
                                                                                = 0 \times 1009,
       BLE ERR HC MAX NUM OF SCO CONN
                                                                                 = 0 \times 100 A,
```

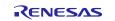

| ' | o r anni |             | 00139-DA14331E VZ DEE               | 001 |                    |
|---|----------|-------------|-------------------------------------|-----|--------------------|
|   | BLE ERF  | HC ACL CON  | IN ALREADY EXISTS                   | =   | 0x100B,            |
|   | BLE_ERF  | HC_CMD_DIS  | SALLOWED                            | =   | 0x100C,            |
|   | BLE_ERF  | HC_HOST_RE  | J_LIMITED_RESRC                     | =   | 0x100D,            |
|   | BLE_ERF  | HC_HOST_RE  | IJ_SEC_REASONS                      | =   | 0x100E,            |
|   | BLE_ERF  | _HC_HOST_RE | IJ_PERSONAL_DEV                     | =   | 0x100F,            |
|   | BLE_ERF  | _HC_HOST_TC | )                                   | =   | ,                  |
|   | BLE_ERF  | _HC_UNSPRT_ | FEAT_OR_PARAM                       | =   | 0x1011,            |
|   | BLE_ERF  | _HC_INVALII | _HCI_CMD_PARAM                      |     | 0x1012,            |
|   | _        |             | IND_TERM_USER                       |     | 0x1013,            |
|   | BLE_ERF  |             | IND_TERM_LOW_RESRC                  |     | 0x1014,            |
|   | BLE_ERF  |             | IND_TERM_PW_OFF                     |     | 0x1015,            |
|   | BLE_ERF  |             | RM_BY_LOCAL_HOST                    |     | 0x1016,            |
|   | _        |             | D_ATTEMPTS                          |     | 0x1017,            |
|   |          |             | G_NOT_ALLOWED                       |     | 0x1018,            |
|   | _        | HC_UNKNOWN  |                                     |     | 0x1019,            |
|   |          | _HC_UNSPRT_ |                                     |     | 0x101A,            |
|   | _        | _HC_SCO_OFF |                                     |     | 0x101B,            |
|   | _        | HC_SCO_INT  |                                     |     | 0x101C,            |
|   |          | HC_SCO_AIF  |                                     |     | 0x101D,            |
|   | BLE_ERF  |             | )_LMP_PARAM                         |     | 0x101E,            |
|   |          | HC_UNSPECI  | _                                   |     | 0x101F,            |
|   |          |             | _LMP_PARAM_VAL<br>HANGE NOT ALLOWED |     | 0x1020,            |
|   | _        | HC LMP RSE  |                                     | =   | 0x1021,<br>0x1022, |
|   | _        |             | TX COLLISION                        |     | 0x1022,<br>0x1023, |
|   |          |             | J NOT ALLOWED                       |     | 0x1023,<br>0x1024, |
|   | _        |             | DE NOT ACCEPTABLE                   |     | 0x1024,<br>0x1025, |
|   |          | HC UNIT KE  |                                     |     | 0x1026,            |
|   | BLE ERF  |             | NOT SPRT                            |     | 0x1027,            |
|   | BLE ERF  |             | PASSED                              |     | 0x1028,            |
|   |          |             | GUNIT KEY NOT SPRT                  |     | 0x1029,            |
|   |          |             | ANSACTION COLLISION                 |     | 0x102A,            |
|   | _        |             | ACCEPTABLE PARAM                    | =   | 0x102C,            |
|   | BLE ERF  | HC QOS REJ  | J —                                 | =   | 0x102D,            |
|   | BLE_ERF  | HC_CH_CLAS  | SSIFICATION_NOT_SPRT                | =   | 0x102E,            |
|   | BLE_ERF  | _HC_INSUFFI | CIENT_SEC                           | =   | 0x102F,            |
|   | BLE_ERF  | _HC_PARAM_C | OUT_OF_MANDATORY_RANG               | £ = | 0x1030,            |
|   |          |             | NITCH_PENDING                       |     | 0x1032,            |
|   |          |             | D_SLOT_VIOLATION                    |     | 0x1034,            |
|   |          | HC_ROLE_SW  |                                     |     | 0x1035,            |
|   |          |             | QUIRY_RSP_TOO_LARGE                 | =   | 0x1036,            |
|   |          |             |                                     |     | 0x1037,            |
|   |          |             | JSY_PAIRING                         |     | 0x1038,            |
|   |          |             | LJ_NO_SUIT_CH_FOUND                 |     | 0x1039,            |
|   |          | HC_CTRL_BU  |                                     |     | 0x103A,            |
|   |          |             | PTEBALE_CONN_INTERVAL               |     | 0x103B,<br>0x103C, |
|   |          | HC_ADV_TO   | REM DUE TO MIC FAIL                 |     |                    |
|   |          |             | AIL TO BE EST                       |     | 0x103D,<br>0x103E, |
|   |          | HC MAC CON  |                                     |     | 0x103E,<br>0x103F, |
|   |          |             | CLK ADJUST REJ                      |     |                    |
|   |          |             | SUBMAP_NOT_DEFINED                  |     |                    |
|   |          | HC UNKNOWN  |                                     |     | 0x1042,            |
|   |          | HC LIMIT F  |                                     |     | 0x1043,            |
|   |          |             |                                     |     | 0x1044,            |
|   | _        |             |                                     |     |                    |
|   |          | Spec Error  |                                     |     |                    |
|   | BLE_ERF  | SMP_LE_PAS  | SSKEY_ENTRY_FAIL                    | =   | = 0x2001,          |
|   |          |             | B_DATA_NOT_AVAILABLE                |     |                    |
|   |          |             |                                     |     | = 0x2003,          |
|   | BLE_ERF  | _SMP_LE_CON | IFIRM_VAL_NOT_MATCH                 | =   | = 0x2004,          |
|   |          |             |                                     |     |                    |

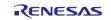

| BLE ERR SMP LE PAIRING NOT SPRT                                     | $= 0 \times 2005$ ,                                      |
|---------------------------------------------------------------------|----------------------------------------------------------|
| BLE ERR SMP LE INSUFFICIENT ENC KEY SIZE                            | $= 0 \times 2006$ ,                                      |
| BLE ERR SMP LE CMD NOT SPRT                                         | $= 0 \times 2007$ ,                                      |
| BLE ERR SMP LE UNSPECIFIED REASON                                   | $= 0 \times 2008$ ,                                      |
| BLE ERR SMP LE REPEATED ATTEMPTS                                    | $= 0 \times 2009$ ,                                      |
| BLE ERR SMP LE INVALID PARAM                                        | $= 0 \times 200 A$ ,                                     |
| BLE ERR SMP LE DHKEY CHECK FAIL                                     | $= 0 \times 200 B$ ,                                     |
| BLE ERR SMP LE NUM COMP FAIL                                        | $= 0 \times 200C,$                                       |
| BLE ERR SMP LE BREDR PAIRING IN PROGRESS                            |                                                          |
| BLE ERR SMP LE CT KEY GEN NOT ALLOWED                               | $= 0 \times 200E$ ,                                      |
| BLE ERR SMP LE DISCONNECTED                                         | $= 0 \times 200 F$ ,                                     |
| BLE ERR SMP LE TO                                                   | $= 0 \times 2011$ ,                                      |
| BLE ERR SMP LE LOC KEY MISSING                                      | $= 0 \times 2011$ ,<br>$= 0 \times 2014$ ,               |
|                                                                     | - 082014,                                                |
| /* GATT Spec Error */                                               |                                                          |
| BLE ERR GATT INVALID HANDLE                                         | $= 0 \times 3001$ ,                                      |
| BLE ERR GATT READ NOT PERMITTED                                     | $= 0 \times 3002,$                                       |
| BLE ERR GATT WRITE NOT PERMITTED                                    | $= 0 \times 3002$ ,<br>$= 0 \times 3003$ ,               |
| BLE ERR GATT INVALID PDU                                            | $= 0 \times 3003$ ,<br>$= 0 \times 3004$ ,               |
| BLE ERR GATT INSUFFICIENT AUTHENTICATION                            |                                                          |
| BLE_ERR GATT REQUEST NOT SUPPORTED                                  | $= 0 \times 3005,$<br>$= 0 \times 3006,$                 |
| BLE_ERR_GATT_INVALID_OFFSET                                         | $= 0 \times 3000$ ,<br>$= 0 \times 3007$ ,               |
| BLE ERR GATT INSUFFICIENT AUTHORIZATION                             | $= 0 \times 3007$ ,<br>$= 0 \times 3008$ ,               |
| BLE ERR GATT PREPARE WRITE QUEUE FULL                               | $= 0 \times 3008$ ,<br>$= 0 \times 3009$ ,               |
|                                                                     | $= 0 \times 3009$ ,<br>$= 0 \times 300A$ ,               |
| BLE_ERR_GATT_ATTRIBUTE_NOT_FOUND<br>BLE ERR GATT ATTRIBUTE NOT LONG | $= 0 \times 300 \text{A},$<br>$= 0 \times 300 \text{B},$ |
|                                                                     |                                                          |
| BLE_ERR_GATT_INSUFFICIENT_ENC_KEY_SIZE                              | $= 0 \times 300C,$                                       |
| BLE_ERR_GATT_INVALID_ATTRIBUTE_LEN                                  | $= 0 \times 300 D$ ,                                     |
| BLE_ERR_GATT_UNLIKELY_ERROR                                         | $= 0 \times 300 E$ ,                                     |
| BLE_ERR_GATT_INSUFFICIENT_ENCRYPTION                                | $= 0 \times 300 F$ ,                                     |
| BLE_ERR_GATT_UNSUPPORTED_GROUP_TYPE                                 | $= 0 \times 3010$ ,                                      |
| BLE_ERR_GATT_INSUFFICIENT_RESOURCES                                 | = 0x3011,                                                |
| (t defined in 000 t/                                                |                                                          |
| /* defined in CSS */                                                | 0                                                        |
|                                                                     | 0x30FC,                                                  |
|                                                                     | 0x30FD,                                                  |
|                                                                     | 0x30FE,                                                  |
| BLE_ERR_GATT_OUT_OF_RANGE =                                         | 0x30FF,                                                  |
|                                                                     |                                                          |
| /* L2CAP Spec Error */                                              | 0 1000                                                   |
|                                                                     | = 0x4002,                                                |
|                                                                     | = 0x4004,                                                |
|                                                                     | $= 0 \times 4005,$                                       |
|                                                                     | $= 0 \times 4006$ ,                                      |
|                                                                     | $= 0 \times 4007$ ,                                      |
|                                                                     | $= 0 \times 4008$ ,                                      |
|                                                                     | $= 0 \times 4009$ ,                                      |
| BLE_ERR_L2CAP_REFUSE_SCID_ALREADY_ALLOC                             |                                                          |
| BLE_ERR_L2CAP_REFUSE_UNACCEPTABLE_PARAM                             | = 0x400B,                                                |
|                                                                     |                                                          |
|                                                                     |                                                          |

};

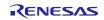

# 2.10. Parameter

| /* Application callback event types */                                                                                                    |                  |
|----------------------------------------------------------------------------------------------------|------------------|
| #define R_BLE_GTL_CB_EVT_TYPE_MASK                                                                                                    | 0xF000U          |
| #define R_BLE_GTL_CB_EVT_TYPE_GAP                                                                                                    | 0x1000U          |
| #define R_BLE_GTL_CB_EVT_TYPE_GATTS                                                                                                    | 0x3000U          |
| #define R_BLE_GTL_CB_EVT_TYPE_GATTC                                                                                                    | 0x4000U          |
| <pre>#define R_BLE_GTL_CB_EVT_TYPE_L2CAP #define R_BLE_GTL_CB_EVT_TYPE_VS</pre>                                                                                                    | 0x5000U          |
| #define R BLE GTL CB EVT TYPE VS                                                                                                    | 0x8000U          |
|                                                                                                    |                  |
| /* GTL Task ID's */                                                                                                    |                  |
| #define R BLE GTL TASK ID GATTM                                                                                                    | 0x000B           |
| <pre>/* GTL Task ID's */ #define R_BLE_GTL_TASK_ID_GATTM #define R_BLE_GTL_TASK_ID_GATTC #define R_BLE_GTL_TASK_ID_GAPM #define R_BLE_GTL_TASK_ID_GAPC #define R_BLE_GTL_TASK_ID_GTL</pre> | 0x000C           |
| #define R BLE GTL TASK ID GAPM                                                                                                    | 0x000D           |
| #define R BLE GTL TASK ID GAPC                                                                                                    | 0x000E           |
| #define R BLE GTL TASK ID GTL                                                                                                    | 0x0010           |
|                                                                                                    | 010010           |
| /* GTL GATTM Command ID's */                                                                                                    |                  |
| #define R_BLE_GTL_GATTM_ADD_SVC_REQ                                                                                                    | 0x0B00           |
| #define R BLE GTL GATTM ADD SVC RSP                                                                                                    | 0x0B00           |
| #define R_BLE_GTL_GATTM_ADD_SVC_RSP<br>#define R_BLE_GTL_GATTM_ATT_GET_VALUE_REQ                                                                                                    |                  |
| #deline R_BLE_GTL_GATTM_ATT_GET_VALUE_REQ                                                                                                    | 0x0B0A           |
| <pre>#define R_BLE_GTL_GATTM_ATT_GET_VALUE_RSP #define R_BLE_GTL_GATTM_ATT_SET_VALUE_REQ</pre>                                                                                             | 0x0B0B           |
| #define R_BLE_GTL_GATTM_ATT_SET_VALUE_REQ                                                                                                    | 0x0B0C           |
| #define R_BLE_GTL_GATTM_ATT_SET_VALUE_RSP                                                                                                    | 0x0B0D           |
|                                                                                                    |                  |
| /* GTL GATTC Command ID's */                                                                                                    |                  |
| <pre>#define R_BLE_GTL_GATTC_CMP_EVT #define R_BLE_GTL_GATTC_EXC_MTU_CMD</pre>                                                                                                    | 0x0C00           |
| #define R_BLE_GTL_GATTC_EXC_MTU_CMD                                                                                                    | 0x0C01           |
| #define R_BLE_GTL_GATTC_MTU_CHANGED_IND                                                                                                    | 0x0C02           |
| <pre>#define R_BLE_GTL_GATTC_DISC_CMD #define R_BLE_GTL_GATTC_DISC_SVC_IND #define R_BLE_GTL_GATTC_DISC_CHAR_IND</pre>                                                                     | 0x0C03           |
| <pre>#define R_BLE_GTL_GATTC_DISC_SVC_IND</pre>                                                                                                    | 0x0C04           |
| #define R_BLE_GTL_GATTC_DISC_CHAR_IND                                                                                                    | 0x0C06           |
| #define R BLE GTL GATTC DISC CHAR DESC IND                                                                                                    | 0x0C07           |
| #define R BLE GTL GATTC READ CMD                                                                                                    | 0x0C08           |
| #define R BLE GTL GATTC READ IND                                                                                                    | 0x0C09           |
| #define R_BLE_GTL_GATTC_SEND_EVT_CMD                                                                                                    | 0x0C10           |
| #define R BLE GTL GATTC WRITE CMD                                                                                                    | 0x0C0A           |
| #define R_BLE_GTL_GATTC_WRITE_EXECUTE_CMD                                                                                                    | 0x0C0B           |
| #define R BLE GTL GATTC READ REO IND                                                                                                    | 0x0C13           |
| <pre>#define R_BLE_GTL_GATTC_READ_REQ_IND<br/>#define R_BLE_GTL_GATTC_READ_CFM<br/>#define R_BLE_GTL_GATTC_WRITE_REQ_IND</pre>                                                             | 0x0C14           |
| #define R BLE GTL GATTC WRITE REQ IND                                                                                                    | 0x0C15           |
| #define R BLE GTL GATTC WRITE CFM                                                                                                    | 0x0C16           |
|                                                                                                    | 020010           |
| /* GTL GAPM Command ID's */                                                                                                    |                  |
| #define R BLE GTL GAPM CMP EVT                                                                                                    | 0x0D00           |
| #define R BLE GTL GAPM DEVICE READY IND                                                                                                    | 0x0D01           |
| #define R BLE GTL GAPM RESET CMD                                                                                                    | 0x0D01           |
| #define R BLE GTL GAPM CANCEL CMD                                                                                                    | 0x0D02           |
| #define R BLE GTL GAPM SET DEV CONFIG CMD                                                                                                    | 0x0D03           |
| #define R BLE GTL GAPM GET DEV INFO CMD                                                                                                    | 0x0D04<br>0x0D06 |
| #define R BLE GTL GAPM DEV VERSION IND                                                                                                    | 0x0D00           |
| #define R BLE GTL GAPM DEV BDADDR IND                                                                                                    | 0x0D07           |
| #define R BLE GTL GAPM GEN RAND ADDR CMD                                                                                                    | 0x0D08<br>0x0D16 |
|                                                                                                    |                  |
| #define R_BLE_GTL_GAPM_GEN_RAND_NB_CMD                                                                                                    | 0x0D19           |
| #define R_BLE_GTL_GAPM_GEN_RAND_NB_IND                                                                                                    | 0x0D1A           |
| #define R_BLE_GTL_GAPM_UNKNOWN_TASK_IND                                                                                                    | 0x0D1D           |
| #define R_BLE_GTL_GAPM_START_ADVERTISE_CMD                                                                                                    | 0x0D0D           |
|                                                                                                    |                  |
| /* GTL GAPC Command ID's */                                                                                                    | 00000            |
| #define R_BLE_GTL_GAPC_CMP_EVT                                                                                                    | 0x0E00           |
|                                                                                                    |                  |

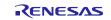

|                                                                                                    | of module Using Software integration System                                                                 |
|----------------------------------------------------------------------------------------------------|----------------------------------------------------------------------------------------------------|
| <pre>#define R_BLE_GTL_GAPC_CONNECTION_REQ_IND<br/>#define R_BLE_GTL_GAPC_CONNECTION_CFM<br/>#define R_BLE_GTL_GAPC_DISCONNECT_IND<br/>#define R_BLE_GTL_GAPC_DISCONNECT_CMD<br/>#define R_BLE_GTL_GAPC_GET_INFO_CMD<br/>#define R_BLE_GTL_GAPC_PEER_VERSION_IND</pre>                                                                                                    | ∩∨∩₣∩1                                                                                                    |
| #define R_BLE_GIL_GARC_CONNECTION_REQ_IND                                                                                                    |                                                                                                    |
| #define R_BLE_GIL_GAPC_CONNECTION_CFM                                                                                                    |                                                                                                    |
| #define R_BLE_GTL_GAPC_DISCONNECT_IND                                                                                                    | OXOEO3                                                                                                    |
| #define R_BLE_GTL_GAPC_DISCONNECT_CMD                                                                                                    | 0x0E04                                                                                                    |
| #define R_BLE_GTL_GAPC_GET_INFO_CMD                                                                                                    | 0x0E05                                                                                                    |
| #define R BLE GTL GAPC PEER VERSION IND                                                                                                    | 0x0E07                                                                                                    |
| #define R_BLE_GTL_GAPC_PEER_FEATURES_IND                                                                                                    | 0×0E08                                                                                                    |
| #define P BIE CTL CAPC CON RSST IND                                                                                                    | 0~0709                                                                                                    |
| #dofine R BLE CTL CARC CET DEV INFO DEO IND                                                                                                    |                                                                                                    |
| #deline R_BLE_GIL_GAPC_GEI_DEV_INFO_REQ_IND                                                                                                    | UXUEUA                                                                                                    |
| <pre>#define R_BLE_GTL_GAPC_GET_DEV_INFO_REQ_IND<br/>#define R_BLE_GTL_GAPC_GET_DEV_INFO_CFM<br/>#define R_BLE_GTL_GAPC_PARAM_UPDATE_CMD<br/>#define R_BLE_GTL_GAPC_PARAM_UPDATE_REQ_IND<br/>#define R_BLE_GTL_GAPC_PARAM_UPDATE_CFM<br/>#define R_BLE_GTL_GAPC_PARAM_UPDATED_IND</pre>                                                                                                    | OXUEUB                                                                                                    |
| #define R_BLE_GTL_GAPC_PARAM_UPDATE_CMD                                                                                                    | 0x0E0E                                                                                                    |
| <pre>#define R_BLE_GTL_GAPC_PARAM_UPDATE_REQ_IND</pre>                                                                                                    | OxOEOF                                                                                                    |
| #define R BLE GTL GAPC PARAM UPDATE CFM                                                                                                    | 0x0E10                                                                                                    |
| #define R BLE GTL GAPC PARAM UPDATED IND                                                                                                    | 0x0E11                                                                                                    |
| #define R BLE GTL GAPC CON CHANNEL MAP IND                                                                                                    | 0x0E1D                                                                                                    |
| #define R BLE GTL GAPC LECE CONNECT CMD                                                                                                    | 0x0E20                                                                                                    |
| #dofino P RIF CTI CAPC IFCP ADD CMD                                                                                                    |                                                                                                    |
| #deline K_BIF_GIF_GALC_TECP_ADD_CMD                                                                                                    |                                                                                                    |
| #define R_BLE_GTL_GAPC_LECB_SEND_CMD                                                                                                    |                                                                                                    |
| #define R_BLE_GTL_GAPC_LECB_DISCONNECT_CMD                                                                                                    | UXUE26                                                                                                    |
| #define R_BLE_GTL_GAPC_SET_LE_PKT_SIZE_CMD                                                                                                    | 0x0E2B                                                                                                    |
| <pre>#define R_BLE_GTL_GAPC_PARAM_OPDATED_IND<br/>#define R_BLE_GTL_GAPC_CON_CHANNEL_MAP_IND<br/>#define R_BLE_GTL_GAPC_LECB_CONNECT_CMD<br/>#define R_BLE_GTL_GAPC_LECB_ADD_CMD<br/>#define R_BLE_GTL_GAPC_LECB_DISCONNECT_CMD<br/>#define R_BLE_GTL_GAPC_SET_LE_PKT_SIZE_CMD<br/>#define R_BLE_GTL_GAPC_LE_PKT_SIZE_IND</pre>                                                                                                    | 0x0E2C                                                                                                    |
|                                                                                                    |                                                                                                    |
| /* Attribute permissions defined in QE profile                                                                                                    | */                                                                                                    |
| #define R BLE GTL QE ATT PERM READ                                                                                                    |                                                                                                    |
| #define R BLE GTL QE ATT PERM WRITE                                                                                                    |                                                                                                    |
| #define R BLE GTL QE ATT PERM NOTIFY                                                                                                    |                                                                                                    |
|                                                                                                    |                                                                                                    |
| #define R_BLE_GTL_QE_ATT_PERM_INDICATE                                                                                                    | 0x20                                                                                                    |
|                                                                                                    |                                                                                                    |
| /* Attribute permissions defined in GTL message                                                                                                    |                                                                                                    |
| <pre>#define R_BLE_GTL_ATT_PERM_READ_ENABLE #define R_BLE_GTL_ATT_PERM_WRITE_ENABLE</pre>                                                                                                    | 0x0000001UL                                                                                                 |
| #define R_BLE_GTL_ATT_PERM_WRITE_ENABLE                                                                                                    | 0x0000008UL                                                                                                 |
| #define R BLE GTL ATT PERM INDICATE ENABLE                                                                                                    | 0x0000040UL                                                                                                 |
| #define R BLE GTL ATT PERM NOIFY ENABLE                                                                                                    | 0x0000200UL                                                                                                 |
| <pre>#define R_BLE_GTL_ATT_PERM_INDICATE_ENABLE #define R_BLE_GTL_ATT_PERM_NOIFY_ENABLE #define R_BLE_GTL_ATT_PERM_WRITE_REQ_ACCEPTED</pre>                                                                                                    | 0x00020000UL                                                                                                |
| #define R_BLE_GTL_ATT_PERM_UUID_LEN_128                                                                                                    | $0 \times 0.080000$                                                                                         |
|                                                                                                    |                                                                                                    |
| <pre>#define R_BLE_GTL_SVC_GAP_UUID #define R_BLE_GTL_SVC_GATT_UUID</pre>                                                                                                    | 0x1800                                                                                                    |
| #dofine D DIE CTL SVC_CATT UUD                                                                                                    | 0x1801                                                                                                    |
| #deline K_BLE_GIL_SVC_GAIL_UUID                                                                                                    |                                                                                                    |
|                                                                                                    | 0x2800                                                                                                    |
| #define R_BLE_GTL_ATT_SECONDARY_SVC_DECL                                                                                                    | 0x2801                                                                                                    |
| #define R_BLE_GTL_CHAR_DECLARATION                                                                                                    | 0x2803                                                                                                    |
| #define R_BLE_GTL_CHAR_USER_DESC                                                                                                    | 0x2901                                                                                                    |
| #define R BLE GTL CHAR DEVICE NAME                                                                                                    | 0x2A00                                                                                                    |
| #define R BLE GTL CHAR APPEARANCE                                                                                                    | 0x2A01                                                                                                    |
|                                                                                                    |                                                                                                    |
|                                                                                                    | address must be binary ones */                                                                              |
| /* The first two bits of a non-public (random)                                                                                                    |                                                                                                    |
| <pre>/* The first two bits of a non-public (random) #define R BLE GTL PUBLIC BD ADDR MASK</pre>                                                                                                    | 0xC0                                                                                                    |
| /* The first two bits of a non-public (random)<br>#define R_BLE_GTL_PUBLIC_BD_ADDR_MASK                                                                                                    | _                                                                                                    |
| #define R_BLE_GTL_PUBLIC_BD_ADDR_MASK                                                                                                    | 0xC0                                                                                                    |
| <pre>#define R_BLE_GTL_PUBLIC_BD_ADDR_MASK #define R_BLE_GTL_MS_PER_SECOND</pre>                                                                                                    | 0xC0<br>1000UL                                                                                              |
| #define R_BLE_GTL_PUBLIC_BD_ADDR_MASK                                                                                                    | 0xC0                                                                                                    |
| <pre>#define R_BLE_GTL_PUBLIC_BD_ADDR_MASK #define R_BLE_GTL_MS_PER_SECOND #define R_BLE_GTL_ADV_TIMER_TICKS_PER_SECOND</pre>                                                                                                    | 0xC0<br>1000UL<br>100UL                                                                                     |
| <pre>#define R_BLE_GTL_PUBLIC_BD_ADDR_MASK #define R_BLE_GTL_MS_PER_SECOND #define R_BLE_GTL_ADV_TIMER_TICKS_PER_SECOND /* Service permissions defined in GTL messages()</pre>                                                                                                    | 0xC0<br>1000UL<br>100UL<br>(s), can be or'd together */                                                     |
| <pre>#define R_BLE_GTL_PUBLIC_BD_ADDR_MASK #define R_BLE_GTL_MS_PER_SECOND #define R_BLE_GTL_ADV_TIMER_TICKS_PER_SECOND /* Service permissions defined in GTL messages( #define R_BLE_GTL_SVC_PERM_ENABLE</pre>                                                                                                    | 0xC0<br>1000UL<br>100UL<br>(s), can be or'd together */<br>0x04                                             |
| <pre>#define R_BLE_GTL_PUBLIC_BD_ADDR_MASK<br/>#define R_BLE_GTL_MS_PER_SECOND<br/>#define R_BLE_GTL_ADV_TIMER_TICKS_PER_SECOND<br/>/* Service permissions defined in GTL messages(<br/>#define R_BLE_GTL_SVC_PERM_ENABLE<br/>#define R_BLE_GTL_SVC_PERM_UUID_LEN_128</pre>                                                                                                    | 0xC0<br>1000UL<br>100UL<br>(s), can be or'd together */<br>0x04<br>0x40                                     |
| <pre>#define R_BLE_GTL_PUBLIC_BD_ADDR_MASK #define R_BLE_GTL_MS_PER_SECOND #define R_BLE_GTL_ADV_TIMER_TICKS_PER_SECOND /* Service permissions defined in GTL messages( #define R_BLE_GTL_SVC_PERM_ENABLE</pre>                                                                                                    | 0xC0<br>1000UL<br>100UL<br>(s), can be or'd together */<br>0x04                                             |
| <pre>#define R_BLE_GTL_PUBLIC_BD_ADDR_MASK<br/>#define R_BLE_GTL_MS_PER_SECOND<br/>#define R_BLE_GTL_ADV_TIMER_TICKS_PER_SECOND<br/>/* Service permissions defined in GTL messages(<br/>#define R_BLE_GTL_SVC_PERM_ENABLE<br/>#define R_BLE_GTL_SVC_PERM_UUID_LEN_128<br/>#define R_BLE_GTL_SVC_PERM_PRIMARY</pre>                                                                                                    | 0xC0<br>1000UL<br>100UL<br>(s), can be or'd together */<br>0x04<br>0x40<br>0x80                             |
| <pre>#define R_BLE_GTL_PUBLIC_BD_ADDR_MASK<br/>#define R_BLE_GTL_MS_PER_SECOND<br/>#define R_BLE_GTL_ADV_TIMER_TICKS_PER_SECOND<br/>/* Service permissions defined in GTL messages(<br/>#define R_BLE_GTL_SVC_PERM_ENABLE<br/>#define R_BLE_GTL_SVC_PERM_UUID_LEN_128<br/>#define R_BLE_GTL_SVC_PERM_PRIMARY<br/>/* "RBLE" in ASCII. Used to determine if the comparison of the comparison of</pre> | 0xC0<br>1000UL<br>100UL<br>(s), can be or'd together */<br>0x04<br>0x40<br>0x80                             |
| <pre>#define R_BLE_GTL_PUBLIC_BD_ADDR_MASK<br/>#define R_BLE_GTL_MS_PER_SECOND<br/>#define R_BLE_GTL_ADV_TIMER_TICKS_PER_SECOND<br/>/* Service permissions defined in GTL messages(<br/>#define R_BLE_GTL_SVC_PERM_ENABLE<br/>#define R_BLE_GTL_SVC_PERM_UUID_LEN_128<br/>#define R_BLE_GTL_SVC_PERM_PRIMARY</pre>                                                                                                    | 0xC0<br>1000UL<br>100UL<br>(s), can be or'd together */<br>0x04<br>0x40<br>0x80                             |
| <pre>#define R_BLE_GTL_PUBLIC_BD_ADDR_MASK<br/>#define R_BLE_GTL_MS_PER_SECOND<br/>#define R_BLE_GTL_ADV_TIMER_TICKS_PER_SECOND<br/>/* Service permissions defined in GTL messages(<br/>#define R_BLE_GTL_SVC_PERM_ENABLE<br/>#define R_BLE_GTL_SVC_PERM_UUID_LEN_128<br/>#define R_BLE_GTL_SVC_PERM_PRIMARY<br/>/* "RBLE" in ASCII. Used to determine if the comparison of the comparison of</pre> | 0xC0<br>1000UL<br>100UL<br>(s), can be or'd together */<br>0x04<br>0x40<br>0x80<br>ontrol block is open. */ |
| <pre>#define R_BLE_GTL_PUBLIC_BD_ADDR_MASK<br/>#define R_BLE_GTL_MS_PER_SECOND<br/>#define R_BLE_GTL_ADV_TIMER_TICKS_PER_SECOND<br/>/* Service permissions defined in GTL messages(<br/>#define R_BLE_GTL_SVC_PERM_ENABLE<br/>#define R_BLE_GTL_SVC_PERM_UUID_LEN_128<br/>#define R_BLE_GTL_SVC_PERM_PRIMARY<br/>/* "RBLE" in ASCII. Used to determine if the co<br/>#define R_BLE_GTL_OPEN</pre>                                                                                                    | 0xC0<br>1000UL<br>100UL<br>(s), can be or'd together */<br>0x04<br>0x40<br>0x80<br>ontrol block is open. */ |
| <pre>#define R_BLE_GTL_PUBLIC_BD_ADDR_MASK<br/>#define R_BLE_GTL_MS_PER_SECOND<br/>#define R_BLE_GTL_ADV_TIMER_TICKS_PER_SECOND<br/>/* Service permissions defined in GTL messages(<br/>#define R_BLE_GTL_SVC_PERM_ENABLE<br/>#define R_BLE_GTL_SVC_PERM_UUID_LEN_128<br/>#define R_BLE_GTL_SVC_PERM_PRIMARY<br/>/* "RBLE" in ASCII. Used to determine if the comparison of the comparison of</pre> | 0xC0<br>1000UL<br>100UL<br>(s), can be or'd together */<br>0x04<br>0x40<br>0x80<br>ontrol block is open. */ |

#define R BLE GTL BOOT SOH 0x01 #define R BLE GTL BOOT ACK 0x06 #define R BLE GTL BOOT NACK 0x15 typedef enum e r ble gtl gapm operation R BLE GTL GAPM OP NONE =  $0 \times 00$ , R BLE GTL GAPM OP RESET, R BLE GTL GAPM OP CANCEL, R BLE GTL GAPM OP SET DEV CONFIG, R BLE GTL GAPM OP SET CHANNEL MAP, R BLE GTL GAPM OP GET DEV VERSION, R BLE GTL GAPM OP GET DEV BDADDR, R BLE GTL GAPM OP GET DEV ADV TX POWER, R BLE GTL GAPM OP GET WLIST SIZE, R BLE GTL GAPM OP ADD DEV IN WLIST, R BLE GTL GAPM OP RMV DEV FRM WLIST, R BLE GTL GAPM OP CLEAR WLIST, R BLE GTL GAPM OP ADV NON CONN, R\_BLE\_GTL\_GAPM\_OP\_ADV UNDIRECT, R BLE GTL GAPM OP ADV DIRECT, R\_BLE\_GTL\_GAPM\_OP\_ADV\_DIRECT\_LDC, R\_BLE\_GTL\_GAPM\_OP\_UPDATE\_ADVERTISE\_DATA, R\_BLE\_GTL\_GAPM\_OP\_SCAN\_ACTIVE, R\_BLE\_GTL\_GAPM\_OP\_SCAN\_PASSIVE, R\_BLE\_GTL\_GAPM\_OP\_CONNECTION\_DIRECT, R\_BLE\_GTL\_GAPM\_OP\_CONNECTION\_AUTO,  $\texttt{R\_BLE\_GTL\_GAPM\_OP\_CONNECTION\_SELECTIVE,}$ R BLE GTL GAPM OP CONNECTION NAME REQUEST, R BLE GTL GAPM\_OP\_RESOLV\_ADDR, R\_BLE\_GTL\_GAPM\_OP\_GEN\_RAND\_ADDR, R\_BLE\_GTL\_GAPM\_OP\_USE\_ENC\_BLOCK, R\_BLE\_GTL\_GAPM\_OP\_GEN\_RAND\_NB, R BLE GTL GAPM OP PROFILE TASK ADD, R BLE GTL GAPM OP DBG GET MEM INFO, R BLE GTL GAPM OP PLF RESET, R BLE GTL GAPM OP SET SUGGESTED DFLT LE DATA LEN, R BLE GTL GAPM OP GET SUGGESTED DFLT LE DATA LEN, R BLE GTL GAPM OP GET MAX LE DATA LEN, R BLE GTL GAPM OP GET RAL SIZE, R BLE GTL GAPM OP GET RAL LOC ADDR, R BLE GTL GAPM OP GET RAL PEER ADDR, R BLE GTL GAPM OP ADD DEV IN RAL, R\_BLE\_GTL\_GAPM\_OP\_RMV DEV FRM RAL, R\_BLE\_GTL\_GAPM\_OP\_CLEAR RAL, R\_BLE\_GTL\_GAPM\_OP\_USE P256 BLOCK, R BLE GTL GAPM OP NETWORK MODE RAL, R BLE GTL GAPM OP DEVICE MODE RAL, R BLE GTL GAPM OP KEY RENEW, R BLE GTL GAPM OP GEN P256 KEY = R BLE GTL GAPM OP KEY RENEW, R BLE GTL GAPM OP LAST } r ble gtl gapm operation t; typedef enum e r ble gtl gapc operation R BLE GTL GAPC OP NONE =  $0 \times 00$ , R BLE GTL GAPC OP DISCONNECT, R BLE GTL GAPC OP GET PEER NAME, R BLE GTL GAPC OP GET PEER VERSION, R BLE GTL GAPC OP GET PEER FEATURES, R BLE GTL GAPC OP GET PEER APPEARANCE,

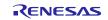

```
R BLE GTL GAPC OP GET PEER SLV PREF PARAMS,
    R BLE GTL GAPC OP GET CON RSSI,
    R BLE GTL GAPC OP GET CON CHANNEL MAP,
    R BLE GTL GAPC OP UPDATE PARAMS,
    R BLE GTL GAPC OP BOND,
    R BLE GTL GAPC OP ENCRYPT,
    R BLE GTL GAPC OP SECURITY REQ,
    R BLE GTL GAPC OP LE CB CREATE,
    R BLE GTL GAPC OP LE CB DESTROY,
    R BLE GTL GAPC OP LE CB CONNECTION,
    R BLE GTL GAPC OP LE CB DISCONNECTION,
    R BLE GTL GAPC OP LE CB ADDITION,
    R BLE GTL GAPC OP GET LE PING TO,
    R BLE GTL GAPC OP SET LE PING TO,
    R BLE GTL GAPC OP SET LE PKT SIZE,
    R BLE GTL GAPC OP GET PEER CENTRAL RPA,
    R BLE GTL GAPC OP GET PEER RPA ONLY,
    R BLE GTL GAPC OP LE CB SEND,
} r ble gtl gapc operation t;
typedef enum e r ble gtl gattc operation
    R BLE GTL GATTC OP NONE = 0 \times 00,
    R BLE GTL GATTC OP MTU EXCH,
    R BLE GTL GATTC OP DISC ALL SVC,
    R_BLE_GTL_GATTC_OP_DISC_BY_UUID_SVC,
   R_BLE_GTL_GATTC_OP_DISC_INCLUDED_SVC,
R_BLE_GTL_GATTC_OP_DISC_ALL_CHAR,
    R_BLE_GTL_GATTC_OP_DISC_BY_UUID CHAR,
    R_BLE_GTL_GATTC_OP_DISC_DESC_CHAR,
    R_BLE_GTL_GATTC_OP_READ,
    R_BLE_GTL_GATTC_OP_READ_LONG,
    R_BLE_GTL_GATTC_OP_READ_BY_UUID,
    R BLE GTL GATTC OP READ MULTIPLE,
    R BLE GTL GATTC OP WRITE,
    R_BLE_GTL_GATTC_OP_WRITE_NO_RESPONSE,
    R_BLE_GTL_GATTC_OP_WRITE_SIGNED,
    R BLE GTL GATTC OP EXEC WRITE,
    R BLE GTL GATTC OP REGISTER,
    R BLE GTL GATTC OP UNREGISTER,
    R_BLE_GTL_GATTC_OP_NOTIFY,
    R BLE GTL GATTC OP INDICATE,
} r ble gtl gattc operation t;
```

# 2.11. Adding the SIS Module to Your Project

The SIS module must be added to each project in which it is used. Renesas recommends the method using the Smart Configurator described in below:

 Adding the SIS module to your project using the Smart Configurator in e2 studio. By using the Smart Configurator in e2 studio, the SIS module is automatically added to your project. Refer to "RL78 Smart Configurator User's Guide: e<sup>2</sup> studio (R20AN0579)" for details.

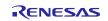

### 3. API Functions

# 3.1. R\_BLE\_Open()

### Open the BLE protocol stack.

### Format

#### Parameters

None

#### **Return values**

**BLE\_SUCCESS** 

Success

### Properties

Prototype declarations are contained in r\_ble\_api.h.

### Description

This function should be called once before using the BLE protocol stack.

#### Reentrant

No

### Example

R\_BLE\_Open();

#### **Special Notes:**

None.

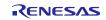

# 3.2. R\_BLE\_Close()

Close the BLE protocol stack.

#### Format

#### Parameters

None

#### **Return values**

**BLE\_SUCCESS** 

Success

### Properties

Prototype declarations are contained in r\_ble\_api.h.

#### Description

This function should be called once to close the BLE protocol stack.

#### Reentrant

No

### Example

R\_BLE\_Close();

### **Special Notes:**

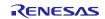

### 3.3. R\_BLE\_Execute()

Execute the BLE task.

### Format

### Parameters

None

### **Return values**

**BLE\_SUCCESS** 

Success

### Properties

Prototype declarations are contained in r\_ble\_api.h.

### Description

This handles all the task queued in the BLE protocol stack internal task queue and return. This function should be called repeatedly in the main loop.

### Reentrant

No

### Example

```
R_BLE_Open();
while (1)
{
    R_BLE_Execute();
}
```

### **Special Notes:**

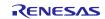

### 3.4. R\_BLE\_IsTaskFree()

Check if the BLE task queue is free or not.

### Format

```
uint32_t R_BLE_IsTaskFree(
```

```
void
```

)

### Parameters

None

### **Return values**

| 0x0 | BLE task queue is not free. |
|-----|-----------------------------|
| 0x1 | BLE task queue is free.     |

### Properties

Prototype declarations are contained in r\_ble\_api.h.

### Description

This function returns the BLE task queue free status.

When this function returns 0x0, call R\_BLE\_Execute() to execute the BLE task.

### Example

```
R_BLE_Open();
while (1)
{
    R_BLE_Execute();
    if(0 != R_BLE_IsTaskFree())
    {
        xEventGroupWaitBits();
    }
}
```

### **Special Notes:**

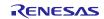

### 3.5. R\_BLE\_GetVersion()

Get the BLE FIT module version.

### Format

```
uint32_t R_BLE_GetVersion(
```

void

)

### Parameters

None

**Return values** 

Version number

### Properties

Prototype declarations are contained in r\_ble\_api.h.

### Description

This function returns the BLE FIT module version.

The major version(BLE\_VERSION\_MAJOR) is contained in the two most significant bytes, and the minor version(BLE\_VERSION\_MINOR) occupies the remaining two bytes.

#### Example

```
uint32_t version;
```

```
version = R_BLE_GetVersion();
```

### Special Notes:

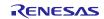

### 3.6. R\_BLE\_GAP\_Init()

Initialize the Host Stack.

#### Format

)

### Parameters

gap\_cb A callback function registered with this function.

### **Return values**

| BLE_SUCCESS(0x0000)              | Success                                                  |
|----------------------------------|----------------------------------------------------------|
| BLE_ERR_INVALID_PTR(0x0001)      | gap_cb is specified as NULL.                             |
| BLE_ERR_INVALID_STATE(0x0008)    | The reason for this error is as follows:                 |
|                                  | - Host Stack was already initialized.                    |
|                                  | - The task for host stack is not running.                |
| BLE_ERR_MEM_ALLOC_FAILED(0x000C) | Insufficient memory is needed to generate this function. |

#### **Properties**

Prototype declarations are contained in r\_ble\_api.h.

#### Description

Host stack is initialized with this function. Before using All the R\_BLE APIs, it's necessary to call this function. A callback function is registered with this function. In order to receive the GAP event, it's necessary to register a callback function.

The result of this API call is notified in BLE\_GAP\_EVENT\_STACK\_ON event.

#### Reentrant

No

### Example

None

### Special Notes:

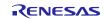

### 3.7. R\_BLE\_GAP\_Terminate()

Terminate the Host Stack.

### Format

#### Parameters

None

### **Return values**

 BLE\_SUCCESS(0x0000)
 Success

 BLE\_ERR\_INVALID\_STATE(0x0008)
 Host stack hasn't been initialized.

 Properties
 Prototype declarations are contained in r\_ble\_api.h.

### Description

The host stack is terminated with this function.

In order to reset all the Bluetooth functions, it's necessary to call this function.

The result of this API call is notified in BLE\_GAP\_EVENT\_STACK\_OFF event.

#### Reentrant

No

### Example

None

### **Special Notes:**

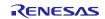

# 3.8. R\_BLE\_GAP\_UpdConn()

Update the connection parameters.

### Format

```
ble_status_t R_BLE_GAP_UpdConn(
    uint16_t conn_hdl,
    uint8_t mode,
    uint16_t accept,
    st_ble_gap_conn_param_t * p_conn_updt_param
```

)

### Parameters

| conn_hdl                                       | Connection handle identifying the link to be updated.            |
|------------------------------------------------|------------------------------------------------------------------|
| mode                                           | Connection parameter update request or response.                 |
| accept When mode is BLE_GAP_CONN_UPD_MODE_RSP, |                                                                  |
|                                                | accept or reject the connection parameters update request.       |
|                                                | If mode is BLE_GAP_CONN_UPD_MODE_REQ, accept is ignored.         |
| p_conn_updt_param                              | Connection parameters to be updated.                             |
|                                                | When mode is BLE_GAP_CONN_UPD_MODE_RSP and                       |
|                                                | accept is BLE_GAP_CONN_UPD_REJECT, p_conn_updt_param is ignored. |

### **Return values**

| BLE_SUCCESS(0x0000)                                                    | Success                                                      |
|------------------------------------------------------------------------|--------------------------------------------------------------|
| BLE_ERR_INVALID_PTR(0x0001)<br>p_conn_updt_param is specified as NULL. | When accept is BLE_GAP_CONN_UPD_ACCEPT,                      |
| BLE_ERR_INVALID_ARG(0x0003)                                            | The following is out of range.                               |
|                                                                        | • mode                                                       |
|                                                                        | • accept                                                     |
|                                                                        | <ul> <li>conn_intv_min field in p_conn_updt_param</li> </ul> |
|                                                                        | <ul> <li>conn_intv_max field in p_conn_updt_param</li> </ul> |
|                                                                        | <ul> <li>conn_latency in p_conn_updt_param</li> </ul>        |
|                                                                        | <ul> <li>sup_to in p_conn_updt_param</li> </ul>              |
|                                                                        | • conn_hdl                                                   |
| BLE_ERR_INVALID_STATE(0x0008)                                          | Not connected with the remote device.                        |
| BLE_ERR_CONTEXT_FULL(0x000B)                                           | Sending a L2CAP command, an error occurred.                  |
| BLE_ERR_MEM_ALLOC_FAILED(0x000C)                                       | Insufficient memory is needed to generate this function.     |
| BLE_ERR_INVALID_HDL(0x000E)                                            | The remote device specified by conn_hdl is not found.        |
|                                                                        |                                                              |

### Properties

Prototype declarations are contained in r\_ble\_api.h.

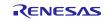

### Description

This function updates the connection parameters or replies to a request for updating connection parameters notified by BLE\_GAP\_EVENT\_CONN\_PARAM\_UPD\_REQ event. When the connection parameters have been updated, BLE\_GAP\_EVENT\_CONN\_PARAM\_UPD\_COMP event is notified to the application layer.

### Reentrant

No

### Example

None

### **Special Notes:**

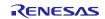

# 3.9. R\_BLE\_GAP\_SetDataLen()

Update the packet size and the packet transmit time.

#### Format

```
ble_status_t R_BLE_GAP_SetDataLen(
```

| uint16_t | conn_hdl,  |
|----------|------------|
| uint16_t | tx_octets, |
| uint16_t | tx_time    |

)

### Parameters

conn\_hdl Connection handle identifying the link whose the transmission packet size or the transmission time to be changed.

tx\_octets Maximum transmission packet size. Valid range is 0x001B - 0x00FB.

tx\_time Maximum transmission time(us). Valid range is 0x0148 - 0x4290.

### **Return values**

| BLE_SUCCESS(0x0000)              | Success                                                  |
|----------------------------------|----------------------------------------------------------|
| BLE_ERR_INVALID_STATE(0x0008)    | The task for host stack is not running.                  |
| BLE_ERR_MEM_ALLOC_FAILED(0x000C) | Insufficient memory is needed to generate this function. |

#### Properties

Prototype declarations are contained in r\_ble\_api.h.

#### Description

This function requests for changing the maximum transmission packet size and the maximum packet transmission time. When Controller has received the request from host stack, BLE\_GAP\_EVENT\_SET\_DATA\_LEN\_COMP event is notified to the application layer. When the transmission packet size or the transmission time has been changed, BLE\_GAP\_EVENT\_DATA\_LEN\_CHG event is notified to the application layer.

#### Reentrant

No

#### Example

None

#### **Special Notes:**

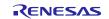

### 3.10. R\_BLE\_GAP\_Disconnect()

Disconnect the link.

### Format

```
ble_status_t R_BLE_GAP_Disconnect (
    uint16_t conn_hdl,
    uint8_t reason
```

)

### Parameters

conn\_hdl Connection handle identifying the link to be disconnected.

Reason The reason for disconnection. Usually, set 0x13 which indicates that a user disconnects the link. If setting other than 0x13, refer the error code described in Core Specification Vol.2 Part D ,"2 Error Code Descriptions"

### **Return values**

| BLE_SUCCESS(0x0000)              | Success                                                  |
|----------------------------------|----------------------------------------------------------|
| BLE_ERR_INVALID_ARG(0x0003)      | conn_hdl is out of range.                                |
| BLE_ERR_INVALID_STATE(0x0008)    | The task for host stack is not running.                  |
| BLE_ERR_MEM_ALLOC_FAILED(0x000C) | Insufficient memory is needed to generate this function. |
| BLE_ERR_INVALID_HDL(0x000E)      | The remote device specified by conn_hdl is not found.    |

### Properties

Prototype declarations are contained in r\_ble\_api.h.

### Description

This function disconnects a link. When the link has disconnected, BLE\_GAP\_EVENT\_DISCONN\_IND event is notified to the application layer.

#### Reentrant

No

### Example

None

### **Special Notes:**

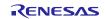

# 3.11. R\_BLE\_GAP\_GetVerInfo()

Get the version number of the Controller and the host stack.

### Format

#### Parameters

None

### **Return values**

| BLE_SUCCESS(0x0000)              | Success                                                  |
|----------------------------------|----------------------------------------------------------|
| BLE_ERR_INVALID_STATE(0x0008)    | The task for host stack is not running.                  |
| BLE_ERR_MEM_ALLOC_FAILED(0x000C) | Insufficient memory is needed to generate this function. |

#### Properties

Prototype declarations are contained in r\_ble\_api.h.

#### Description

This function retrieves the version information of local device. The result of this API call is notified in BLE\_GAP\_EVENT\_LOC\_VER\_INFO event.

#### Reentrant

No

### Example

None

### **Special Notes:**

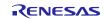

### 3.12. R\_BLE\_GAP\_ReadRssi()

### Get RSSI.

### Format

```
ble_status_t R_BLE_GAP_ReadRssi (
    uint16_t conn_hdl
)
```

#### )

### Parameters

conn\_hdl Connection handle identifying the link whose RSSI to be retrieved.

### **Return values**

| BLE_SUCCESS(0x0000)              | Success                                                  |
|----------------------------------|----------------------------------------------------------|
| BLE_ERR_INVALID_ARG(0x0003)      | conn_hdl is out of range.                                |
| BLE_ERR_INVALID_STATE(0x0008)    | The task for host stack is not running.                  |
| BLE_ERR_MEM_ALLOC_FAILED(0x000C) | Insufficient memory is needed to generate this function. |

#### **Properties**

Prototype declarations are contained in r\_ble\_api.h.

### Description

This function retrieves RSSI. The result of this API call is notified in BLE\_GAP\_EVENT\_RSSI\_RD\_COMP event.

#### Reentrant

No

#### Example

None

### **Special Notes:**

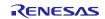

### 3.13. R\_BLE\_GAP\_ReadChMap()

Get the Channel Map.

### Format

)

### Parameters

conn\_hdl Connection handle identifying the link whose channel map to be retrieved.

### **Return values**

| BLE_SUCCESS(0x0000)              | Success                                                  |
|----------------------------------|----------------------------------------------------------|
| BLE_ERR_INVALID_ARG(0x0003)      | conn_hdl is out of range.                                |
| BLE_ERR_INVALID_STATE(0x0008)    | The task for host stack is not running.                  |
| BLE_ERR_MEM_ALLOC_FAILED(0x000C) | Insufficient memory is needed to generate this function. |

### Properties

Prototype declarations are contained in r\_ble\_api.h.

### Description

This function retrieves the channel map. The result of this API call is notified in BLE\_GAP\_EVENT\_CH\_MAP\_RD\_COMP event.

### Reentrant

No

### Example

None

### **Special Notes:**

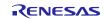

### 3.14. R\_BLE\_GAP\_SetAdvParam()

Set advertising parameters.

#### Format

```
ble_status_t R_BLE_GAP_SetAdvParam (
    st_ble_gap_adv_param_t * p_adv_param
```

)

### Parameters

p\_adv\_param Advertising parameters.

### **Return values**

BLE\_SUCCESS(0x0000)SuccessBLE\_ERR\_INVALID\_PTR(0x0001)p\_adv\_param is specified as NULL.BLE\_ERR\_INVALID\_ARG(0x0003)The below p\_adv\_param field value is out of range.

- adv\_handle
- adv\_intv\_min/adv\_intv\_max
- adv\_ch\_map
- o\_addr\_type
- p\_addr\_type
- adv\_phy
- sec\_adv\_phy
- scan\_req\_ntf\_flag

The task for host stack is not running.

BLE\_ERR\_INVALID\_STATE(0x0008)

BLE\_ERR\_MEM\_ALLOC\_FAILED(0x000C)

Insufficient memory is needed to generate this function.

### Properties

Prototype declarations are contained in r\_ble\_api.h.

### Description

This function sets advertising parameters. It's possible to do advertising where the advertising parameters are different every each advertising set. The number of advertising set in the Controller is defined as BLE\_MAX\_NO\_OF\_ADV\_SETS\_SUPPORTED. Each advertising set is identified with advertising handle (0x00-0x03). Create an advertising set with this function before start advertising, setting periodic advertising parameters, start periodic advertising, setting advertising data/scan response data/periodic advertising data. The result of this API call is notified in BLE\_GAP\_EVENT\_ADV\_PARAM\_SET\_COMP event.

#### Reentrant

No

### Example

None

### **Special Notes:**

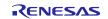

# 3.15. R\_BLE\_GAP\_SetAdvSresData()

Set advertising data/scan response data/periodic advertising data.

#### Format

```
ble_status_t R_BLE_GAP_SetAdvSresData (
    st_ble_gap_adv_data_t * p_adv_srsp_data
```

)

#### Parameters

p\_adv\_srsp\_data Advertising data/scan response data/periodic advertising data.

#### **Return values**

BLE\_SUCCESS(0x0000)

BLE\_ERR\_INVALID\_PTR(0x0001)

The reason for this error is as follows:

- p\_adv\_srsp\_data is specified as NULL.
- data\_length field in p\_adv\_srsp\_data parameter is not 0 and p\_data field is specified as NULL.

The following field in p\_adv\_srsp\_data parameter is out of

BLE\_ERR\_INVALID\_ARG(0x0003) range.

• adv\_hdl

Success

- data\_type
- data\_length
- zero\_length\_flag

The task for host stack is not running.

# BLE\_ERR\_INVALID\_STATE(0x0008)

BLE\_ERR\_MEM\_ALLOC\_FAILED(0x000C) Insufficient memory is needed to generate this function.

#### Properties

Prototype declarations are contained in r\_ble\_api.h.

### Description

This function sets advertising data/scan response data/periodic advertising data to the advertising set. It is necessary to create an advertising set by R\_BLE\_GAP\_SetAdvParam(), before calling this function. Set advertising data/scan response data/periodic advertising data, after allocating the memory for the data. The following shall be applied regarding the adv\_prop\_type field and the data\_type field in st\_ble\_gap\_adv\_param\_t parameter specified in R\_BLE\_GAP\_SetAdvParam().

#### Reentrant

No

#### Example

None

#### **Special Notes:**

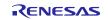

# 3.16. R\_BLE\_GAP\_StartAdv()

Start advertising.

### Format

```
ble_status_t R_BLE_GAP_StartAdv (
    uint8_t adv_hdl,
    uint16_t duration,
    uint8_t max_extd_adv_evts
```

)

# Parameters

adv\_hdl The advertising handle pointing to the advertising set which starts advertising. The valid range is 0x00 - 0x03.

duration The duration for which the advertising set identified by adv\_hdl is enabled. Time = duration \* 10ms. When the duration expires, BLE\_GAP\_EVENT\_ADV\_OFF event notifies that advertising is stopped. The valid range is 0x0000 - 0xFFFF. The duration parameter is ignored when the value is set to 0x0000.

max\_extd\_adv\_evts The maximum number of advertising events that be sent during advertising. When all the advertising events(max\_extd\_adv\_evts) have been sent, BLE\_GAP\_EVENT\_ADV\_OFF event notifies that advertising is stopped. The max\_extd\_adv\_evts parameter is ignored when the value is set to 0x00.

#### **Return values**

| Success                                                  |
|----------------------------------------------------------|
| adv_hdl is out of range.                                 |
| The task for host stack is not running.                  |
| Insufficient memory is needed to generate this function. |
|                                                          |

#### Properties

Prototype declarations are contained in r\_ble\_api.h.

#### Description

This function starts advertising. Create the advertising set specified with adv\_hdl by R\_BLE\_GAP\_SetAdvParam(), before calling this function. The result of this API call is notified in BLE\_GAP\_EVENT\_ADV\_ON event.

#### Reentrant

No

### Example

None

#### Special Notes:

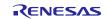

# 3.17. R\_BLE\_GAP\_StopAdv()

# Stop advertising.

#### Format

```
ble_status_t R_BLE_GAP_StopAdv
uint8_t adv_hdl
```

)

#### Parameters

adv\_hdl The advertising handle pointing to the advertising set which stops advertising. The valid range is 0x00 - 0x03.

(

#### **Return values**

| BLE_SUCCESS(0x0000)              | Success                                                  |
|----------------------------------|----------------------------------------------------------|
| BLE_ERR_INVALID_ARG(0x0003)      | adv_hdl is out of range.                                 |
| BLE_ERR_INVALID_STATE(0x0008)    | The task for host stack is not running.                  |
| BLE_ERR_MEM_ALLOC_FAILED(0x000C) | Insufficient memory is needed to generate this function. |
|                                  |                                                          |

### Properties

Prototype declarations are contained in r\_ble\_api.h.

#### Description

This function stops advertising. The result of this API call is notified in BLE\_GAP\_EVENT\_ADV\_OFF event.

#### Reentrant

No

#### Example

None

#### **Special Notes:**

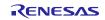

(

# 3.18. R\_BLE\_GAP\_GetRemainAdvBufSize()

Get buffer size for advertising data/scan response data/periodic advertising data in the Controller.

#### Format

```
ble_status_t R_BLE_GAP_GetRemainAdvBufSize
      uint16_t * p_remain_adv_data_size,
      uint16 t * p remain perd adv data size
```

)

#### **Parameters**

p\_remain\_adv\_data\_size The free buffer size of Controller to which advertising data/scan response data can be currently set.

p\_remain\_perd\_adv\_data\_size

The free buffer size of Controller to which periodic advertising data

can be currently set.

#### **Return values**

| BLE_SUCCESS(0x0000)                            | Success                                                  |
|------------------------------------------------|----------------------------------------------------------|
| BLE_ERR_INVALID_PTR(0x0001) specified as NULL. | p_remain_adv_data_size or p_remain_perd_adv_data_size is |

#### **Properties**

Prototype declarations are contained in r\_ble\_api.h.

#### Description

This function gets the total size of advertising data/scan response data/periodic advertising data which can be currently set to Controller(all of the advertising sets). The application layer gets the data sizes via the parameters. By this API function call, no events occur.

#### Reentrant

No

#### Example

None

#### **Special Notes:**

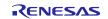

# 3.19. R\_BLE\_GAP\_GetRemDevInfo()

Get the information about remote device.

### Format

```
ble_status_t R_BLE_GAP_GetRemDevInfo (
    uint16_t conn_hdl
```

)

# Parameters

conn\_hdl Connection handle identifying the remote device whose information to be retrieved.

#### **Return values**

| BLE_SUCCESS(0x0000)              | Success                                                  |
|----------------------------------|----------------------------------------------------------|
| BLE_ERR_INVALID_STATE(0x0008)    | The task for host stack is not running.                  |
| BLE_ERR_MEM_ALLOC_FAILED(0x000C) | Insufficient memory is needed to generate this function. |

#### **Properties**

Prototype declarations are contained in r\_ble\_api.h.

#### Description

This function retrieves information about the remote device. The information includes BD\_ADDR, the version number and LE features. The result of this API call is notified in BLE\_GAP\_EVENT\_GET\_REM\_DEV\_INFO event.

#### Reentrant

No

### Example

None

#### **Special Notes:**

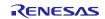

# 3.20. R\_BLE\_GATTS\_SetDbInst()

This function sets GATT Database to host stack.

#### Format

```
ble_status_t R_BLE_GATTS_SetDbInst (
    st_ble_gatts_db_cfg_t * p_db_inst
```

)

#### Parameters

p\_db\_inst GATT Database to be set.

BLE\_ERR\_INVALID\_PTR(0x0001)

#### **Return values**

BLE\_SUCCESS(0x0000) Success

The reason for this error is as follows.

- The db\_inst parameter is specified as NULL.
- The array in the db\_inst is specified as NULL.

# Properties

Prototype declarations are contained in r\_ble\_api.h.

#### Description

The result of this API call is returned by a return value.

### Reentrant

No

#### Example

None

#### Special Notes:

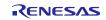

# 3.21. R\_BLE\_GATT\_GetMtu()

This function gets the current MTU used in GATT communication.

## Format

```
ble_status_t R_BLE_GATT_GetMtu (
    uint16_t conn_hdl,
    uint16_t * p_mtu
```

)

# Parameters

| conn_hdl | Connection handle identifying the GATT Server or the GATT Client. |
|----------|-------------------------------------------------------------------|
| p_mtu    | The Current MTU. Before MTU exchange, this parameter is 23 bytes. |
|          | After MTU exchange, this parameter is the negotiated MTU.         |

# **Return values**

| BLE_SUCCESS(0x0000)                | Success                                                          |
|------------------------------------|------------------------------------------------------------------|
| BLE_ERR_INVALID_PTR(0x0001)        | The mtu parameter is NULL.                                       |
| BLE_ERR_INVALID_HDL(0x000E) found. | The GATT Server or the GATT Client specified by conn_hdl was not |

# Properties

Prototype declarations are contained in r\_ble\_api.h.

### Description

Both GATT server and GATT Client can use this function.

The result of this API call is returned by a return value.

### Reentrant

No

### Example

None

#### **Special Notes:**

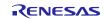

# 3.22. R\_BLE\_GATTS\_RegisterCb()

This function registers a callback for GATT Server event.

#### Format

```
ble_status_t R_BLE_GATTS_RegisterCb (
    ble_gatts_app_cb_t cb,
    uint8 t priority
```

)

### Parameters

| cb       | Callback function for GATT Server event.               |
|----------|--------------------------------------------------------|
| priority | The priority of the callback function.                 |
|          | Valid range is 1 <= priority <= BLE_GATTS_MAX_CB.      |
|          | A lower priority number means a higher priority level. |

### **Return values**

| BLE_SUCCESS(0x0000)                     | Success                                                 |
|-----------------------------------------|---------------------------------------------------------|
| BLE_ERR_INVALID_PTR(0x0001)             | The cb parameter is specified as NULL.                  |
| BLE_ERR_INVALID_ARG(0x0003)             | The priority parameter is out of range.                 |
| BLE_ERR_CONTEXT_FULL(0x000B) callbacks. | Host stack has already registered the maximum number of |

#### Properties

Prototype declarations are contained in r\_ble\_api.h.

# Description

The number of the callback that may be registered by this function is the value specified by  $R\_BLE\_GATTS\_Init()$ .

The result of this API call is returned by a return value.

#### Reentrant

No

#### Example

None

#### **Special Notes:**

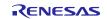

# 3.23. R\_BLE\_GATTS\_DeregisterCb()

This function deregisters the callback function for GATT Server event.

## Format

)

# Parameters

cb Callback function for GATT Server event.

# **Return values**

| BLE_SUCCESS(0x0000)         | Success                                |
|-----------------------------|----------------------------------------|
| BLE_ERR_INVALID_PTR(0x0001) | The cb parameter is specified as NULL. |
| BLE_ERR_NOT_FOUND(0x000D)   | The callback has not been registered.  |

# Properties

Prototype declarations are contained in r\_ble\_api.h.

# Description

The result of this API call is returned by a return value.

#### Reentrant

No

#### Example

None

#### **Special Notes:**

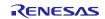

# 3.24. R\_BLE\_GATTS\_Notification()

This function sends a notification of an attribute's value.

#### Format

```
ble_status_t R_BLE_GATTS_Notification (
    uint16_t conn_hdl,
    st_ble_gatt_hdl_value_pair_t * p_ntf_data
```

)

#### Parameters

conn\_hdl Connection handle identifying the remote device to be sent the notification.

p\_ntf\_data The attribute value to send.

#### **Return values**

| BLE_SUCCESS(0x0000)                                                                | Success                                                                           |
|------------------------------------------------------------------------------------|-----------------------------------------------------------------------------------|
| BLE_ERR_INVALID_PTR(0x0001)<br>field in the p_ntf_data parameter is NULL.          | The p_ntf_data parameter or the value field in the value                          |
| BLE_ERR_INVALID_ARG(0x0003)<br>parameter is 0 or the attr_hdl field in the p_ntf_c | The value_len field in the value field in the p_ntf_data<br>data parameters is 0. |
| BLE_ERR_INVALID_OPERATION(0x0009)                                                  | This function was called while processing other request.                          |
| BLE_ERR_MEM_ALLOC_FAILED(0x000C)                                                   | Insufficient memory is needed to generate this function.                          |
| BLE_ERR_INVALID_HDL(0x000E)                                                        | The remote device specified by conn_hdl was not found.                            |

#### Properties

Prototype declarations are contained in r\_ble\_api.h.

# Description

The maximum length of the attribute value that can be sent with notification is MTU-3.

The result of this API call is returned by a return value.

#### Reentrant

No

# Example

None

### **Special Notes:**

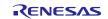

# 3.25. R\_BLE\_GATTS\_Indication()

This function sends an indication of an attribute's value.

#### Format

)

#### Parameters

conn\_hdl Connection handle identifying the remote device to be sent the indication.

p\_ind\_data The attribute value to send.

#### **Return values**

| BLE_SUCCESS(0x0000)                                                               | Success                                                                           |
|-----------------------------------------------------------------------------------|-----------------------------------------------------------------------------------|
| BLE_ERR_INVALID_PTR(0x0001)<br>field in the p_ind_data parameter is NULL.         | The p_ind_data parameter or the value field in the value                          |
| BLE_ERR_INVALID_ARG(0x0003)<br>parameter is 0 or the attr_hdl field in the p_ind_ | The value_len field in the value field in the p_ind_data<br>data parameters is 0. |
| BLE_ERR_INVALID_OPERATION(0x0009)                                                 | This function was called while processing other request.                          |
| BLE_ERR_MEM_ALLOC_FAILED(0x000C)                                                  | Insufficient memory is needed to generate this function.                          |
| BLE_ERR_INVALID_HDL(0x000E)                                                       | The remote device specified by conn_hdl was not found.                            |

#### Properties

Prototype declarations are contained in r\_ble\_api.h.

#### Description

The maximum length of the attribute value that can be sent with indication is MTU-3.

The result of this API call is returned by a return value.

The remote device that receives a indication sends a confirmation.

BLE\_GATTS\_EVENT\_HDL\_VAL\_CNF event notifies the application layer that the confirmation has been received.

#### Reentrant

No

#### Example

None

#### **Special Notes:**

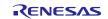

# 3.26. R\_BLE\_GATTS\_GetAttr()

This function gets an attribute value from the GATT Database.

#### Format

```
ble_status_t R_BLE_GATTS_GetAttr (
    uint16_t conn_hdl,
    uint16_t attr_hdl,
    st_ble_gatt_value_t * p_value
)
```

#### ,

# Parameters

conn\_hdl If the attribute value that has information about the remote device is retrieved, specify the remote device with the conn\_hdl parameter. When information about the remote device is not required, set the conn\_hdl parameter to BLE\_GAP\_INVALID\_CONN\_HDL.

attr\_hdl The attribute handle of the attribute value to be retrieved.

p\_value The attribute value to be retrieved.

#### **Return values**

| BLE_SUCCESS(0x0000)                                                     | Success                                                       |
|-------------------------------------------------------------------------|---------------------------------------------------------------|
| BLE_ERR_INVALID_PTR(0x0001)                                             | The p_value parameter is specified as NULL.                   |
| BLE_ERR_INVALID_ARG(0x0003)<br>handle of GATT Database.                 | The attr_hdl parameter is 0 or larger than the last attribute |
| BLE_ERR_INVALID_STATE(0x0008)                                           | The attribute is not in a state to be read.                   |
| BLE_ERR_INVALID_OPERATION(0x0009)                                       | The attribute cannot be read.                                 |
| BLE_ERR_NOT_FOUND(0x000D) belonging to any services or characteristics. | The attribute specified by the attr_hdl parameter is not      |
| BLE_ERR_INVALID_HDL(0x000E)<br>was not found.                           | The remote device specified by the conn_hdl parameter         |

#### Properties

Prototype declarations are contained in r\_ble\_api.h.

#### Description

The result of this API call is returned by a return value.

#### Reentrant

No

#### Example

None

### **Special Notes:**

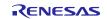

# 3.27. R\_BLE\_GATTS\_SetAttr()

This function sets an attribute value to the GATT Database event.

#### Format

```
ble_status_t R_BLE_GATTS_SetAttr (
    uint16_t conn_hdl,
    uint16_t attr_hdl,
    st_ble_gatt_value_t * p_value
)
```

#### '

# Parameters

conn\_hdl If the attribute value that has information about the remote device is retrieved, specify the remote device with the conn\_hdl parameter. When information about the remote device is not required, set the conn\_hdl parameter to BLE\_GAP\_INVALID\_CONN\_HDL.

attr\_hdl The attribute handle of the attribute value to be set.

p\_value The attribute value to be set.

#### **Return values**

| BLE_SUCCESS(0x0000)                                                     | Success                                                       |
|-------------------------------------------------------------------------|---------------------------------------------------------------|
| BLE_ERR_INVALID_PTR(0x0001)                                             | The p_value parameter is specified as NULL.                   |
| BLE_ERR_INVALID_ARG(0x0003)<br>handle of GATT Database.                 | The attr_hdl parameter is 0 or larger than the last attribute |
| BLE_ERR_INVALID_STATE(0x0008)                                           | The attribute is not in a state to be read.                   |
| BLE_ERR_INVALID_OPERATION(0x0009)                                       | The attribute cannot be read.                                 |
| BLE_ERR_NOT_FOUND(0x000D) belonging to any services or characteristics. | The attribute specified by the attr_hdl parameter is not      |
| BLE_ERR_INVALID_HDL(0x000E) was not found.                              | The remote device specified by the conn_hdl parameter         |

#### Properties

Prototype declarations are contained in r\_ble\_api.h.

#### Description

The result of this API call is returned by a return value.

#### Reentrant

No

#### Example

None

#### **Special Notes:**

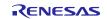

# 3.28. R\_BLE\_GATTC\_RegisterCb()

This function registers a callback function for GATT Client event.

### Format

```
ble_status_t R_BLE_GATTC_RegisterCb (
            ble_gattc_app_cb_t cb,
            uint8 t priority
```

)

### Parameters

| cb       | Callback function for GATT Client event.               |
|----------|--------------------------------------------------------|
| priority | The priority of the callback function.                 |
|          | Valid range is 1 <= priority <= BLE_GATTC_MAX_CB.      |
|          | A lower priority number means a higher priority level. |

### **Return values**

| BLE_SUCCESS(0x0000)                     | Success                                                 |
|-----------------------------------------|---------------------------------------------------------|
| BLE_ERR_INVALID_PTR(0x0001)             | The cb parameter is specified as NULL.                  |
| BLE_ERR_INVALID_ARG(0x0003)             | The priority parameter is out of range.                 |
| BLE_ERR_CONTEXT_FULL(0x000B) callbacks. | Host stack has already registered the maximum number of |

# Properties

Prototype declarations are contained in r\_ble\_api.h.

# Description

The result of this API call is returned by a return value.

#### Reentrant

No

# Example

None

#### **Special Notes:**

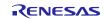

# 3.29. R\_BLE\_GATTC\_DeregisterCb()

This function deregisters the callback function for GATT Client event.

### Format

)

# Parameters

cb The callback function to be deregistered.

# **Return values**

| BLE_SUCCESS(0x0000)         | Success                                |
|-----------------------------|----------------------------------------|
| BLE_ERR_INVALID_PTR(0x0001) | The cb parameter is specified as NULL. |
| BLE_ERR_NOT_FOUND(0x000D)   | The callback has not been registered.  |

# Properties

Prototype declarations are contained in r\_ble\_api.h.

# Description

The result of this API call is returned by a return value.

# Reentrant

No

#### Example

None

#### **Special Notes:**

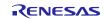

# 3.30. R\_BLE\_GATTC\_ReqExMtu()

This function sends a MTU Exchange Request PDU to a GATT Server in order to change the current MTU.

#### Format

```
ble_status_t R_BLE_GATTC_ReqExMtu (
    uint16_t conn_hdl,
    uint16 t mtu
```

)

### Parameters

| conn_hdl                                                                | Connection handle identifying the GATT Server to be sent. |
|-------------------------------------------------------------------------|-----------------------------------------------------------|
| mtu The maximum size(in bytes) of the GATT PDU that GATT Client can red |                                                           |
|                                                                         | Valid range is 23 <= mtu <= 247.                          |

#### **Return values**

| BLE_SUCCESS(0x0000)               | Success                                                   |
|-----------------------------------|-----------------------------------------------------------|
| BLE_ERR_INVALID_ARG(0x0003)       | The mtu parameter is out of range.                        |
| BLE_ERR_INVALID_OPERATION(0x0009) | While processing other request, this function was called. |
| BLE_ERR_MEM_ALLOC_FAILED(0x000C)  | Insufficient memory is needed to generate this function.  |
| BLE_ERR_INVALID_HDL(0x000E)       | The GATT Server specified by conn_hdl was not found.      |
| Deservetian                       |                                                           |

### Properties

Prototype declarations are contained in r\_ble\_api.h.

#### Description

MTU Exchange Response is notified by BLE\_GATTC\_EVENT\_EX\_MTU\_RSP event.

The new MTU is the minimum value of the mtu parameter specified by this function and the mtu field in BLE\_GATTC\_EVENT\_EX\_MTU\_RSP event. Default MTU size is 23 bytes.

The result of this API call is returned by a return value.

#### Reentrant

No

#### Example

None

### Special Notes:

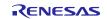

# 3.31. R\_BLE\_GATTC\_DiscAllPrimServ()

This function discovers all Primary Services in a GATT Server.

#### Format

)

#### Parameters

conn\_hdl Connection handle identifying the GATT Server to be discovered.

#### **Return values**

BLE\_SUCCESS(0x0000)

Success

BLE\_ERR\_INVALID\_OPERATION(0x0009) BLE\_ERR\_MEM\_ALLOC\_FAILED(0x000C)

BLE\_ERR\_INVALID\_HDL(0x000E)

This function was called while processing other requests. Insufficient memory is needed to generate this function. The GATT Server specified by conn\_hdl was not found.

#### Properties

Prototype declarations are contained in r\_ble\_api.h.

#### Description

When 16-bit UUID Primary Service has been discovered, BLE\_GATTC\_EVENT\_PRIM\_SERV\_16\_DISC\_IND event is notified to the application layer.

When 128-bit UUID Primary Service has been discovered, BLE\_GATTC\_EVENT\_PRIM\_SERV\_128\_DISC\_IND event is notified to the application layer.

When the Primary Service discovery has been completed, BLE\_GATTC\_EVENT\_ALL\_PRIM\_SERV\_DISC\_COMP event is notified to the application layer.

#### Reentrant

No

#### Example

None

#### **Special Notes:**

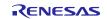

# 3.32. R\_BLE\_GATTC\_DiscPrimServ()

This function discovers Primary Service specified by p\_uuid in a GATT Server.

#### Format

```
ble_status_t R_BLE_GATTC_DiscPrimServ (
    uint16_t conn_hdl,
    uint8_t * p_uuid,
    uint8_t uuid_type
```

)

#### Parameters

conn\_hdl Connection handle identifying the GATT Server to be discovered.

p\_uuid UUID of Primary Service to be discovered.

uuid\_type UUID type(16-bit or 128-bit).

| macro                              | description  |
|------------------------------------|--------------|
| BLE_GATT_16_BIT_UUID_FORMAT(0x01)  | 16-bit UUID  |
| BLE_GATT_128_BIT_UUID_FORMAT(0x02) | 128-bit UUID |

#### Return values

| BLE_SUCCESS(0x0000)               | Success                                                   |
|-----------------------------------|-----------------------------------------------------------|
| BLE_ERR_INVALID_PTR(0x0001)       | The p_uuid parameter is specified as NULL.                |
| BLE_ERR_INVALID_ARG(0x0003)       | The uuid_type parameter is out of range.                  |
| BLE_ERR_INVALID_OPERATION(0x0009) | While processing other request, this function was called. |
| BLE_ERR_MEM_ALLOC_FAILED(0x000C)  | Insufficient memory is needed to generate this function.  |
| BLE_ERR_INVALID_HDL(0x000E)       | The GATT Server specified by conn_hdl was not found.      |
|                                   |                                                           |

#### Properties

Prototype declarations are contained in r\_ble\_api.h.

### Description

When Primary Service whose uuid is the same as the specified uuid has been discovered, BLE\_GATTC\_EVENT\_PRIM\_SERV\_16\_DISC\_IND event or BLE\_GATTC\_EVENT\_PRIM\_SERV\_128\_DISC\_IND event is notified to the application layer.

When the Primary Service discovery has been completed, BLE\_GATTC\_EVENT\_PRIM\_SERV\_DISC\_COMP event is notified to the application layer.

#### Reentrant

No

#### Example

None

#### **Special Notes:**

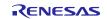

# 3.33. R\_BLE\_GATTC\_DiscIncServ()

This function discovers Included Services within the specified attribute handle range in a GATT Server.

#### Format

```
ble_status_t R_BLE_GATTC_DiscIncServ (
    uint16_t conn_hdl,
    st_ble_gatt_hdl_range_t * p_range
```

)

#### Parameters

conn\_hdl Connection handle identifying the GATT Server to be discovered.

p\_range Retrieval range of Included Service.

#### **Return values**

BLE\_SUCCESS(0x0000) Success

BLE\_ERR\_INVALID\_PTR(0x0001) The p\_range parameter is specified as NULL.

BLE\_ERR\_INVALID\_OPERATION(0x0009) While processing other request, this function was called.

BLE ERR MEM ALLOC FAILED(0x000C) Insufficient memory is needed to generate this function.

BLE\_ERR\_INVALID\_HDL(0x000E) The GATT Server specified by conn\_hdl was not found.

#### Properties

Prototype declarations are contained in r\_ble\_api.h.

#### Description

When Included Service that includes 16-bit UUID Service has been discovered, BLE\_GATTC\_EVENT\_INC\_SERV\_16\_DISC\_IND event is notified to the application layer.

When Included Service that includes 128-bit UUID Service has been discovered, BLE\_GATTC\_EVENT\_INC\_SERV\_128\_DISC\_IND event is notified to the application layer.

When the Included Service discovery has been completed, BLE\_GATTC\_EVENT\_INC\_SERV\_DISC\_COMP event is notified to the application layer.

#### Reentrant

No

#### Example

None

# **Special Notes:**

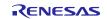

# 3.34. R\_BLE\_GATTC\_DiscAllChar()

This function discovers Characteristic within the specified attribute handle range in a GATT Server.

#### Format

```
ble_status_t R_BLE_GATTC_DiscAllChar (
    uint16_t conn_hdl,
    st_ble_gatt_hdl_range_t * p_range
```

)

### Parameters

conn\_hdl Connection handle identifying the GATT Server to be discovered.

p\_range Retrieval range of Characteristic.

# **Return values**

| BLE_SUCCESS(0x0000)               | Success                                                   |
|-----------------------------------|-----------------------------------------------------------|
| BLE_ERR_INVALID_PTR(0x0001)       | The p_range parameter is specified as NULL.               |
| BLE_ERR_INVALID_OPERATION(0x0009) | While processing other request, this function was called. |
| BLE_ERR_MEM_ALLOC_FAILED(0x000C)  | Insufficient memory is needed to generate this function.  |
| BLE_ERR_INVALID_HDL(0x000E)       | The GATT Server specified by conn_hdl was not found.      |
| Properties                        |                                                           |

# Prototype declarations are contained in r\_ble\_api.h.

#### Description

When 16-bit UUID Characteristic has been discovered, BLE\_GATTC\_EVENT\_CHAR\_16\_DISC\_IND event is notified to the application layer.

When 128-bit UUID Characteristic has been discovered, BLE\_GATTC\_EVENT\_CHAR\_128\_DISC\_IND event is notified to the application layer.

When the Characteristic discovery has been completed, BLE\_GATTC\_EVENT\_ALL\_CHAR\_DISC\_COMP event is notified to the application layer.

### Reentrant

No

#### Example

None

#### **Special Notes:**

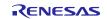

# 3.35. R\_BLE\_GATTC\_DiscCharByUuid()

This function discovers Characteristic specified by uuid within the specified attribute handle range in a GATT Server.

#### Format

| <pre>ble_status_t R_BLE_GATTC_DiscCharByUuid</pre> | (          |
|----------------------------------------------------|------------|
| uint16_t                                           | conn_hdl,  |
| uint8_t *                                          | p_uuid,    |
| uint8_t                                            | uuid_type, |
| <pre>st_ble_gatt_hdl_range_t *</pre>               | p_range    |

#### )

#### Parameters

conn\_hdl Connection handle identifying the GATT Server to be discovered.

p\_uuid UUID of Characteristic to be discovered.

uuid\_type UUID type of Characteristic to be discovered.

| macro                              | description                           |
|------------------------------------|---------------------------------------|
| BLE_GATT_16_BIT_UUID_FORMAT(0x01)  | The p_uuid parameter is 16-bit UUID.  |
| BLE_GATT_128_BIT_UUID_FORMAT(0x02) | The p_uuid parameter is 128-bit UUID. |

p\_range Retrieval range of Characteristic.

# **Return values**

| BLE_SUCCESS(0x0000)               | Success                                                             |
|-----------------------------------|---------------------------------------------------------------------|
| BLE_ERR_INVALID_PTR(0x0001)       | The p_uuid parameter or the p_range parameter is specified as NULL. |
| BLE_ERR_INVALID_ARG(0x0003)       | The uuid_type parameter is out of range.                            |
| BLE_ERR_INVALID_OPERATION(0x0009) | While processing other request, this function was called.           |
| BLE_ERR_MEM_ALLOC_FAILED(0x000C)  | Insufficient memory is needed to generate this function.            |
| BLE_ERR_INVALID_HDL(0x000E)       | The GATT Server specified by conn_hdl was not found.                |
|                                   |                                                                     |

#### **Properties**

Prototype declarations are contained in r\_ble\_api.h.

# Description

When 16-bit UUID Characteristic has been discovered, BLE\_GATTC\_EVENT\_CHAR\_16\_DISC\_IND event is notified to the application layer.

When 128-bit UUID Characteristic has been discovered, BLE\_GATTC\_EVENT\_CHAR\_128\_DISC\_IND event is notified to the application layer.

When the Characteristic discovery has been completed, BLE\_GATTC\_EVENT\_CHAR\_DISC\_COMP event is notified to the application layer.

# Reentrant

No

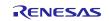

# Example

None

# **Special Notes:**

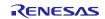

# 3.36. R\_BLE\_GATTC\_DiscAllCharDesc()

This function discovers Characteristic Descriptor within the specified attribute handle range in a GATT Server.

#### Format

```
ble_status_t R_BLE_GATTC_DiscAllChar (
    uint16_t conn_hdl,
    st_ble_gatt_hdl_range_t * p_range
```

)

#### Parameters

conn\_hdl Connection handle identifying the GATT Server to be discovered.

p\_range Retrieval range of Characteristic Descriptor.

#### **Return values**

| BLE_SUCCESS(0x0000)               | Success                                                   |
|-----------------------------------|-----------------------------------------------------------|
| BLE_ERR_INVALID_PTR(0x0001)       | The p_range parameter is specified as NULL.               |
| BLE_ERR_INVALID_OPERATION(0x0009) | While processing other request, this function was called. |
| BLE_ERR_MEM_ALLOC_FAILED(0x000C)  | Insufficient memory is needed to generate this function.  |
| BLE_ERR_INVALID_HDL(0x000E)       | The GATT Server specified by conn_hdl was not found.      |

#### Properties

Prototype declarations are contained in r\_ble\_api.h.

#### Description

When 16-bit UUID Characteristic Descriptor has been discovered, BLE\_GATTC\_EVENT\_CHAR\_DESC\_16\_DISC\_IND event is notified to the application layer.

When 128-bit UUID Characteristic Descriptor has been discovered, BLE\_GATTC\_EVENT\_CHAR\_DESC\_128\_DISC\_IND event is notified to the application layer.

When the Characteristic Descriptor discovery has been completed, BLE\_GATTC\_EVENT\_ALL\_CHAR\_DESC\_DISC\_COMP event is notified to the application layer.

#### Reentrant

No

#### Example

None

#### **Special Notes:**

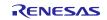

# 3.37. R\_BLE\_GATTC\_ReadChar()

This function reads a Characteristic/Characteristic Descriptor in a GATT Server.

### Format

```
ble_status_t R_BLE_GATTC_ReadChar (
    uint16_t conn_hdl,
    uint16 t value hdl
```

)

# Parameters

| conn_hdl | Connection handle identifying the GATT Server to be read. |
|----------|-----------------------------------------------------------|
|----------|-----------------------------------------------------------|

value\_hdl Value handle of the Characteristic/Characteristic Descriptor to be read.

# **Return values**

| BLE_SUCCESS(0x0000)               | Success                                                   |
|-----------------------------------|-----------------------------------------------------------|
| BLE_ERR_INVALID_ARG(0x0003)       | 0 is specified in the value_hdl parameter.                |
| BLE_ERR_INVALID_OPERATION(0x0009) | While processing other request, this function was called. |
| BLE_ERR_MEM_ALLOC_FAILED(0x000C)  | Insufficient memory is needed to generate this function.  |
| BLE_ERR_INVALID_HDL(0x000E)       | The GATT Server specified by conn_hdl was not found.      |
|                                   |                                                           |

# Properties

Prototype declarations are contained in r\_ble\_api.h.

### Description

The result of the read is notified in BLE\_GATTC\_EVENT\_CHAR\_READ\_RSP event.

#### Reentrant

No

# Example

None

#### **Special Notes:**

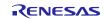

(

# 3.38. R\_BLE\_GATTC\_ReadCharUsingUuid()

This function reads a Characteristic in a GATT Server using a specified UUID.

#### Format

)

# Parameters

conn\_hdl Connection handle that identifies Characteristic to be read to GATT Server.

p\_uuid UUID of the Characteristic to be read.

uuid\_type UUID type of the Characteristic to be read.

| macro                              | description                           |
|------------------------------------|---------------------------------------|
| BLE_GATT_16_BIT_UUID_FORMAT(0x01)  | The p_uuid parameter is 16-bit UUID.  |
| BLE_GATT_128_BIT_UUID_FORMAT(0x02) | The p_uuid parameter is 128-bit UUID. |

p\_range Retrieval range of Characteristic.

#### **Return values**

| BLE_SUCCESS(0x0000)               | Success                                                             |
|-----------------------------------|---------------------------------------------------------------------|
| BLE_ERR_INVALID_PTR(0x0001)       | The p_uuid parameter or the p_range parameter is specified as NULL. |
| BLE_ERR_INVALID_ARG(0x0003)       | The uuid_type parameter is out of range.                            |
| BLE_ERR_INVALID_OPERATION(0x0009) | While processing other request, this function was called.           |
| BLE_ERR_MEM_ALLOC_FAILED(0x000C)  | Insufficient memory is needed to generate this function.            |
| BLE_ERR_INVALID_HDL(0x000E)       | The GATT Server specified by conn_hdl was not found.                |

#### Properties

Prototype declarations are contained in r\_ble\_api.h.

#### Description

The result of the read is notified in BLE\_GATTC\_EVENT\_CHAR\_READ\_BY\_UUID\_RSP event.

#### Reentrant

No

### Example

None

#### **Special Notes:**

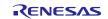

# 3.39. R\_BLE\_GATTC\_ReadLongChar()

This function reads a Long Characteristic in a GATT Server.

#### Format

```
ble_status_t R_BLE_GATTC_ReadLongChar (
    uint16_t conn_hdl,
    uint16_t value_hdl,
    uint16_t offset
```

)

#### Parameters

| conn_hdl Connection handle identifying the GATT Server to be read. |
|--------------------------------------------------------------------|
|--------------------------------------------------------------------|

value\_hdl Value handle of the Long Characteristic to be read.

offset Offset that indicates the location to be read.

Normally, set 0 to this parameter.

### **Return values**

| BLE_SUCCESS(0x0000)               | Success                                                   |
|-----------------------------------|-----------------------------------------------------------|
| BLE_ERR_INVALID_ARG(0x0003)       | 0 is specified in the value_hdl parameter.                |
| BLE_ERR_INVALID_OPERATION(0x0009) | While processing other request, this function was called. |
| BLE_ERR_MEM_ALLOC_FAILED(0x000C)  | Insufficient memory is needed to generate this function.  |
| BLE_ERR_INVALID_HDL(0x000E)       | The GATT Server specified by conn_hdl was not found.      |
| DLE_ERR_INVALID_HDL(0X000E)       | The GATT Server specified by confind was not found.       |

### Properties

Prototype declarations are contained in r\_ble\_api.h.

# Description

The contents of the Long Characteristic that has been read is notified every MTU-1 bytes to the application layer by BLE\_GATTC\_EVENT\_CHAR\_READ\_RSP event.

When all of the contents has been received in GATT Client, BLE\_GATTC\_EVENT\_LONG\_CHAR\_READ\_COMP event is notified to the application layer.

### Reentrant

No

### Example

None

#### **Special Notes:**

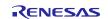

# 3.40. R\_BLE\_GATTC\_ReadMultiChar()

This function reads multiple Characteristics in a GATT Server.

#### Format

```
ble_status_t R_BLE_GATTC_ReadMultiChar (
    uint16_t conn_hdl,
    st_ble_gattc_rd_multi_req_param_t * p_list
```

)

### Parameters

conn\_hdl Connection handle that identifies Characteristic to be read to GATT Server.

p\_list List of Value Handles that point the Characteristics to be read.

#### **Return values**

| BLE_SUCCESS(0x0000)               | Success                                                                                    |
|-----------------------------------|--------------------------------------------------------------------------------------------|
| BLE_ERR_INVALID_PTR(0x0001)       | The p_list parameter or the p_hdl_list field in the p_list parameter is specified as NULL. |
| BLE_ERR_INVALID_ARG(0x0003)       | 0 is specified in the value_hdl parameter.                                                 |
| BLE_ERR_INVALID_OPERATION(0x0009) | While processing other request, this function was called.                                  |
| BLE_ERR_MEM_ALLOC_FAILED(0x000C)  | Insufficient memory is needed to generate this function.                                   |
| BLE_ERR_INVALID_HDL(0x000E)       | The GATT Server specified by conn_hdl was not found.                                       |
|                                   |                                                                                            |

# Properties

Prototype declarations are contained in r\_ble\_api.h.

#### Description

The contents of the multiple Characteristics that has been read is notified to the application layer by BLE\_GATTC\_EVENT\_MULTI\_CHAR\_READ\_RSP event.

#### Reentrant

No

#### Example

None

# **Special Notes:**

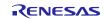

# 3.41. R\_BLE\_GATTC\_WriteCharWithoutRsp()

This function writes a Characteristic in a GATT Server without response.

#### Format

```
ble_status_t R_BLE_GATTC_WriteCharWithoutRsp (
    uint16_t conn_hdl,
    st_ble_gatt_hdl_value_pair_t * p_write_data
```

)

### Parameters

| conn hdl | Connection handle that identifies Characteristic to be read to GATT Server. |
|----------|-----------------------------------------------------------------------------|
| conn_nui | Connection nariae that identifies of aracteristic to be read to OATT OFFET. |

p\_write\_data Value to be written to the Characteristic.

# **Return values**

BLE\_SUCCESS(0x0000)

Success

BLE\_ERR\_INVALID\_PTR(0x0001) The p\_write\_data parameter or the p\_value field in the value field in the p\_write\_data parameter is specified as NULL.

BLE\_ERR\_INVALID\_ARG(0x0003)

The reason for this error is as follows:

- 0 is specified in the value\_len field in the p\_value field in the p\_write\_data parameter.
- 0 is specified in the attr\_hdl field in the p\_write\_data parameter.

BLE\_ERR\_INVALID\_OPERATION(0x0009)While processing other request, this function was called.BLE\_ERR\_MEM\_ALLOC\_FAILED(0x000C)Insufficient memory is needed to generate this function.BLE\_ERR\_INVALID\_HDL(0x000E)The GATT Server specified by conn\_hdl was not found.

#### **Properties**

Prototype declarations are contained in r\_ble\_api.h.

#### Description

The result is returned from the API.

#### Reentrant

No

#### Example

None

#### **Special Notes:**

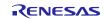

# 3.42. R\_BLE\_GATTC\_SignedWriteChar()

This function writes Signed Data to a Characteristic in a GATT Server without response.

#### Format

```
ble_status_t R_BLE_GATTC_SignedWriteChar (
    uint16_t conn_hdl,
    st_ble_gatt_hdl_value_pair_t * p_write_data
```

)

#### Parameters

conn\_hdl Connection handle identifying the GATT Server to be written.

p\_write\_data Signed Data to be written to the Characteristic.

#### **Return values**

BLE\_SUCCESS(0x0000)

Success

BLE\_ERR\_INVALID\_PTR(0x0001) The p\_write\_data parameter or the p\_value field in the value field in the p\_write\_data parameter is specified as NULL.

BLE\_ERR\_INVALID\_ARG(0x0003)

The reason for this error is as follows:

- 0 is specified in the value\_len field in the p\_value field in the p\_write\_data parameter.
- 0 is specified in the attr\_hdl field in the p\_write\_data parameter.

BLE\_ERR\_INVALID\_OPERATION(0x0009)While processing other request, this function was called.BLE\_ERR\_MEM\_ALLOC\_FAILED(0x000C)Insufficient memory is needed to generate this function.BLE\_ERR\_INVALID\_HDL(0x000E)The GATT Server specified by conn\_hdl was not found.

#### Properties

Prototype declarations are contained in r\_ble\_api.h.

#### Description

The result of this API call is returned by a return value.

#### Reentrant

No

#### Example

None

#### **Special Notes:**

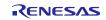

# 3.43. R\_BLE\_GATTC\_WriteChar()

This function writes a Characteristic in a GATT Server.

#### Format

#### )

#### Parameters

conn\_hdl Connection handle identifying the GATT Server to be written.

p\_write\_data Signed Data to be written to the Characteristic.

#### **Return values**

BLE\_SUCCESS(0x0000)

Success

BLE\_ERR\_INVALID\_PTR(0x0001) The p\_write\_data parameter or the p\_value field in the value field in the p\_write\_data parameter is specified as NULL.

BLE\_ERR\_INVALID\_ARG(0x0003)

The reason for this error is as follows:

- 0 is specified in the value\_len field in the p\_value field in the p\_write\_data parameter.
- 0 is specified in the attr\_hdl field in the p\_write\_data parameter.

BLE\_ERR\_INVALID\_OPERATION(0x0009)While processing other request, this function was called.BLE\_ERR\_MEM\_ALLOC\_FAILED(0x000C)Insufficient memory is needed to generate this function.BLE\_ERR\_INVALID\_HDL(0x000E)The GATT Server specified by conn\_hdl was not found.

#### Properties

Prototype declarations are contained in r\_ble\_api.h.

#### Description

The result of the write is notified in BLE\_GATTC\_EVENT\_CHAR\_WRITE\_RSP event.

#### Reentrant

No

#### Example

None

#### **Special Notes:**

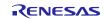

# 3.44. R\_BLE\_GATTC\_WriteLongChar()

This function writes a Long Characteristic in a GATT Server.

#### Format

```
ble_status_t R_BLE_GATTC_WriteLongChar (
    uint16_t conn_hdl,
    st_ble_gatt_hdl_value_pair_t * p_write_data,
    uint16_t offset
```

)

#### Parameters

| conn_hdl     | Connection handle identifying the GATT Server to be written.                                                                                                    |
|--------------|----------------------------------------------------------------------------------------------------|
| p_write_data | Value to be written to the Long Characteristic.                                                                                                    |
| Offset       | Offset that indicates the location to be written. Normally, set 0 to this parameter.                                                                                       |
|              | If this parameter sets to a value other than 0, adjust the offset parameter and the length of the value to be written not to exceed the length of the Long Characteristic. |

#### **Return values**

| BLE_SUCCESS(0x0000)                                                             | Success                                                                                                    |
|---------------------------------------------------------------------------------|----------------------------------------------------------------------------------------------------|
| BLE_ERR_INVALID_PTR(0x0001)<br>value field in the p_write_data parameter is spe | The p_write_data parameter or the p_value field in the cified as NULL.                                                                                |
| BLE_ERR_INVALID_ARG(0x0003)                                                     | The reason for this error is as follows:                                                                                                    |
|                                                                                 | <ul> <li>The value_len field in the value field in the<br/>p_write_data parameter is 0.</li> </ul>                                                    |
|                                                                                 | <ul> <li>The sum of the value_len field in the value field in<br/>the p_write_data parameter and the offset<br/>parameter larger than 512.</li> </ul> |
|                                                                                 | • The attr_hdl field in the p_write_data parameter is 0.                                                                                              |
| BLE_ERR_INVALID_OPERATION(0x0009)                                               | While processing other request, this function was called.                                                                                             |
| BLE_ERR_MEM_ALLOC_FAILED(0x000C)                                                | Insufficient memory is needed to generate this function.                                                                                              |
| BLE_ERR_INVALID_HDL(0x000E)                                                     | The GATT Server specified by conn_hdl was not found.                                                                                                  |

#### **Properties**

Prototype declarations are contained in r\_ble\_api.h.

#### Description

The result of a write that has been done every segmentation is notified to the application layer in BLE\_GATTC\_EVENT\_CHAR\_PART\_WRITE\_RSP event.

The maximum writable size to a Long Characteristic with this function is 512 bytes.

When all of the contents has been written to the Long Characteristic, BLE\_GATTC\_EVENT\_LONG\_CHAR\_WRITE\_COMP event is notified to the application layer.

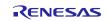

### Reentrant

No

# Example

None

# **Special Notes:**

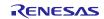

# 3.45. R\_BLE\_GATTC\_ReliableWrites()

This function performs the Reliable Writes procedure described in GATT Specification.

#### Format

```
ble_status_t R_BLE_GATTC_ReliableWrites (
    uint16_t conn_hdl,
    st_ble_gattc_reliable_writes_char_pair_t * p_char_pair,
    uint8_t pair_num,
    uint8_t auto_flag
```

)

#### Parameters

| conn_hdl    | Connection handle identifying the GATT Server to be written.                                                                  |
|-------------|----------------------------------------------------------------------------------------------------|
| p_char_pair | Pair of Characteristic Value and Characteristic Value Handle identifying the Characteristic to be written by Reliable Writes. |
| noir num    | The number of the naire encodified by the number pair perspector                                                              |

pair\_num The number of the pairs specified by the p\_char\_pair parameter.

Valid range is 0 < pair\_num <= BLE\_GATTC\_RELIABLE\_WRITES\_MAX\_CHAR\_PAIR.

auto\_flag The flag that indicates whether auto execution or not.

|               | macro                          | description         |
|---------------|--------------------------------|---------------------|
|               | BLE_GATTC_EXEC_AUTO(0x01)      | Auto execution.     |
|               | BLE_GATTC_EXEC_NOT_AUTO (0x02) | Not auto execution. |
| Return values |                                |                     |

#### BLE\_SUCCESS(0x0000) Success BLE\_ERR\_INVALID\_PTR(0x0001) The reason for this error is as follows: The p\_char\_pair parameter is specified as NULL. The p value field in the value field in the write data field in the p char pair parameter is specified as NULL. BLE ERR INVALID ARG(0x0003) The reason for this error is as follows: The pair\_num parameter or the auto\_flag parameter is out of range. The value\_len field in the value field in the write\_data field in the p\_char\_pair parameter is 0. BLE\_ERR\_INVALID\_OPERATION(0x0009) While processing other request, this function was called. Insufficient memory is needed to generate this function or to BLE\_ERR\_MEM\_ALLOC\_FAILED(0x000C) store the temporary write data. BLE\_ERR\_INVALID\_HDL(0x000E) The GATT Server specified by conn\_hdl was not found.

Properties

Prototype declarations are contained in r\_ble\_api.h.

# Description

When the data written to the Characteristic has been transmitted, BLE\_GATTC\_EVENT\_CHAR\_PART\_WRITE\_RSP event is notified to the application layer.

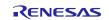

If the data included in the event is different from the data that GATT Client has sent, host stack automatically cancels the Reliable Writes.

After all of the contents has been sent to the GATT Server, if the auto\_flag parameter has been set to BLE\_GATTC\_EXEC\_AUTO, the GATT Server automatically writes the data to the Characteristic.

If the auto\_flag parameter has been set to BLE\_GATTC\_EXEC\_NOT\_AUTO, BLE\_GATTC\_EVENT\_RELIABLE\_WRITES\_TX\_COMP event notifies the application layer in GATT Client that all of the contents has been sent to the GATT Server. Then GATT Client requests for writing the data to the Characteristic to the GATT Server with R\_BLE\_GATTC\_ExecWrite().

When the write has been done, BLE\_GATTC\_EVENT\_RELIABLE\_WRITES\_COMP event is notified to the application layer.

#### Reentrant

No

# Example

None

# **Special Notes:**

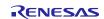

# 3.46. R\_BLE\_GATTC\_ExecWrite()

This function is used to execute a write to Characteristic.

#### Format

```
ble_status_t R_BLE_GATTC_ExecWrite (
    uint16_t conn_hdl,
    uint8 t exe flag
```

#### )

#### Parameters

| conn hdl | Connection handle identifying the target CATT Server  |
|----------|-------------------------------------------------------|
| conn_nai | Connection handle identifying the target GATT Server. |

exe\_flag The flag that indicates whether execution or cancellation.

#### **Return values**

| BLE_SUCCESS(0x0000)               | Success                                                                                                    |
|-----------------------------------|----------------------------------------------------------------------------------------------------|
| BLE_ERR_INVALID_ARG(0x0003)       | The exe_flag parameter is out of range.                                                                               |
| BLE_ERR_INVALID_OPERATION(0x0009) | The reason for this error is as follows:                                                                              |
|                                   | <ul> <li>GATT Client has not requested for Reliable Writes<br/>by R_BLE_GATTC_ReliableWrites().</li> </ul>            |
|                                   | <ul> <li>Although auto execution has been specified by<br/>R_BLE_GATTC_ReliableWrites(), this function was</li> </ul> |

called.

BLE\_ERR\_MEM\_ALLOC\_FAILED(0x000C) BLE\_ERR\_INVALID\_HDL(0x000E) Insufficient memory is needed to generate this function. The GATT Server specified by conn\_hdl was not found.

#### Properties

Prototype declarations are contained in r\_ble\_api.h.

#### Description

When all of the contents has been sent to the GATT Server, BLE\_GATTC\_EVENT\_RELIABLE\_WRITES\_TX\_COMP event notifies the application layer.

After this event has been received, execute the write by this function.

The result of the write is notified by BLE\_GATTC\_EVENT\_RELIABLE\_WRITES\_COMP event.

#### Reentrant

No

# Example

None

#### Special Notes:

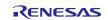

# 3.47. R\_BLE\_ L2CAP\_RegisterCfPsm()

This function registers PSM that uses L2CAP CBFC Channel and a callback for L2CAP event.

#### Format

```
ble_status_t R_BLE_L2CAP_RegisterCfPsm (
    ble_l2cap_cf_app_cb_t cb,
    uint16_t psm,
    uint16 t lwm
```

)

#### Parameters

cb Callback function for L2CAP event.

psm Identifier indicating the protocol/profile that uses L2CAP CBFC Channel.

| type                | range              | description                                                                               |
|---------------------|--------------------|-------------------------------------------------------------------------------------------|
| Fixed, SIG assigned | 0x0001 -<br>0x007F | PSM defined by SIG. For more information on PSM, refer Bluetooth SIG Assigned Number.     |
|                     |                    | (https://www.bluetooth.com/specifications/assigned-numbers).                              |
| Dynamic             | 0x0080 -<br>0x00FF | Statically allocated PSM by custom protocol or dynamically allocated PSM by GATT Service. |

lwm Low Water Mark that indicates the LE-Frame numbers that the local device can receive.

#### Return values

| BLE_SUCCESS(0x0000)          | Success                                                                 |
|------------------------------|-------------------------------------------------------------------------|
| BLE_ERR_INVALID_PTR(0x0001)  | The cb parameter is specified as NULL.                                  |
| BLE_ERR_INVALID_ARG(0x0003)  | The psm parameter is out of range.                                      |
| BLE_ERR_CONTEXT_FULL(0x000B) | More than BLE_L2CAP_MAX_CBFC_PSM+1 PSMs, callbacks has been registered. |

#### Properties

Prototype declarations are contained in r\_ble\_api.h.

#### Description

Only one callback is available per PSM. Configure in each PSM the Low Water Mark of the LE-Frames that the local device can receive.

When the number of the credit reaches the Low Water Mark, BLE L2CAP EVENT CF LOW RX CRD IND event is notified to the application layer.

The number of PSM is defined as BLE\_L2CAP\_MAX\_CBFC\_PSM.

The result of this API call is returned by a return value.

#### Reentrant

No

#### Example

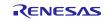

### Special Notes:

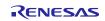

### RL78 Family

## 3.48. R\_BLE\_ L2CAP\_DeregisterCfPsm()

This function stops the use of the L2CAP CBFC Channel specified by the psm parameter and deregisters the callback function for L2CAP event.

### Format

#### )

### Parameters

psm PSM that is to be stopped to use the L2CAP CBFC Channel.

Set the PSM registered by R\_BLE\_VS\_Init().

#### **Return values**

BLE\_SUCCESS(0x0000) Success

BLE\_ERR\_NOT\_FOUND(0x000D) The callback function allocated by the psm parameter is not found.

#### **Properties**

Prototype declarations are contained in r\_ble\_api.h.

#### Description

The result of this API call is returned by a return value.

#### Reentrant

No

### Example

None

### Special Notes:

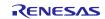

### 3.49. R\_BLE\_ L2CAP\_ReqCfConn()

This function sends a connection request for L2CAP CBFC Channel.

### Format

#### )

### Parameters

| conn_hdl         | Connection handle identifying the remote device that the connection request is sent to. |
|------------------|-----------------------------------------------------------------------------------------|
| p_conn_req_param | Connection request parameters.                                                          |

#### **Return values**

| BLE_SUCCESS(0x0000)              | Success                                                                    |
|----------------------------------|----------------------------------------------------------------------------|
| BLE_ERR_INVALID_PTR(0x0001)      | The p_conn_req_param parameter is specified as NULL.                       |
| BLE_ERR_INVALID_ARG(0x0003)      | The mtu parameter or the mps parameter is out of range.                    |
| BLE_ERR_INVALID_STATE(0x0008)    | CF Channel connection has not been established.                            |
| BLE_ERR_CONTEXT_FULL(0x000B)     | New CF Channel can not be registered or other L2CAP Command is processing. |
| BLE_ERR_MEM_ALLOC_FAILED(0x000C) | Insufficient memory is needed to generate this function.                   |
| BLE_ERR_INVALID_HDL(0x000E)      | The remote device specified by conn_hdl is not found.                      |
| BLE_ERR_NOT_YET_READY(0x0012)    | The psm parameter is not registered.                                       |

### Properties

Prototype declarations are contained in r\_ble\_api.h.

### Description

The connection response is notified by BLE\_L2CAP\_EVENT\_CF\_CONN\_CNF event.

The result of this API call is returned by a return value.

### Reentrant

No

### Example

None

### **Special Notes:**

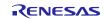

### 3.50. R\_BLE\_ L2CAP\_DisconnetCf()

This function sends a disconnection request for L2CAP CBFC Channel.

### Format

)

### Parameters

lcid

CID identifying the L2CAP CBFC Channel that has been disconnected. The valid range is 0x40 - (0x40 + BLE\_L2CAP\_MAX\_CBFC\_PSM - 1).

### **Return values**

| BLE_SUCCESS(0x0000)               | Success                                                        |
|-----------------------------------|----------------------------------------------------------------|
| BLE_ERR_INVALID_OPERATION(0x0009) | CF Channel connection has not been established.                |
| BLE_ERR_CONTEXT_FULL(0x000B)      | This function was called while processing other L2CAP command. |
| BLE_ERR_MEM_ALLOC_FAILED(0x000C)  | There are no memories for L2CAP Command.                       |
| BLE_ERR_NOT_FOUND(0x000D)         | CID specified the lcid parameter is not found.                 |
| Properties                        |                                                                |

Prototype declarations are contained in r\_ble\_api.h.

### Description

When L2CAP CBFC Channel has been disconnected, BLE\_L2CAP\_EVENT\_CF\_DISCONN\_CNF event is notified to the application layer.

### Reentrant

No

### Example

None

### **Special Notes:**

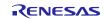

### 3.51. R\_BLE\_ L2CAP\_SendCfCredit()

This function sends credit to a remote device.

### Format

```
ble_status_t R_BLE_L2CAP_SendCfCredit (
    uint16_t lcid,
    uint16 t credit
```

)

### Parameters

| lcid   | CID identifying the L2CAP CBFC Channel on local device that sends credit. |
|--------|---------------------------------------------------------------------------|
| credit | Credit to be sent to the remote device.                                   |

### **Return values**

| BLE_SUCCESS(0x0000)              | Success                                                        |
|----------------------------------|----------------------------------------------------------------|
| BLE_ERR_INVALID_ARG(0x0003)      | The credit parameter is set to 0.                              |
| BLE_ERR_CONTEXT_FULL(0x000B)     | This function was called while processing other L2CAP command. |
| BLE_ERR_MEM_ALLOC_FAILED(0x000C) | There are no memories for L2CAP Command.                       |
| Proportion                       |                                                                |

#### Properties

Prototype declarations are contained in r\_ble\_api.h.

### Description

In L2CAP CBFC communication, if credit is 0, the remote device stops data transmission.

Therefore when processing the received data has been completed and local device affords to receive data, the remote device is notified of the number of LE-Frame that local device can receive by this function and local device can continue to receive data from the remote device.

The result of this API call is returned by a return value.

### Reentrant

No

### Example

None

### Special Notes:

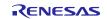

### 3.52. R\_BLE\_ L2CAP\_SendCfData()

This function sends the data to a remote device via L2CAP CBFC Channel.

### Format

```
ble\_status\_t R\_BLE\_L2CAP\_SendCfData (
```

| uint16_t  | conn_hdl, |
|-----------|-----------|
| uint16_t  | lcid,     |
| uint16_t  | data_len, |
| uint8_t * | p_sdu     |

)

### Parameters

| conn_hdl | Connection handle identifying the remote device to be sent the data.                            |
|----------|-------------------------------------------------------------------------------------------------|
| lcid     | CID identifying the L2CAP CBFC Channel on local device used in the data transmission.           |
| data_len | Length of the data.                                                                             |
| p_sdu    | Service Data Unit.                                                                              |
|          | Input the data length specified by the data_len parameter to the first 2 bytes (Little Endian). |
|          |                                                                                                 |

### **Return values**

| BLE_SUCCESS(0x0000)                 | Success                                                                                                |
|-------------------------------------|----------------------------------------------------------------------------------------------------|
| BLE_ERR_INVALID_PTR(0x0001)         | The p_data parameter is specified as NULL.                                                             |
| BLE_ERR_INVALID_ARG(0x0003)         | The length parameter is out of range.                                                                  |
| BLE_ERR_INVALID_STATE(0x0008)       | CF Channel connection has not been established or the data whose length exceeds the MTU has been sent. |
| BLE_ERR_ALREADY_IN_PROGRESS(0x000A) | Data transmission has been already started.                                                            |
| BLE_ERR_CONTEXT_FULL(0x000B)        | L2CAP task queue is full.                                                                              |
| BLE_ERR_MEM_ALLOC_FAILED(0x000C)    | There are no memories for L2CAP Command.                                                               |
| BLE_ERR_NOT_FOUND(0x000D)           | CID specified the lcid parameter is not found.                                                         |
| BLE_ERR_INVALID_HDL(0x000E)         | The remote device specified by the conn_hdl parameter is not found.                                    |

### Properties

Prototype declarations are contained in r\_ble\_api.h.

### Description

When the data transmission to Controller has been completed, BLE\_L2CAP\_EVENT\_CF\_TX\_DATA\_CNF event is notified to the application layer.

### Reentrant

No

### Example

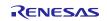

### Special Notes:

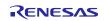

### 3.53. R\_BLE\_VS\_Init()

This function initializes Vendor Specific API and registers a callback function for Vendor Specific Event.

#### Format

)

### Parameters

vs\_cb Callback function to be registered.

#### **Return values**

BLE\_SUCCESS(0x0000)SuccessBLE\_ERR\_INVALID\_PTR(0x0001)The vs\_cb parameter is specified as NULL.BLE\_ERR\_CONTEXT\_FULL(0x000B)Callback function has already been registered.

### Properties

Prototype declarations are contained in r\_ble\_api.h.

### Description

The result of this API call is returned by a return value.

#### Reentrant

No

### Example

None

### **Special Notes:**

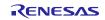

### 3.54. R\_BLE\_VS\_GetBdAddr()

This function gets currently configured public/random address.

### Format

```
ble_status_t R_BLE_VS_GetBdAddr (
    uint8_t area,
    uint8_t addr_type
```

)

### Parameters

| area      | The area that the address is to be retrieved.                 |
|-----------|---------------------------------------------------------------|
| addr_type | The address type that is type of the address to be retrieved. |

### **Return values**

| BLE_SUCCESS(0x0000)              | Success                                            |
|----------------------------------|----------------------------------------------------|
| BLE_ERR_INVALID_STATE(0x0008)    | The task for host stack is not running.            |
| BLE_ERR_MEM_ALLOC_FAILED(0x000C) | There are no memories for Vendor Specific Command. |

### Properties

Prototype declarations are contained in r\_ble\_api.h.

### Description

The area parameter specifies the place where this function retrieves public/random address. The result of this API call is notified in BLE\_VS\_EVENT\_GET\_ADDR\_COMP event.

### Reentrant

No

### Example

None

### **Special Notes:**

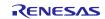

### 3.55. R\_BLE\_VS\_SetBdAddr()

This function sets public/random address of local device to the area specified by the parameter.

#### Format

```
ble_status_t R_BLE_VS_SetBdAddr (
    uint8_t area,
    st_ble_dev_addr_t * p_addr
)
```

#### Parameters

| area   | The area that the address is to be written in. |
|--------|------------------------------------------------|
| p_addr | The address to be set to the area.             |

### **Return values**

| BLE_SUCCESS(0x0000)              | Success                                            |
|----------------------------------|----------------------------------------------------|
| BLE_ERR_INVALID_PTR(0x0001)      | The p_addr parameter is specified as NULL.         |
| BLE_ERR_INVALID_STATE(0x0008)    | The task for host stack is not running.            |
| BLE_ERR_MEM_ALLOC_FAILED(0x000C) | There are no memories for Vendor Specific Command. |

#### Properties

Prototype declarations are contained in r\_ble\_api.h.

### Description

If the address is written in non-volatile area, the address is used as default address on the next MCU reset. For more information on the random address, refer to Core Specification Vol 6, PartB, "1.3.2 Random Device Address".

The result of this API call is notified in BLE\_VS\_EVENT\_SET\_ADDR\_COMP event.

#### Reentrant

No

### Example

None

### Special Notes:

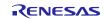

### 3.56. R\_BLE\_VS\_GetRand()

This function generates 4-16 bytes of random number used in creating keys.

### Format

```
ble\_status\_t R\_BLE\_VS\_GetRand (
      uint8_t rand size
)
```

### **Parameters**

rand\_size Length of the random number (byte). The valid range is 4<=rand\_size<=16.

### Return values=

BLE\_SUCCESS(0x0000) Success BLE\_ERR\_INVALID\_STATE(0x0008) The task for host stack is not running. BLE\_ERR\_MEM\_ALLOC\_FAILED(0x000C) There are no memories for Vendor Specific Command.

### **Properties**

Prototype declarations are contained in r\_ble\_api.h.

### Description

The result of this API call is notified in BLE\_VS\_EVENT\_GET\_RAND event.

### Reentrant

No

### Example

None

### **Special Notes:**

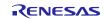

### 4. Abstraction API for Renesas QE for BLE

### 4.1 RM\_BLE\_ABS\_Open()

Host stack is initialized with this function.

### Format

,

### Parameters

| p_ctrl | Pointer to control structure.                             |
|--------|-----------------------------------------------------------|
| p_cfg  | Pointer to the configuration structure for this instance. |

### Return values=

| FSP_SUCCESS              | Channel opened successfully.                                    |
|--------------------------|-----------------------------------------------------------------|
| FSP_ERR_ASSERTION        | Null pointer presented.                                         |
| FSP_ERR_ALREADY_OPEN     | Requested channel is already open in a different configuration. |
| FSP_ERR_INVALID_ARGUMENT | Invalid input parameter.                                        |
| FSP_ERR_INVALID_MODE     | Invalid mode during open call.                                  |

#### Properties

Prototype declarations are contained in rm\_ble\_abs.h.

### Description

Before using All the R\_BLE APIs, it's necessary to call this function. A callback functions are registered with this function. In order to receive the GAP, GATT, Vendor specific event, it's necessary to register a callback function. The result of this API call is notified in BLE\_GAP\_EVENT\_STACK\_ON event. Implements ble\_abs\_api\_t::open.

### Reentrant

No

#### Example

```
/* Open the module. */
err = RM BLE ABS Open(&g ble abs0 ctrl, &g ble abs0 cfg);
```

### **Special Notes:**

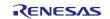

### 4.2 RM\_BLE\_ABS\_Close()

Close the BLE channel.

### Format

)

### Parameters

p\_ctrl Pointer to control structure.

### Return values=

| FSP_SUCCESS       | Channel closed successfully. |
|-------------------|------------------------------|
| FSP_ERR_ASSERTION | Null pointer presented.      |
| FSP_ERR_NOT_OPEN  | Control block not open.      |

### Properties

Prototype declarations are contained in rm\_ble\_abs.h.

### Description

Implements ble\_abs\_api\_t::close.

#### Reentrant

No

### Example

```
/* Close BLE driver */
err = RM BLE ABS Close(&g ble abs0 ctrl);
```

### **Special Notes:**

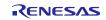

### 4.3 RM\_BLE\_ABS\_StartLegacyAdvertising()

Start Legacy Advertising after setting advertising parameters, advertising data and scan response data.

#### Format

### )

### Parameters

| p_ctrl                  | Pointer to control structure.                             |
|-------------------------|-----------------------------------------------------------|
| p_advertising_parameter | Pointer to Advertising parameters for Legacy Advertising. |
| Return values=          |                                                           |
| FSP_SUCCESS             | Operation succeeded.                                      |
| FSP_ERR_ASSERTION       | p_instance_ctrl is specified as NULL.                     |
| FSP_ERR_NOT_OPEN        | Control block not open.                                   |
| FSP_ERR_INVALID_STATE   | Host stack hasn't been initialized.                       |
| FSP_ERR_INVALID_POINTER | p_advertising_parameter is specified as NULL.             |
| FSP_ERR_INVALID_ARGUME  | NT The advertising parameter is out of range.             |

### Properties

Prototype declarations are contained in rm\_ble\_abs.h.

### Description

Legacy advertising uses the advertising set whose advertising handle is 0. The advertising type is connectable and scannable (ADV\_IND). The address type of local device is Public Identity Address or RPA (If the resolving list contains no matching entry, use the public address.). Scan request event (BLE\_GAP\_EVENT\_SCAN\_REQ\_RECV) is not notified. Implements ble\_abs\_api\_t::startLegacyAdvertising.

### Reentrant

No

### Example

```
/* Start advertising. */
err = RM_BLE_ABS_StartLegacyAdvertising(&g_ble_abs0_ctrl,
&legacy advertising parameter);
```

#### **Special Notes:**

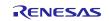

### 5. Sample Code Generation Using QE for BLE

This section describes how to generate sample code using QE for BLE. The settings in this section are an example when using RL78/G23-128p FPB as a Target Board. Create a new  $e^2$  studio project with the following setting

### (1) Create new RL78 project

| - 0                               | ×                                |                                                                                                    |
|-----------------------------------|----------------------------------|----------------------------------------------------------------------------------------------------|
| _                                 |                                  |                                                                                                    |
|                                   | 1                                |                                                                                                    |
|                                   |                                  |                                                                                                    |
|                                   |                                  |                                                                                                    |
|                                   |                                  |                                                                                                    |
|                                   |                                  |                                                                                                    |
|                                   |                                  |                                                                                                    |
| irations                          |                                  |                                                                                                    |
|                                   | ration                           |                                                                                                    |
|                                   |                                  |                                                                                                    |
|                                   |                                  |                                                                                                    |
|                                   |                                  |                                                                                                    |
|                                   |                                  |                                                                                                    |
| ate Release Configuration         |                                  |                                                                                                    |
|                                   |                                  |                                                                                                    |
|                                   |                                  |                                                                                                    |
|                                   |                                  |                                                                                                    |
|                                   |                                  |                                                                                                    |
|                                   |                                  |                                                                                                    |
|                                   |                                  |                                                                                                    |
|                                   |                                  |                                                                                                    |
|                                   |                                  |                                                                                                    |
|                                   |                                  |                                                                                                    |
|                                   |                                  |                                                                                                    |
|                                   |                                  |                                                                                                    |
|                                   |                                  |                                                                                                    |
|                                   |                                  |                                                                                                    |
|                                   |                                  |                                                                                                    |
|                                   |                                  |                                                                                                    |
|                                   |                                  |                                                                                                    |
|                                   |                                  |                                                                                                    |
|                                   |                                  |                                                                                                    |
|                                   |                                  |                                                                                                    |
|                                   |                                  |                                                                                                    |
|                                   |                                  |                                                                                                    |
|                                   |                                  |                                                                                                    |
|                                   |                                  |                                                                                                    |
|                                   |                                  |                                                                                                    |
|                                   |                                  |                                                                                                    |
|                                   |                                  |                                                                                                    |
|                                   |                                  |                                                                                                    |
|                                   |                                  |                                                                                                    |
|                                   |                                  |                                                                                                    |
|                                   |                                  |                                                                                                    |
|                                   |                                  |                                                                                                    |
|                                   |                                  |                                                                                                    |
|                                   |                                  |                                                                                                    |
| Einich Conce                      | 1                                |                                                                                                    |
| Einish Cance                      | 21                               |                                                                                                    |
|                                   |                                  |                                                                                                    |
|                                   |                                  |                                                                                                    |
|                                   |                                  |                                                                                                    |
|                                   |                                  |                                                                                                    |
|                                   |                                  |                                                                                                    |
|                                   |                                  |                                                                                                    |
|                                   |                                  |                                                                                                    |
|                                   |                                  |                                                                                                    |
|                                   |                                  |                                                                                                    |
|                                   |                                  |                                                                                                    |
| initialize clocks, pins, drivers  | and the C runtime env            | ironment.                                                                                                    |
|                                   |                                  |                                                                                                    |
| D if available. This project with | l initializa clocke, pizza       | drivers and C run                                                                                                    |
| D ir avaliable. This project wil  | ii initialize clocks, pins, i    | anvers and C run                                                                                                    |
|                                   |                                  |                                                                                                    |
|                                   |                                  |                                                                                                    |
|                                   |                                  |                                                                                                    |
|                                   |                                  |                                                                                                    |
|                                   |                                  |                                                                                                    |
|                                   |                                  |                                                                                                    |
|                                   |                                  |                                                                                                    |
|                                   |                                  |                                                                                                    |
|                                   |                                  |                                                                                                    |
|                                   |                                  |                                                                                                    |
|                                   |                                  |                                                                                                    |
|                                   |                                  |                                                                                                    |
|                                   |                                  |                                                                                                    |
|                                   | Initialize clocks, pins, drivers | rations ate Hardware Debug Configuration Ute (RL78) v ate Debug Configuration 78 Simulator ate Release Configuration |

?

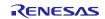

< <u>B</u>ack <u>Next</u> > <u>F</u>inish

nment

Cancel

### (2) Configuration the related module (BSP, UART, PORT) BSP:

| è d' 🖞 🖯 🕀 | Configure                                                                                                    |                                                                                                    |                                                                                                    |
|------------|----------------------------------------------------------------------------------------------------|----------------------------------------------------------------------------------------------------|----------------------------------------------------------------------------------------------------|
| 10 To      | Property                                                                                                    | Value                                                                                                    |                                                                                                    |
|            | V 🏶 Configurations                                                                                                    |                                                                                                    |                                                                                                    |
|            | # Start up select                                                                                                    | Enable (use BSP startup)                                                                                                    |                                                                                                    |
|            | # Control of illicit memory access detection(IAWEN)                                                                       | Disable                                                                                                    |                                                                                                    |
|            | # Protected area in the RAM(GRAM1-0)                                                                                      | Disabled                                                                                                    |                                                                                                    |
|            | # Protection of the port control registers(GPORT)                                                                         | Disabled                                                                                                    |                                                                                                    |
|            | # Protection of the interrupt control registers(GINT)                                                                     | Disabled                                                                                                    |                                                                                                    |
|            | # Protection of the clock, voltage detector, and RAM parity error detection control registers(GCSC)                       | Disabled                                                                                                    |                                                                                                    |
|            | # Data flash memory area/extra area access control(DFLEN)                                                                 | Disables                                                                                                    |                                                                                                    |
|            | # Initialization of peripheral functions by Code Generator/Smart Configurator                                             | Enable                                                                                                    |                                                                                                    |
|            | # API functions disable(R_BSP_StartClock, R_BSP_StopClock)                                                                | Disable                                                                                                    |                                                                                                    |
|            | # API functions disable(R_BSP_GetFclkFreqHz)                                                                              | Enable                                                                                                    |                                                                                                    |
|            | # API functions disable(R_BSP_SetClockSource)                                                                             | Disable                                                                                                    |                                                                                                    |
|            | # API functions disable(R BSP ChangeClockSetting)                                                                         | Disable                                                                                                    |                                                                                                    |
|            | # API functions disable(R_BSP_SoftwareDelay)                                                                              | Enable                                                                                                    |                                                                                                    |
|            | # Parameter check enable                                                                                                  | Enable                                                                                                    |                                                                                                    |
|            | # Enable user warm start callback (PRE)                                                                                   | Unused                                                                                                    |                                                                                                    |
|            | # User warm start callback function name (PRE)                                                                            | my_sw_warmstart_prec_function                                                                                                    |                                                                                                    |
|            | # Enable user warm start callback (POST)                                                                                  | Unused                                                                                                    |                                                                                                    |
|            | # User warm start callback function name (POST)                                                                           |                                                                                                    |                                                                                                    |
|            | Macro definition: BSP CGC_SOFTWARE_DELAY_API_FUNCTIONS_DISABLE<br>0 = Enable API functions.<br>1 = Disable API functions. |                                                                                                    |                                                                                                    |
|            |                                                                                                    |                                                                                                    |                                                                                                    |
|            |                                                                                                    | ♥         Configurations           # Start up select         Control of likt memory access detection[IAWEN]           # Control of likt memory access detection[IAWEN]         # Protection of like the port control registers(GPORI)           # Protection of the interrupt control registers(GPORI)         # Protection of the interrupt control registers(GPORI)           # Protection of the interrupt control registers(GPORI)         # Initialization of peripheral functions by Code Generator/Smart Configurator           # API functions disable(RBSP_Cell+Cock=QUESP_COCock)         # API functions disable(RBSP_Cell+Cock=QUESP_COCock)           # API functions disable(RBSP_Confick=Cock=QUESP_Cock)         # API functions disable(RBSP_Confick=Cock=QUESP_Cock)           # API functions disable(RBSP_Confick=Cock=QUESP_Cock)         # API functions disable(RBSP_Confick=Cock=QUESP_Cock)           # API functions disable(RBSP_Confick=Cock=QUESP_Cock)         # API functions disable(RBSP_Confick=Cock=QUESP_Cock)           # API functions disable(RBSP_Confick=Cock=QUESP_Cock)         # API functions disable(RBSP_Confick=Cock=QUESP_Cock=QUESP_COCk=Q | Image: Section 2016       Property       Value         Image: Section 2016       Control of likit memory access detection(IAWEN)       Disable         Image: Section 2016       Control of likit memory access detection(IAWEN)       Disabled         Image: Section 2016       Protection of likit memory access detection(IAWEN)       Disabled         Image: Protection of the interrupt control registers(GRORI)       Disabled         Image: Protection of the interrupt control registers(GRORI)       Disabled         Image: Protection of the interrupt control registers(GRORI)       Disabled         Image: Protection of the interrupt control registers(GRORI)       Disabled         Image: Protection of the interrupt control registers(GRORI)       Disabled         Image: Protection of the interrupt control registers(GRORI)       Disabled         Image: Protection of the interrupt control registers(GRORI)       Disabled         Image: Protection of the interrupt control registers(GRORI)       Disabled         Image: Protection of the interrupt control registers(GRORI)       Disabled         Image: Protection of the interrupt control registers(GRORI)       Disabled         Image: Protection of the interrupt control registers(GRORI)       Disabled         Image: Protection of the interrupt control registers(GRORI)       Disabled         Image: Protection of the interupt control registers(GRORI) |

### UART:

| Software component configuration                                                                                  | Category All                                   |                          |                                |                         | ~       |
|----------------------------------------------------------------------------------------------------|------------------------------------------------|--------------------------|--------------------------------|-------------------------|---------|
| Components 🚵 🖄 🖓 🕞 🕀 C                                                                                            | Function All                                   |                          |                                |                         | ~       |
|                                                                                                    | Filter UA                                      |                          |                                |                         |         |
| type filter text                                                                                                  | Components                                     | ~                        | Short Name                     | Туре                    | Version |
| ✓ 🧁 Startup                                                                                                    | Square Way                                     | ve Output                |                                | Code Generator          | 1.4.0   |
| ✓ 🧁 Generic                                                                                                    | UART Com                                       | munication               |                                | Code Generator          | 1.5.0   |
|                                                                                                    |                                                |                          |                                |                         |         |
|                                                                                                    | Show only la<br>Description<br>The universal a |                          | ransmitter(UART) interface sup | ports serial communicat | tion.   |
|                                                                                                    | Download RI 79                                 | 3 Software Integration S | artem modules                  |                         | Ŷ       |
| Overview Board Clocks System <u>Components</u> Pins Interr<br>m Profile RA,RE,RX (QE) 🎋 Debug 🦐 Progress 🔗 Search | Download ELCL<br>Configure gene                | modules                  | ystem modules                  |                         |         |
| cu\all\r_bsp_common.c<br>cu\all\r_bsp_common.h<br>cu\all\r_bsp_common_ccrl.asm<br>cu\all\r_bsp_r178_compiler.h    |                                                |                          |                                |                         |         |
| cu/all/r osp rr/8 compiler.n<br>cu/all/r rtos.h<br>cu/all/r rtos.h<br>cu/al28 g23\mcu_clocks.c                    | ?                                              | < Back                   | Next >                         | Finish                  | Cancel  |

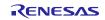

### RL78 Family

### US159-DA14531EVZ BLE Control Module Using Software Integration System

| Software compone                       | ent configuration           |     | UART Communication  | n                           |
|----------------------------------------|-----------------------------|-----|---------------------|-----------------------------|
| Components                             |                             | с   | Configuration name: | Config_UART3                |
| wie lie                                | 2.2                         |     | Operation:          | Transmission/reception Y    |
| type filter text                       |                             |     | Resource:           | UART3 ~                     |
| <ul> <li>✓</li></ul>                   |                             |     |                     |                             |
| 💣 r_bsp                                |                             |     |                     |                             |
|                                        |                             |     |                     |                             |
|                                        |                             |     |                     |                             |
|                                        |                             |     |                     |                             |
|                                        |                             |     |                     |                             |
|                                        |                             |     |                     |                             |
|                                        |                             |     |                     |                             |
|                                        |                             |     |                     |                             |
|                                        |                             |     |                     |                             |
|                                        |                             |     |                     |                             |
|                                        |                             |     |                     |                             |
|                                        |                             |     |                     |                             |
|                                        |                             |     |                     |                             |
|                                        |                             |     |                     |                             |
| erview Board Clocks                    | System Components Pins Inte | err |                     |                             |
|                                        | 🖡 Debug 🔫 Progress 🛷 Sea    |     |                     |                             |
|                                        |                             |     |                     |                             |
| all\r_bsp_common.<br>all\r_bsp_common. | h                           |     |                     |                             |
| all\r_bsp_common<br>all\r_bsp_rl78_cc  | ompiler.h                   | -   |                     |                             |
| all\r_fsp_error.h<br>all\r_rtos.h      | 1                           |     | ?                   | < Back Next > Finish Cancel |
| r178 g23\mcu_cloc                      | cks.c                       |     | -                   |                             |

| Components             | 🗅 🛃 📲 🛛 🕀 | Configure                                                   |                  |                                                  |  |  |
|------------------------|-----------|-------------------------------------------------------------|------------------|--------------------------------------------------|--|--|
| witi igo               | 10 To     | Transmission Reception                                      |                  |                                                  |  |  |
| type filter text       |           | UART3 clock setting                                         |                  |                                                  |  |  |
| <ul> <li>✓</li></ul>   |           | Operation clock                                             | CK11             | ~                                                |  |  |
| 💣 r_bsp                |           | Clock source                                                | fCLK/2           | <ul> <li>Clock frequency: 16000 kHz)</li> </ul>  |  |  |
| Grivers     Grig UART3 | -         | Transfer mode setting                                       | ◯ Continuou      | ◯ Continuous transfer mode                       |  |  |
|                        |           | Data length setting                                         | • 8 bits         |                                                  |  |  |
|                        |           | Transfer direction setting                                  | ⊖ MSB            |                                                  |  |  |
|                        |           | Parity setting <ul> <li>None</li> <li>0 p</li> </ul>        | arity Odd parity | v O Even parity                                  |  |  |
|                        |           | Stop bit length setting <ul> <li>I bit</li> </ul>           | 🔿 2 bits         |                                                  |  |  |
|                        |           | Transfer data level setting <ul> <li>Non-reverse</li> </ul> | ◯ Reverse        |                                                  |  |  |
|                        |           | Transfer rate setting                                       |                  |                                                  |  |  |
|                        |           | ransfer rate setting                                        | 115200           | <ul> <li>(bps) (Current error: 0.64%)</li> </ul> |  |  |
|                        |           | <                                                           |                  |                                                  |  |  |

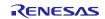

| Components                                               | èn da lª₂ ⊟ ⊞  | Configure                               |                             |                        |                                       |                                    |         |
|----------------------------------------------------------|----------------|-----------------------------------------|-----------------------------|------------------------|---------------------------------------|------------------------------------|---------|
|                                                          | 2.2            | Transmission Rece                       | ption                       |                        |                                       |                                    |         |
| type filter text                                         |                |                                         |                             |                        |                                       |                                    |         |
| 🗸 🗁 Startup                                              |                | UART3 clock set                         |                             | CK11                   | ×                                     |                                    |         |
| V 🗁 Generic                                              |                | Clock source                            |                             | fCLK/2                 | <ul> <li>(Clock frequency:</li> </ul> | 16000 kHz)                         |         |
| <ul> <li>✓ i_bsp</li> <li>✓ i brivers</li> </ul>         |                |                                         |                             | ICLN/2                 | <ul> <li>(Clock frequency.</li> </ul> | 10000 KH2)                         |         |
| ✓<br>Communications                                      |                | Data length sett                        | ing                         | 8 bits                 |                                       |                                    |         |
| Config_UART3                                             |                |                                         |                             | © o bits               |                                       |                                    |         |
|                                                          |                | Transfer directio                       | n setting                   | ◯ MSB                  |                                       |                                    |         |
|                                                          |                | Parity setting                          |                             | () Mibb                |                                       |                                    |         |
|                                                          |                | <ul> <li>None</li> </ul>                | 0 parity                    | Odd parity             | C Even parity                         |                                    |         |
|                                                          |                | Stop bit length                         | ,                           | 0 ,,                   | 0,                                    |                                    |         |
|                                                          |                | 1 bit fixed                             | kang                        |                        |                                       |                                    |         |
|                                                          |                | Receive data lev                        | el settina                  |                        |                                       |                                    |         |
|                                                          |                | Non-reverse                             |                             | O Reverse              |                                       |                                    |         |
|                                                          |                | Transfer rate set                       | ling                        |                        |                                       |                                    |         |
|                                                          |                | Transfer rate set                       |                             | 115200                 | <ul> <li>✓ (bps)</li> </ul>           |                                    |         |
|                                                          |                |                                         | -                           | (Current error: 0.64   | 4%, the minimum is -5.12%, the        | e maximum is 5.1%)                 |         |
|                                                          |                | Interrupt setting                       |                             |                        |                                       |                                    |         |
|                                                          |                |                                         |                             |                        |                                       |                                    |         |
|                                                          |                |                                         |                             |                        |                                       |                                    |         |
|                                                          |                |                                         |                             |                        |                                       |                                    |         |
| Components                                               | No oko         | a <sub>z</sub> = 🛨 C                    | Function All                |                        |                                       |                                    |         |
| components                                               |                |                                         |                             |                        |                                       |                                    | ·       |
| ₩i ika                                                   |                | 1 i i i i i i i i i i i i i i i i i i i | Filter Por                  |                        |                                       |                                    |         |
| type filter text                                         |                |                                         |                             | ^                      | ci                                    | -                                  |         |
| 🗸 🗁 Startup                                              |                |                                         | Components                  |                        | Short Name                            | Type                               | Version |
| <ul> <li>✓ Generic</li> </ul>                            |                |                                         | Board Support Pace<br>Ports | kades v1.60            | r bsp                                 | RL78 Software In<br>Code Generator | 1.60    |
| er_bsp                                                   |                |                                         | PORS                        |                        |                                       | Code Generator                     | 1.4.0   |
| ✓<br>Drivers                                             |                |                                         |                             |                        |                                       |                                    |         |
| 🗸 🗁 Communicatio                                         | ons            |                                         |                             |                        |                                       |                                    |         |
| Config_UA                                                | RT3            |                                         |                             |                        |                                       |                                    |         |
|                                                          |                |                                         |                             |                        |                                       |                                    |         |
|                                                          |                |                                         |                             |                        |                                       |                                    |         |
|                                                          |                |                                         |                             |                        |                                       |                                    |         |
|                                                          |                |                                         |                             |                        |                                       |                                    |         |
|                                                          |                |                                         |                             |                        |                                       |                                    |         |
|                                                          |                |                                         |                             |                        |                                       |                                    |         |
|                                                          |                |                                         |                             |                        |                                       |                                    |         |
|                                                          |                |                                         |                             |                        |                                       |                                    |         |
|                                                          |                |                                         |                             |                        |                                       |                                    |         |
|                                                          |                |                                         |                             |                        |                                       |                                    |         |
|                                                          |                |                                         |                             |                        |                                       |                                    |         |
|                                                          |                |                                         | Show only latest ver        | rsion                  |                                       |                                    |         |
|                                                          |                |                                         | Description                 |                        |                                       |                                    |         |
|                                                          |                |                                         | -                           | hat config each pin to | be used as general inpu               | t/output pip or input/ou           | utput ^ |
|                                                          |                |                                         | function of internal IP.    |                        | be used as general inpu               | at/output pin or input/or          | nput ~  |
|                                                          |                |                                         |                             |                        |                                       |                                    |         |
|                                                          |                | <                                       |                             |                        |                                       |                                    | $\vee$  |
| Overview Board Clocks                                    | System Compone | nts Pins Interr                         | Download RL78 Softwa        | are Integration System | n modules                             |                                    |         |
|                                                          |                |                                         | Download ELCL module        | <u>es</u>              |                                       |                                    |         |
| n Profile RA,RE,RX (QE) 🐐                                | Prog           | ess of Search                           | Configure general setti     | ngs                    |                                       |                                    |         |
| ulp178 g22\meu clos                                      | ke e           |                                         |                             |                        |                                       |                                    |         |
| <pre>:u\r178_g23\mcu_cloc<br/>:u\r178_g23\mcu_cloc</pre> |                |                                         |                             |                        |                                       |                                    |         |
| :u\rl78_g23\mcu_info                                     | b.h            |                                         |                             |                        |                                       |                                    |         |
| :u\r178_g23\register                                     | _access\ccrl\  | iodefine.h                              |                             |                        |                                       |                                    |         |
| <u>latform.h</u><br>adme.txt                             |                |                                         | ?                           | < Back                 | Next >                                | Finish                             | Cancel  |
| r cg macrodriver.h                                       |                |                                         |                             |                        |                                       |                                    |         |

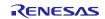

| Components 🚵 🖄 🖓                             | E E Configure                                                                                                    |
|----------------------------------------------|----------------------------------------------------------------------------------------------------|
|                                              | Port selection PORT0 PORT5 PORT14                                                                                                    |
| type filter text                             |                                                                                                    |
| <ul> <li>Startup</li> <li>Generic</li> </ul> |                                                                                                    |
| 💣 r_bsp                                      |                                                                                                    |
| ✓<br>→ Drivers<br>✓<br>→ I/O port<br>→       |                                                                                                    |
| Config_PORT                                  | PORT4                                                                                                    |
| Config_UART3                                 | PORT6 PORT7                                                                                                    |
|                                              |                                                                                                    |
|                                              | PORT10 PORT11                                                                                                    |
|                                              | PORT12 PORT13                                                                                                    |
|                                              |                                                                                                    |
|                                              | PORT14 PORT15                                                                                                    |
|                                              | Port mode setting                                                                                                    |
|                                              | Read Pmn register values     Read digital output level                                                                                                   |
|                                              |                                                                                                    |
|                                              |                                                                                                    |
|                                              | l% □                                                                                                    |
| omponents 🚵 🖄                                |                                                                                                    |
| v语 談                                         | Port selection PORTO PORTS PORT14                                                                                                    |
| ✓ 🧁 Startup                                  |                                                                                                    |
| Y 🗁 Generic                                  | "Input buffer OFF" is effective when the pin is used for a port function or an alternative function, or the pin is not used. Please make sure that other |
| ♂ r_bsp✓ ➢ Drivers                           | peripherals are not using the alternative input function before selecting "Input buffer OFF".                                                            |
| ✓ ➢ I/O port                                 | Apply to all     Unused In Out Pull-up ITTL buffer Input buffer OFF N-ch Output 1                                                                        |
| Config_PORT                                  |                                                                                                    |
| Config_UART3                                 | POO                                                                                                    |
|                                              | O Unused O In O Out Pull-up Input buffer OFF N-ch Output 1                                                                                               |
|                                              | P01                                                                                                    |
|                                              | Unused O In O Ut Pull-up TTL buffer Output 1                                                                                                    |
|                                              | Unused In Out Pull-up TTL buffer Output 1                                                                                                    |
|                                              |                                                                                                    |
|                                              | P02                                                                                                    |
|                                              |                                                                                                    |
|                                              | P02<br>O Unused O In Output Dull-up Input buffer OFF N-ch Output 1<br>P03                                                                                |
|                                              | P02<br>O Unused O In Output Dull-up Input buffer OFF N-ch Output 1                                                                                       |
|                                              | P02<br>O Unused O In Output Dull-up Input buffer OFF N-ch Output 1<br>P03                                                                                |

| omponents                                                                                                    |       | onfigure          |                  |               |                                                                          |                   |                   |                             |        |                   |       |
|----------------------------------------------------------------------------------------------------|-------|-------------------|------------------|---------------|--------------------------------------------------------------------------|-------------------|-------------------|-----------------------------|--------|-------------------|-------|
| wii ilio                                                                                                    | 10 To | Port selection PO | RT0 POF          | RT5 PORT1     | 4                                                                        |                   |                   |                             |        |                   |       |
| type filter text                                                                                                    |       |                   |                  | _             |                                                                          |                   |                   |                             |        |                   |       |
| <ul> <li>✓ (⇒ Startup</li> <li>✓ (⇒ Generic</li> <li> <li> <li>⇒ Drivers     <li> <li>&lt; (⇒ I/O port </li> </li></li></li></li></ul> |       | peripherals ar    | e not usin<br>II | g the alterna | the pin is used for a pr<br>tive input function before<br>Output current | ore selecting "In | nput buffer OFF". | ion, or the pin is not used |        | e sure that other |       |
| Config_PORT                                                                                                    |       | I onused          | 0.00             | Out           | O output current                                                         | Pui-up            | The burner        |                             | _ N-CI | Output            |       |
| Config_UART3                                                                                                    |       | P50<br>O Unused   | ) In             | ) Out         | Output current                                                           | Pull-up           |                   | Input buffer OFF            | 🗌 N-ch | Output 1          | Outpu |
|                                                                                                    |       | P51<br>O Unused   | OIn              | ) Out         | Output current                                                           | Pull-up           |                   |                             |        | Output 1          | Outpu |
|                                                                                                    |       | P52<br>Unused     | OIn              | Out           |                                                                          | Pull-up           |                   | Input buffer OFF            | 🗌 N-ch | Output 1          |       |
|                                                                                                    |       | P53<br>Onused     | OIn              | Out           |                                                                          | Pull-up           | TTL buffer        | Input buffer OFF            | N-ch   | Output 1          |       |
|                                                                                                    |       | P54               | ⊖ In             | Out           |                                                                          | Pull-up           | TTI buffer        | Input buffer OFF            | N-ch   | Output 1          |       |

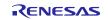

## US159-DA14531EVZ BLE Control Module Using Software Integration System

| Components                                                                                                    | èn ⊿lª <sub>z</sub> ⊟ ⊞ | Configure          |               |                         |         |            |                                                    |                 |                                         |
|----------------------------------------------------------------------------------------------------|-------------------------|--------------------|---------------|-------------------------|---------|------------|----------------------------------------------------|-----------------|-----------------------------------------|
| <b>₩</b> ₩                                                                                                    | 2.2                     | Port selection PO  | RTO POP       | PORT1                   | 4       |            |                                                    |                 |                                         |
| type filter text<br>Construint<br>Construint |                         |                    | e not usin    |                         |         |            | or an alternative functio<br>g "Input buffer OFF". | n, or the pin i | s not used. Please make sure that other |
| ✓ ➢ I/O port ♂ Config_PORT                                                                                                    |                         | Unused             | $\bigcirc$ In | Out                     | Pull-up | TTL buffer | Input buffer OFF                                   | N-ch            | Output 1                                |
| <ul> <li>Communications</li> <li>Config_UART3</li> </ul>                                                                                                    |                         | P140<br>Unused     | OIn           | Out                     | Pull-up |            |                                                    |                 | Output 1                                |
|                                                                                                    |                         | P141<br>Unused     | OIn           | Out                     | Pull-up |            |                                                    |                 | Output 1                                |
|                                                                                                    |                         | P142<br>O Unused   | OIn           | <ul> <li>Out</li> </ul> | Pull-up | TTL buffer | Input buffer OFF                                   | 🗌 N-ch          | Output 1                                |
|                                                                                                    |                         | P143<br>Onused     | OIn           | Out                     | Pull-up | TTL buffer | Input buffer OFF                                   | 🗌 N-ch          | Output 1                                |
|                                                                                                    |                         | P144<br>( ) Unused | ∩In           | Out                     | Pull-up |            | Input buffer OFF                                   | □ N-ch          | Output 1                                |

### (3) Add BLE module

RL78 Family

| Components                                                                                                    |          | Function          | All                                                                 |                     |            |                  | $\sim$   |
|----------------------------------------------------------------------------------------------------|----------|-------------------|---------------------------------------------------------------------|---------------------|------------|------------------|----------|
| ∞ট ট≎                                                                                                    | <b>1</b> | Filter            | BLE                                                                 |                     |            |                  |          |
| type filter text                                                                                                    |          | Compon            | nents ^                                                             | Short Na            | me Type    | Versi            | on       |
| <ul> <li>✓ Startup</li> <li>✓ Generic</li> <li>✓ r_bsp</li> <li>✓ Drivers</li> <li>✓ Drivers</li> <li>✓ Config_PORT</li> <li>✓ Communications</li> <li>✓ Config_UART3</li> </ul> |          |                   | JA14531 Module control fu                                           |                     |            | Software In 1.00 |          |
|                                                                                                    |          | Show Construction | only latest version                                                 |                     |            |                  |          |
|                                                                                                    | <        | Depende           | encies : None<br>Renesas DA14531 using Blu                          | etooth Low Energy ( | öTL Layer. |                  | $\hat{}$ |
| Dverview Board Clocks System<br>Profile RA.RE.RX (QE) * Debug<br>adme.txt<br>r_cg_macrodriver.h<br>r_cg_userdefine.h                                                             |          | Download          | d RL78 Software Integration<br>d ELCL modules<br>e general settings | System modules      |            |                  |          |
| r_cg_systeminit.c<br>r_smc_entry.h<br>\Pin.h<br>r_bsp_config.h                                                                                                    |          | ?                 | < Bac                                                               | k Next              | > Finish   | Canc             | el       |

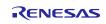

| Components                                                                                                    | 🚵 🛃 🖕 🕀 🖽            | Configure |                                           | ١ |
|----------------------------------------------------------------------------------------------------|----------------------|-----------|-------------------------------------------|---|
| vert text         type filter text         v ≥> Startup         v ≥> Generic         ·       >> Drivers         v ≥> UO port         ·       >> Config_UORT         v ≥> Config_UORT         v ≥> Generic         ·       ≥> Generic         ·       ≥> Generic         ·       >> Generic |                      | Property  | Value System Default 3 3 PORIO 0 PORT14 2 |   |
| Overview Board Clocks Syste                                                                                                    | m Components Pins In | terrupt   |                                           |   |

(4) Open QE for BLE window to generate sample code.1) Open R\_BLE\_Custom Profile Tab\_\_\_\_\_

|    |                           | Renesas Views Run Rene | esas Al <u>W</u> | <u>/</u> indo | w <u>H</u> elp       |                  |               |
|----|---------------------------|------------------------|------------------|---------------|----------------------|------------------|---------------|
|    |                           | C/C++                  | >                | ł             |                      |                  |               |
|    |                           | Code Generator         | >                |               |                      |                  |               |
|    |                           | Debug                  | >                |               |                      |                  |               |
|    |                           | Other                  | >                |               |                      |                  |               |
|    |                           | Partner OS             | >                |               |                      |                  |               |
|    |                           | Pin Configurator       | >                | s.            | ²₂ 🖻 🕀 🛟 ▼           | Configure        |               |
|    |                           | Renesas Al             | >                |               | 10 Te                |                  |               |
|    |                           | Renesas QE             |                  |               | R_BLE Custom Prof    |                  |               |
|    |                           | Smart Configurator     | >                | -             | R_BLE Main RA, RE, F |                  |               |
|    |                           | Solution Toolkit       | >                | _             | R_BLE Parameter RA   |                  |               |
|    |                           | Tracing                | >                |               | R_BLE Script Manag   |                  |               |
|    |                           | Renesas Software Inst  |                  | ĮX∕.          | Measuring Current    | Consumption (QE) |               |
| 2) | Select main project and m | odule "DA1453          | Χ"               |               |                      |                  |               |
|    |                           | 🐌 R_BLE Cus 🗙 🎄        |                  | 🖥 Pro         | ogress 🛷 Search      | 🏶 Smart Bro 🗗    |               |
|    |                           |                        |                  |               |                      | 8                |               |
|    |                           |                        |                  |               |                      |                  |               |
|    |                           |                        |                  |               |                      |                  |               |
|    |                           | t Import 🔨 Module: D   | A1453x           | ~ F           | Project: test        | ~                |               |
|    |                           | al                     |                  |               |                      |                  |               |
|    |                           | ai                     |                  |               | _                    |                  |               |
|    |                           | AP Service             |                  |               | Peripheral           |                  |               |
|    |                           | A Service              | Applied          | Stan          | dard Profiles:       |                  |               |
|    |                           |                        |                  |               |                      |                  |               |
| 3) | Create new service        | I                      |                  |               |                      |                  |               |
| 3) |                           | _                      |                  |               | 6                    |                  |               |
|    | 🌌 Configur                | ation Problems  토      | Cons             | ole           | R_BLE Cu             | ustom Profile RA | ,re,rx (qe) 🗦 |
|    |                           |                        |                  |               |                      |                  |               |
|    | BLE Custo                 | om Profile             |                  |               |                      |                  |               |
|    |                           |                        |                  | ~             |                      |                  |               |
|    |                           | 🗶 👉 🕂 Export           | Import           | Č,            | Generate Co          | ode              |               |
|    | Add                       | Profile                |                  |               |                      |                  |               |
|    | Nev                       | v Service              |                  |               |                      |                  |               |
|    | Add                       | d Service              | P Servio         | ce            |                      |                  |               |
|    | > 👩                       | ] GATT Service         |                  |               |                      |                  |               |
|    | _                         |                        |                  |               |                      |                  |               |
|    |                           |                        |                  |               |                      |                  |               |
|    |                           |                        |                  |               |                      |                  |               |
|    |                           |                        |                  |               |                      |                  |               |
|    |                           |                        |                  |               |                      |                  |               |

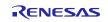

### **RL78** Family

### US159-DA14531EVZ BLE Control Module Using Software Integration System

| Configuration Problems 📮 Console 🐚 R_BLE Custom Profile RA  | ,RE,RX (QE) 🗙 💠 Debug | 🔫 Progress 🔗 Search 🏟 Smart Browser                                                                                                    |
|-------------------------------------------------------------|-----------------------|----------------------------------------------------------------------------------------------------|
| ILE Custom Profile<br>🖶 👻 🏠 🕀 Export Import 🐻 Generate Code | Мо                    | dule: DA1453x > Project: test                                                                                                    |
| Profile Peripheral Central                                  |                       |                                                                                                    |
| P Profile     S [Server,Client] GAP Service                 |                       | Server 🗌 Client                                                                                                    |
| Server] GATT Service     Server] BLE Service                | Name:                 | BLE Service                                                                                                    |
| Jervel JEr Serve                                            | UUID:                 | 142fc50d-d3f1-4774-827d-63cfda35214d                                                                                                    |
|                                                             | Abbreviation:         | bleserv                                                                                                    |
|                                                             | Description:          |                                                                                                    |
|                                                             | Aux Properties:       | Authorization                                                                                                    |
|                                                             | Security Level:       | Level 1: No Security (No Authentication and no     Level 2: Unauthenticated pairing with Encryptic     Level 3: Authenticated pairing with Encryption     Level 4: Authenticated LE Secure Connections w |
|                                                             | Callback:             | <ul> <li>✓ Enable Write Callback</li> <li>✓ Enable Read Callback</li> </ul>                                                                                                    |
|                                                             |                       | GAP Service                                                                                                    |

#### 4) Create new Characteristic

| 26 | Configuration Problems 🖳 Console 🖀 R_BLE Custom Profile RA,RE,RX (QE) | × |
|----|-----------------------------------------------------------------------|---|
|    | BLE Custom Profile                                                    |   |
|    | 🖶 🔫 🗱 🏠 🕂 Export Import 🔞 Generate Code                               |   |
|    | New Characteristic                                                    |   |
|    | Add Characteristic                                                    |   |
|    | > 💲 [Server,Client] GAP Service                                       |   |
|    | > (Server] GATT Service                                               |   |
|    | S [Server] BLE Service                                                |   |
|    |                                                                       |   |
|    |                                                                       |   |

| 🛛 🔻 😫 🕂 Export Import 🔞 Generate Code  | Module: DA1453x V Project: test                                                                                                    |
|----------------------------------------|----------------------------------------------------------------------------------------------------|
| ofile Peripheral Central               |                                                                                                    |
| Profile  S (Server,Client) GAP Service | Name: LED Control                                                                                                    |
| > S [Server] GATT Service              | UUID: d91f9177-fad8-4c8e-9816-349983da7f0e 128 bit                                                                                                  |
| LED Control                            | Abbreviation: ledctrl                                                                                                    |
|                                        | Description:                                                                                                    |
|                                        | Image: Properties:       Image: Properties:         Properties:       Notify         Indicate       ReliableWrite         Broadcast       Broadcast |

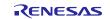

### US159-DA14531EVZ BLE Control Module Using Software Integration System

|          | tion Problems 📃 Console 🐄 R_BLE Custom Profile RA,RE,RX (                                                                                                    | (QE) 🗙 🎋 Debug                                                                                                    | 🖷 Progress 🔗 Search 🁒                                                                                                    | Smart Browser 🛛 🔞                     | 8   |
|----------|----------------------------------------------------------------------------------------------------|----------------------------------------------------------------------------------------------------|----------------------------------------------------------------------------------------------------|---------------------------------------|-----|
| luston   | n Profile                                                                                                    |                                                                                                    |                                                                                                    |                                       |     |
| - 🗙      | 🕻 👉 🕂 Export Import 🔞 Generate Code                                                                                                    | Module:                                                                                                    | DA1453x × Project: test                                                                                                    |                                       | ¥   |
| file F   | Peripheral Central                                                                                                    |                                                                                                    |                                                                                                    |                                       |     |
| P Pro    | •                                                                                                    | Callback:                                                                                                    | <ul> <li>✓ Enable Characteristic Decl</li> <li>✓ Enable Characteristic Valu</li> <li>✓ Enable Characteristic Valu</li> </ul>         | e Write Callback                      | ^   |
| -        | C LED Control                                                                                                    | DBSize:                                                                                                    | 1                                                                                                    |                                       |     |
|          |                                                                                                    | Value:                                                                                                    | 0x00                                                                                                    |                                       | -   |
|          |                                                                                                    |                                                                                                    | New Field Add Field Add                                                                                                    | Enumeration Delete                    | _   |
|          |                                                                                                    |                                                                                                    | Name Format/Va                                                                                                    | alue Length Abbrev                    | ria |
|          |                                                                                                    |                                                                                                    | fid state uint8_t                                                                                                    | 1                                     |     |
|          |                                                                                                    | Fields:                                                                                                    |                                                                                                    |                                       |     |
|          |                                                                                                    |                                                                                                    |                                                                                                    |                                       |     |
| Chook "I | and Nama" shackbox in <b>Derinherel</b>                                                                                                    | tob                                                                                                    |                                                                                                    |                                       |     |
|          | .ocal Name" checkbox in <b>Peripheral</b> t<br>figuration Problems 📮 Console 🌘 *R_BLE Custom Profile RA                                                                                                    |                                                                                                    | Debug 🖏 Progress 🛷 Sear                                                                                                    | rch 虆 Smart Browser                   | ũ   |
|          | Custom Profile                                                                                                    |                                                                                                    |                                                                                                    |                                       |     |
|          | <ul> <li>Export Import 🐻 Generate Code</li> </ul>                                                                                                    | Мо                                                                                                    | dule: DA1453x 🗸 Project:                                                                                                    | test                                  |     |
| Prof     | file Peripheral Central                                                                                                    |                                                                                                    |                                                                                                    |                                       |     |
|          | Advertising Data 24/31                                                                                                    |                                                                                                    | ame                                                                                                    |                                       |     |
|          | ✓ Flags                                                                                                    |                                                                                                    | rt local name                                                                                                    |                                       |     |
|          | Service Class UUIDs                                                                                                    | • Con                                                                                                    | nplete local name                                                                                                    |                                       |     |
|          | Tx Power Level                                                                                                    |                                                                                                    |                                                                                                    |                                       |     |
|          | Slave Connection Interval Range                                                                                                    | Device                                                                                                    | e Test Program                                                                                                    |                                       |     |
|          | Service Solicitation UUIDs                                                                                                    |                                                                                                    |                                                                                                    |                                       |     |
|          | Public Target Address                                                                                                    |                                                                                                    |                                                                                                    |                                       |     |
|          | Random Target Address                                                                                                    |                                                                                                    |                                                                                                    |                                       |     |
|          | Appearance                                                                                                    |                                                                                                    |                                                                                                    |                                       |     |
| Confi    | iguration Problems 📮 Console 👔 *R_BLE Custom Profile RA,                                                                                                    | RE,RX (QE) × 🎋 [                                                                                                    | Debug 🔫 Progress 🤗 Searc                                                                                                    | :h 🏟 Smart Browser                    | ۵   |
|          |                                                                                                    | RE,RX (QE) 🗡 🎋 [                                                                                                    | Debug 🔫 Progress 🔗 Searc                                                                                                    | h<br>Smart Browser                    | ١   |
| 3LE C    | iguration Problems 📮 Console ท 🔭 R_BLE Custom Profile RA,                                                                                                    |                                                                                                    | Debug 🖷 Progress 🔗 Searc                                                                                                    |                                       | 6   |
| 3LE C    | iguration Problems 📮 Console ท *R_BLE Custom Profile RA,<br>ustom Profile<br>Export Import 💽 Generate Code                                                                                                    |                                                                                                    |                                                                                                    |                                       | •   |
| 3LE C    | iguration Problems Console To *R_BLE Custom Profile RA,<br>ustom Profile<br>Export Import Generate Code<br>ile Peripheral Central<br>Slave Connection Interval Range                                                                                                    | Mod                                                                                                    | ule: DA1453x v Project: 1                                                                                                    | test                                  |     |
| 3LE C    | iguration Problems Console *R_BLE Custom Profile RA,<br>ustom Profile<br>Export Import Generate Code<br>ile Peripheral Central<br>Slave Connection Interval Range<br>Service Solicitation UUIDs                                                                                                    |                                                                                                    | ule: DA1453x v Project: 1                                                                                                    |                                       |     |
| BLE C    | iguration Problems Console To *R_BLE Custom Profile RA,<br>ustom Profile<br>Export Import Generate Code<br>ile Peripheral Central<br>Slave Connection Interval Range                                                                                                    | Mod                                                                                                    | ule: DA1453x v Project: 1                                                                                                    | test                                  |     |
| BLE C    | iguration Problems Console *R_BLE Custom Profile RA,<br>ustom Profile<br>Export Import Generate Code<br>ile Peripheral Central<br>Slave Connection Interval Range<br>Service Solicitation UUIDs<br>Service Data<br>Public Target Address<br>Random Target Address                                                                                                    | Mod                                                                                                    | ule: DA1453x ~ Project: 1                                                                                                    | test                                  |     |
| BLE C    | iguration Problems Console RA,<br>ustom Profile<br>Export Import Generate Code<br>ile Peripheral Central<br>Slave Connection Interval Range<br>Service Solicitation UUIDs<br>Service Data<br>Public Target Address<br>Random Target Address<br>Appearance                                                                                                    | Mod                                                                                                    | ule: DA1453x ~ Project: 1                                                                                                    | test                                  |     |
| 3LE C    | iguration Problems Console *R_BLE Custom Profile RA,<br>ustom Profile<br>Export Import Generate Code<br>ile Peripheral Central<br>Slave Connection Interval Range<br>Service Solicitation UUIDs<br>Service Data<br>Public Target Address<br>Random Target Address                                                                                                    | Mod                                                                                                    | ule: DA1453x v Project: 1                                                                                                    | Advertising                           |     |
| SLE Cr   | iguration Problems Console *R_BLE Custom Profile RA,<br>ustom Profile<br>Export Import Generate Code<br>ile Peripheral Central<br>Slave Connection Interval Range<br>Service Solicitation UUIDs<br>Service Data<br>Public Target Address<br>Andom Target Address<br>Appearance<br>Advertising Interval                                                                                                    | Mod                                                                                                    | ule: DA1453x V Project: 1  Advertising Interval  sing Interval                                                                       | Advertising Advertising Period        |     |
| SLE Cr   | iguration Problems Console ** BLE Custom Profile RA,<br>ustom Profile  Export Import Generate Code  Export Import Generate Code  Peripheral Central  Slave Connection Interval Range Service Solicitation UUIDs Service Data Public Target Address Random Target Address Appearance Advertising Interval Manufacturer Specific Data Scan Response Data 0/31 Service Class UUIDs                                                                                                    | Mod                                                                                                    | ule: DA1453x v Project: 1                                                                                                    | Advertising                           |     |
| SLE Cr   | iguration Problems Console ** BLE Custom Profile RA,<br>ustom Profile  Export Import Generate Code  Export Import Generate Code  Peripheral Central  Slave Connection Interval Range Service Solicitation UUIDs Service Data Public Target Address Random Target Address Appearance Advertising Interval Manufacturer Specific Data Scan Response Data 0/31 Service Class UUIDs Local Name                                                                                                    | Mod<br>Advertisi<br>Fast<br>Advertisi<br>Slow<br>Advertis                                                                                               | ule: DA1453x V Project:                                                                                                    | Advertising Advertising Period        |     |
| SLE Cr   | iguration Problems Console RA,<br>ustom Profile<br>Export Import Generate Code<br>ile Peripheral Central<br>Slave Connection Interval Range<br>Service Solicitation UUIDs<br>Service Solicitation UUIDs<br>Service Data<br>Public Target Address<br>Random Target Address<br>Appearance<br>Advertising Interval<br>Manufacturer Specific Data<br>Scan Response Data 0/31<br>Service Class UUIDs<br>Local Name<br>Tx Power Level                                                                                                    | Mod<br>Advertisi<br>Fast<br>Advertisi<br>Slow<br>Advertisi                                                                                              | ule: DA1453x ~ Project: 1 ng Advertising Interval sing Interval 30.0 ms sing Interval 100.0 ms ing channel                           | Advertising Advertising Period        |     |
| SLE Cr   | iguration Problems Console ** BLE Custom Profile RA,<br>ustom Profile  Export Import Generate Code  Export Import Generate Code  Peripheral Central  Slave Connection Interval Range Service Solicitation UUIDs Service Data Public Target Address Random Target Address Appearance Advertising Interval Manufacturer Specific Data Scan Response Data 0/31 Service Class UUIDs Local Name                                                                                                    | Mod                                                                                                    | ule: DA1453x ~ Project: 1 ng Advertising Interval sing Interval 30.0 ms sing Interval 100.0 ms                                       | Advertising Advertising Period        |     |
| SLE Cr   | iguration Problems 🖨 Console <table-cell> *R_BLE Custom Profile RA,<br/>ustom Profile     Export Import Generate Code</table-cell>                                                                                                    | Mod<br>Advertisi<br>Fast<br>Advertisi<br>Slow<br>Advertisi<br>CH37<br>CH38<br>CH39<br>Address                                                           | ule: DA1453x V Project:                                                                                                    | Advertising Advertising Period        |     |
| SLE Cr   | iguration Problems 🖨 Console <table-cell> *R_BLE Custom Profile RA,<br/>ustom Profile    Export Import Generate Code   Export Selection Interval Range Service Solicitation UUIDs Service Data Public Target Address Appearance Advertising Interval Manufacturer Specific Data Scan Response Data 0/31 Service Class UUIDs Local Name Tx Power Level Slave Connection Interval Range Service Solicitation UUIDs Service Data Public Target Address</table-cell>                                                                                                    | Mod                                                                                                    | ule: DA1453x V Project: 1                                                                                                    | Advertising Advertising Period        |     |
| SLE Cr   | iguration Problems 🕒 Console <table-cell> *R_BLE Custom Profile RA,<br/>ustom Profile    Export Import Generate Code  Export Solicitation UUIDs Service Solicitation UUIDs Service Conta Public Target Address Appearance Advertising Interval Manufacturer Specific Data Scan Response Data 0/31 Service Class UUIDs Local Name Tx Power Level Slave Connection Interval Range Service Solicitation UUIDs Service Contation UUIDs Service Contation UUIDs Service Contation UUIDs Service Contation Interval Range Service Solicitation UUIDs Service Contection Interval Range Service Solicitation UUIDs Service Contection Interval Range Service Solicitation UUIDs Service Contation UUIDs Service Contation</table-cell> | Mod                                                                                                    | ule: DA1453x V Project:                                                                                                    | Advertising Advertising Period        |     |
| SLE Cr   | iguration Problems Console ** R_BLE Custom Profile RA,I<br>ustom Profile<br>Export Import Generate Code<br>ile Peripheral Central<br>Slave Connection Interval Range<br>Service Data<br>Public Target Address<br>Random Target Address<br>Advertising Interval<br>Manufacturer Specific Data<br>Scan Response Data 0/31<br>Service Class UUIDs<br>Local Name<br>Tx Power Level<br>Slave Connection Interval Range<br>Service Solicitation UUIDs<br>Evrice Solicitation UUIDs<br>Service Solicitation UUIDs<br>Public Target Address<br>Random Target Address<br>Random Target Address<br>Random Target Address<br>Appearance                                                                                                    | Mod<br>Advertisi<br>Carterisi<br>Slow<br>Advertisi<br>Slow<br>Advertisi<br>CH37<br>CH38<br>CH39<br>CH39<br>CH39<br>CH39<br>CH39<br>CH39<br>CH39<br>CH39 | ule: DA1453x V Project: 1                                                                                                    | Advertising Period                    |     |
| SLE Cr   | iguration Problems 🕒 Console <table-cell> *R_BLE Custom Profile RA,<br/>ustom Profile    Export Import Generate Code  Export Solicitation UUIDs Service Solicitation UUIDs Service Conta Public Target Address Appearance Advertising Interval Manufacturer Specific Data Scan Response Data 0/31 Service Class UUIDs Local Name Tx Power Level Slave Connection Interval Range Service Solicitation UUIDs Service Contation UUIDs Service Contation UUIDs Service Contation UUIDs Service Contation Interval Range Service Solicitation UUIDs Service Contection Interval Range Service Solicitation UUIDs Service Contection Interval Range Service Solicitation UUIDs Service Contation UUIDs Service Contation</table-cell> | Mod<br>Advertisi<br>Fast<br>Advertisi<br>Slow<br>Advertisi<br>CH37<br>CH38<br>CH39<br>Advertisi<br>CH37<br>CH38<br>CH39<br>Advertisi<br>@ Randu         | ule: DA1453x ~ Project: 1 ng Advertising Interval sing Interval 30.0 ms sing Interval 100.0 ms ing channel t type address om address | Advertising Period Advertising Period |     |

6) Click **Generate Code** button to make QE for BLE generate sample code.

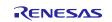

|   | Configuration Problems 📃 Console 🐞 *R_BLE Custom Profile RA,RE,RX (QE) | X  |
|---|------------------------------------------------------------------------|----|
| E | BLE Custom Profile                                                     |    |
|   | 🕂 🔹 🗶 Export Impor                                                     |    |
|   | Profile Peripheral Central                                             |    |
|   | Advertising Data 24/31                                                 | ۱d |
|   | ✓ Flags                                                                | ٦  |
|   | Service Class UUIDs                                                    |    |
|   | ✓ Local Name                                                           | -  |
|   | Tx Power Level                                                         | \$ |
|   | Slave Connection Interval Range                                        |    |
|   |                                                                        |    |

(5) In e<sup>2</sup> studio project explorer, open the file qe\_gen\ble\app\_main.c including the app\_main function, the bleservs\_cb function and add the yellow highlighted code, resulting in the code shown below: Add macro definitions:

```
/* Start user code for file includes. Do not edit comment generated here */
#define GPI0_PORT(x, y) (( P ## x ## _bit.no ## y ))
/* End user code. Do not edit comment generated here */
```

```
The app_main function:
```

```
void app_main(void)
{
#if (BSP_CFG_RTOS == 2 || BSP_CFG_RTOS_USED == 1)
    /* Create Event Group */
    g ble event group handle = xEventGroupCreate();
    assert(g_ble_event_group_handle);
#endif
    ble_status_t status;
    fsp_err_t err;
    /* Initialize BLE and profiles */
    if (BLE SUCCESS == ble init())
    {
        GPIO_PORT(0, 2) = 1;
       GPIO_PORT(5, 0) = 1;
       GPIO_PORT(5, 1) = 1;
    }
   else
    {
       GPIO PORT(5, 0) = 1;
    }
/* Hint: Input process that should be done before main loop such as calling initial
function or variable definitions */
/* Start user code for process before main loop. Do not edit comment generated here */
/* End user code. Do not edit comment generated here */
    /* main loop */
   while (1)
    {
        /* Process BLE Event */
        R_BLE_Execute();
/* When this BLE application works on the FreeRTOS */
#if (BSP CFG RTOS == 2 || BSP CFG RTOS USED == 1)
        if(0 != R_BLE_IsTaskFree())
```

```
The ioctrls_cb function:
```

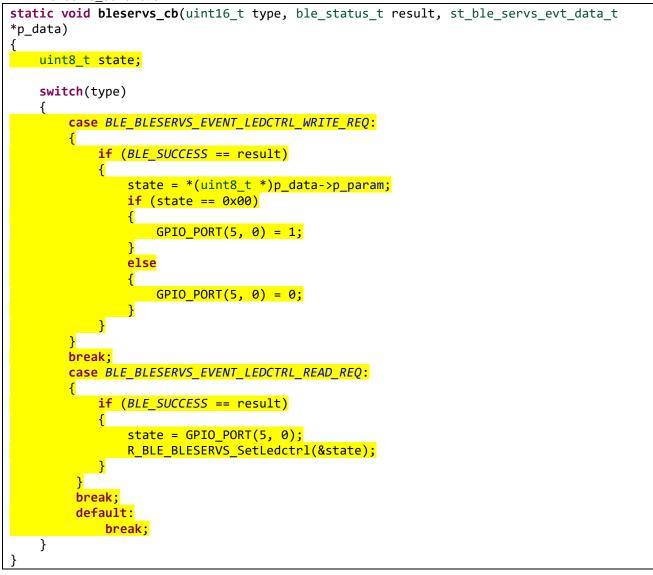

(6) In e<sup>2</sup> studio project explorer, open the file qe\_gen\ble\ profile\_cmn\r\_ble\_servc\_if.c including the R\_BLE\_SERVS\_GetChar function and add the yellow highlighted code, resulting in the code shown below:

RENESAS

```
ble_status_t R_BLE_SERVS_GetChar(const st_ble_servs_char_info_t *p_attr, uint16_t conn_hdl, void
*p_app_value)
{
    ble_status_t ret;
    if (NULL == p_app_value)
    {
         return BLE_ERR_INVALID_ARG;
    }
    if ((NULL == p_attr) || (NULL == p_attr->decode))
    {
         return BLE_ERR_INVALID_PTR;
    }
    st_ble_gatt_value_t gatt_value = {0};
    ret = R_BLE_GATTS_GetAttr(conn_hdl, (uint16_t)(p_attr->start_hdl + 1), &gatt_value);
    if (BLE_SUCCESS == ret)
    {
         ret = p_attr->decode(p_app_value, &gatt_value);
    }
    return ret;
```

(7) In e<sup>2</sup> studio project explorer, open the file src\[Project name].c including the main function and add the yellow highlighted code, resulting in the code shown below:

```
#include "r_smc_entry.h"
extern void app_main(void);
int main (void);
int main(void)
{
    EI();
    app_main();
    while(1)
    {
        R_BSP_SoftwareDelay(1000, BSP_DELAY_MILLISECS);
    }
    return 0;
}
```

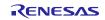

### **RL78** Family

(8) Build the project and confirm no build error occurs.

Console X III Registers Progress Problems Smart Browser Debugger Console Search Memory Usage Renesas Coverage
CDT Build Console [nf78\_da14531\_ble\_baremetal]
 -(tor aly - C.\rougham Files (x80)\Renesas\RL78\1\_12\_1\tub\rt78em4r.ltb"
 -library="C:\Program Files (x86)\Renesas\RL78\1\_12\_1\tub\rt78em4r.ltb"
 -library="C:\Program Files (x86)\Renesas\RL78\1\_2\_1\tub\rt78em4r.ltb"
 -library="C:\Program Files (x86)\Renesas\RL78\1\_2\_1\tub\rt78em4r.ltb"
 -utput="rt78\_da14531\_ble\_baremetal.abs"
 -debug
 -nocompress
 -memory=high
 -rom=.data=.dataR,.sdata=.sdataR
 -nomessage
 -nologo
Finished building target:
Loading input file r178\_da14531\_ble\_baremetal.abs
Parsing the ELF input file.....
18 segments required LMA fixes
Converting the output ELF image....
Saving the ELF output file r178\_da14531\_ble\_baremetal.x
Build complete.

14:33:03 Build Finished. 0 errors, 15 warnings. (took 225.668ms)

(9) Click the Launch in Debug Mode button to write the application to the target board and execute it.

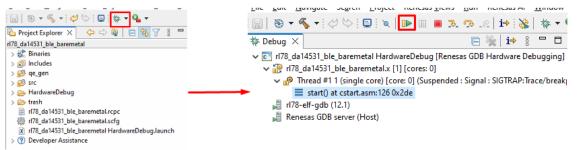

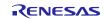

- (10) Connect to the application from Renesas GATT Browser.
  - The GATT Server demo works as below.
    - After starting, it starts advertising and waits for a command.
    - By scanning from a remote device, it is detected by the "Device Test Program" device name.

| 17:28 🕸 🎑                                | <b>∦.</b> ,,   LTE ■9 <sup>,</sup> |
|------------------------------------------|------------------------------------|
| GATTBrowser                              | SCAN :                             |
| 22:FC:64:38:D4:47                        | <b>T</b> I ()<br>-84               |
| <no name=""><br/>29:9A:DD:2D:37:02</no>  | <b>Y</b> 1 >                       |
| <no name=""><br/>16:82:A0:1D:57:15</no>  | <b>Y</b> 00 >                      |
| Device Test Program<br>48:23:35:07:8D:BC | <b>4</b> 00 <b>()</b>              |

• When connected, it stops advertising.

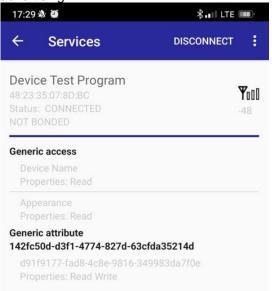

- By writing a number to the LED Control characteristic, the LED turns on by writing the number (0x01~0xFF) to the characteristic. The LED turns off by writing zero to the characteristic.
- When disconnected, it restarts advertising.

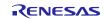

### 6. Appendix

### 6.1. Limitations

1) The QE tool for BLE (v1.6.0) does not support DA14531 and RL78 yet, however next version (v1.7.0) will do. Till then, users can select RYZ012 on a RA device project as a work-around.

| R_BLE C    | ustom Profile | RA, RE, R | X (QE) ×           |
|------------|---------------|-----------|--------------------|
| BLE Cust   | om Profile    |           |                    |
| <b>₽</b> ▼ | X 🛧 🕴         | Module:   | RYZ012 ~           |
| Profile    | Peripheral    | Central   | Internal<br>RV7012 |

2) Boot SDK download from host MCU, developers should be aware of the following limitations when using the BLE\_ABS:

Following a power on reset, the R\_BLE\_VS\_GetRand function always returns the same number. Subsequent calls to this function produce random numbers.

Service and characteristic write callback functions, created when using the QE Tool are not supported

The boot from host feature currently only supports 1-wire UART operation. This means that the UART RX and TX pins on the host RL78 MCU must be tied together using a 1K ohm resistor in order to boot the DA14531 - this resistor can remain in place after the boot operation has been completed.

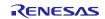

### 6.2. How to change UART module to work with BLE module

This section describes how to change the UART module to work with BLE module in a demo project.

a. Adding new UART module for communication between MCU and BLE module.

After creating new UART module, the structure is as below (UART3 is used in this example, same for others):

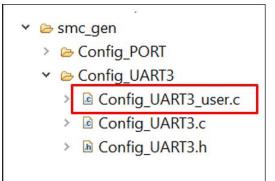

b. Change the interrupt vectors in "Config\_UART3\_user.c" by adding two lines as following:

| Config_UART3                        | _user.c ×                                                                                                    |
|-------------------------------------|----------------------------------------------------------------------------------------------------|
| 2                                   | ** DISCLAIMER.                                                                                                    |
| 19                                  |                                                                                                    |
| 21                                  | <pre>** File Name : Config_UART3_user.c[]</pre>                                                                                                    |
| 27                                  | *Includes.                                                                                                    |
| 29                                  | <pre>#include "r_cg_macrodriver.h"</pre>                                                                                                    |
| 30                                  | <pre>#include "r_cg_userdefine.h"</pre>                                                                                                    |
| 31                                  | <pre>#include "Config_UART3.h"</pre>                                                                                                    |
| 32                                  | /* Start user code for include. Do not edit comment generated here */                                                                                                   |
| 33                                  | ⊖#if (0)                                                                                                    |
| 34                                  | /* End user code. Do not edit comment generated here */                                                                                                    |
| 35                                  | · / /**********************************                                                                                                    |
| 36                                  | Pragma directive                                                                                                    |
| 37                                  | ***************************************                                                                                                    |
| 38                                  | <pre>#pragma interrupt r_Config_UART3_interrupt_send(vect=INTST3)</pre>                                                                                                 |
| 39                                  | <pre>#pragma interrupt r_Config_UART3_interrupt_receive(vect=INTSR3)</pre>                                                                                              |
| 40                                  | <pre>#pragma interrupt r_Config_UART3_interrupt_error(vect=INTSRE3)</pre>                                                                                               |
| 41                                  | /* Start user code for pragma. Do not edit comment generated here */                                                                                                    |
| 42                                  | #endif                                                                                                    |
| 43                                  | /* End user code. Do not edit comment generated here */                                                                                                    |
| 44                                  |                                                                                                    |
| 46                                  | <pre>@Global variables and functions</pre>                                                                                                    |
| <b>教</b> 48<br>教49                  | extern volatile uint8_t * gp uart3 tx address; /* uart3 transmit buffer address */                                                                                      |
| <ul><li>∞ 49</li><li>∞ 50</li></ul> | extern volatile uint16_t g uart3 tx count; /* uart3 transmit data number */                                                                                             |
| \$ 50<br>\$ 51                      | <pre>extern volatile uint8_t * gp_uart3_rx_address; /* uart3 receive buffer address */ extern volatile uint16 t g uart3 rx count: /* uart3 receive data number */</pre> |
| NØK 51                              | extern volatile ulntib t g uarts rx count: /* uarts receive data number */                                                                                              |

c. Rebuild the project.

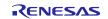

### 6.3. Confirmed Operation Environment

This section describes confirmed operation environment for the SIS module.

Table 6.1 Confirmed Operation Environment (Ver. 1.00)

| Item                               | Contents                                                                                                    |
|------------------------------------|----------------------------------------------------------------------------------------------------|
| Integrated development environment | Renesas Electronics e2 studio 2023.01                                                                                            |
| C compiler                         | Renesas Electronics C/C++ Compiler for RL78 Family V1.08.00                                                                      |
|                                    | Compiler option: The following option is added to the default settings of the integrated development environment.<br>-lang = c99 |
|                                    | с<br>-                                                                                                    |
| Endian order                       | Little endian                                                                                                    |
| Revision of the module             | Rev.1.00                                                                                                    |
| Board used                         | RL78/G23-128p Fast Prototyping Board (RTK7RLG230CSN000BJ)                                                                        |

| Item                               | Contents                                                                                                    |
|------------------------------------|----------------------------------------------------------------------------------------------------|
| Integrated development environment | Renesas Electronics e2 studio 2023.07                                                                                            |
| C compiler                         | Renesas Electronics C/C++ Compiler for RL78 Family V1.12.01                                                                      |
|                                    | Compiler option: The following option is added to the default settings of the integrated development environment.<br>-lang = c99 |
| Endian order                       | Little endian                                                                                                    |
| Revision of the module             | Rev.1.20                                                                                                    |
| Board used                         | RL78/G23-128p Fast Prototyping Board (RTK7RLG230CSN000BJ)                                                                        |

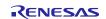

### 7. Reference Documents

User's Manual: Hardware

(The latest versions can be downloaded from the Renesas Electronics website.)

Technical Update/Technical News

(The latest information can be downloaded from the Renesas Electronics website.)

User's Manual: Development Tools

RL78 Family's C Compiler CC-RL User's Manual (R20UT3123)

(The latest versions can be downloaded from the Renesas Electronics website.)

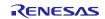

### **Revision History**

| Rev.             | Date          | Revision History |                                                                       |
|------------------|---------------|------------------|-----------------------------------------------------------------------|
|                  |               | Page             | Summary                                                               |
| 1.00             | June 30, 2023 | -                | First edition issued                                                  |
| 1.10 Sep 18, 202 | Sep 18, 2023  | 5                | Add AzureRTOS                                                         |
|                  |               | 11               | Table 1.1 API functions                                               |
|                  |               | 11               | Update Table 2.1                                                      |
|                  |               | 19-81            | Update description of API functions                                   |
|                  |               | 85-93            | Add Sample Code Generation using QE for BLE                           |
|                  |               | 94               | Update Revision of Table 5.1                                          |
| 1.20             | Feb 23, 2024  | -                | Update document format                                                |
|                  |               | 1                | Remove RX Family SCI Module Using Firmware Integration                |
|                  |               |                  | Technology                                                            |
|                  |               | 5                | Update Figurate 1-1 to update the connection with BLE                 |
|                  |               |                  | DA14531 module                                                        |
|                  |               | 6                | Remove AzureRTOS                                                      |
|                  |               | 6                | Update description of RTOS in Section 1.2.2                           |
|                  |               | 7                | Add 1.3 Features                                                      |
|                  |               | 7, 26            | Add R_BLE_GetVersion()                                                |
|                  |               | 10               | Add 1.5 Status Transitions                                            |
|                  |               | 11               | Add 1.6 Usage Notes                                                   |
|                  |               | 12               | Remove AzureRTOS in 2.2 Software Requirements                         |
|                  |               | 13               | Update Table 2.1                                                      |
|                  |               | 14               | Update descriptions in Table 2.3                                      |
|                  |               | 15               | Update Table Memory Usage                                             |
|                  |               | 19-20            | Add new parameters about UART boot protocol message types             |
|                  |               | 21               | Rename 2.11 Adding the SIS Module to Your Project                     |
|                  |               | 87               | Update the target board in 5. Sample Code Generation Using QE for BLE |
|                  |               | 96-100           | Update source code in Sample app                                      |
|                  |               | 101              | Add 6.1 Limitations                                                   |
|                  |               | 102              | Add 6.2 How to change UART module to work with BLE module             |
|                  |               | 103              | Update Table 6.1:                                                     |
|                  |               |                  | Change name of the Board used                                         |
|                  |               |                  | Update Endian order                                                   |
|                  |               |                  | Add Table 6.2                                                         |
|                  |               | 104              | Updated User's Manual: Development Tools                              |

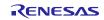

# General Precautions in the Handling of Microprocessing Unit and Microcontroller Unit Products

The following usage notes are applicable to all Microprocessing unit and Microcontroller unit products from Renesas. For detailed usage notes on the products covered by this document, refer to the relevant sections of the document as well as any technical updates that have been issued for the products.

1. Precaution against Electrostatic Discharge (ESD)

A strong electrical field, when exposed to a CMOS device, can cause destruction of the gate oxide and ultimately degrade the device operation. Steps must be taken to stop the generation of static electricity as much as possible, and quickly dissipate it when it occurs. Environmental control must be adequate. When it is dry, a humidifier should be used. This is recommended to avoid using insulators that can easily build up static electricity. Semiconductor devices must be stored and transported in an anti-static container, static shielding bag or conductive material. All test and measurement tools including work benches and floors must be grounded. The operator must also be grounded using a wrist strap. Semiconductor devices must not be touched with bare hands. Similar precautions must be taken for printed circuit boards with mounted semiconductor devices.

#### 2. Processing at power-on

The state of the product is undefined at the time when power is supplied. The states of internal circuits in the LSI are indeterminate and the states of register settings and pins are undefined at the time when power is supplied. In a finished product where the reset signal is applied to the external reset pin, the states of pins are not guaranteed from the time when power is supplied until the reset process is completed. In a similar way, the states of pins in a product that is reset by an on-chip power-on reset function are not guaranteed from the time when power is supplied until the power is supplied until the power reaches the level at which resetting is specified.

3. Input of signal during power-off state

Do not input signals or an I/O pull-up power supply while the device is powered off. The current injection that results from input of such a signal or I/O pull-up power supply may cause malfunction and the abnormal current that passes in the device at this time may cause degradation of internal elements. Follow the guideline for input signal during power-off state as described in your product documentation.

4. Handling of unused pins

Handle unused pins in accordance with the directions given under handling of unused pins in the manual. The input pins of CMOS products are generally in the high-impedance state. In operation with an unused pin in the open-circuit state, extra electromagnetic noise is induced in the vicinity of the LSI, an associated shoot-through current flows internally, and malfunctions occur due to the false recognition of the pin state as an input signal become possible.

5. Clock signals

After applying a reset, only release the reset line after the operating clock signal becomes stable. When switching the clock signal during program execution, wait until the target clock signal is stabilized. When the clock signal is generated with an external resonator or from an external oscillator during a reset, ensure that the reset line is only released after full stabilization of the clock signal. Additionally, when switching to a clock signal produced with an external resonator or by an external oscillator while program execution is in progress, wait until the target clock signal is stable. Voltage application waveform at input pin

Waveform distortion due to input noise or a reflected wave may cause malfunction. If the input of the CMOS device stays in the area between  $V_{IL}$  (Max.) and  $V_{IH}$  (Min.) due to noise, for example, the device may malfunction. Take care to prevent chattering noise from entering the device when the input level is fixed, and also in the transition period when the input level passes through the area between  $V_{IL}$  (Max.) and  $V_{IH}$  (Min.).

7. Prohibition of access to reserved addresses

Access to reserved addresses is prohibited. The reserved addresses are provided for possible future expansion of functions. Do not access these addresses as the correct operation of the LSI is not guaranteed.

8. Differences between products

Before changing from one product to another, for example to a product with a different part number, confirm that the change will not lead to problems. The characteristics of a microprocessing unit or microcontroller unit products in the same group but having a different part number might differ in terms of internal memory capacity, layout pattern, and other factors, which can affect the ranges of electrical characteristics, such as characteristic values, operating margins, immunity to noise, and amount of radiated noise. When changing to a product with a different part number, implement a system-evaluation test for the given product.

### Notice

- Descriptions of circuits, software and other related information in this document are provided only to illustrate the operation of semiconductor products and application examples. You are fully responsible for the incorporation or any other use of the circuits, software, and information in the design of your product or system. Renesas Electronics disclaims any and all liability for any losses and damages incurred by you or third parties arising from the use of these circuits, software, or information.
- 2. Renesas Electronics hereby expressly disclaims any warranties against and liability for infringement or any other claims involving patents, copyrights, or other intellectual property rights of third parties, by or arising from the use of Renesas Electronics products or technical information described in this document, including but not limited to, the product data, drawings, charts, programs, algorithms, and application examples.
- 3. No license, express, implied or otherwise, is granted hereby under any patents, copyrights or other intellectual property rights of Renesas Electronics or others.
- 4. You shall be responsible for determining what licenses are required from any third parties, and obtaining such licenses for the lawful import, export, manufacture, sales, utilization, distribution or other disposal of any products incorporating Renesas Electronics products, if required.
- 5. You shall not alter, modify, copy, or reverse engineer any Renesas Electronics product, whether in whole or in part. Renesas Electronics disclaims any and all liability for any losses or damages incurred by you or third parties arising from such alteration, modification, copying or reverse engineering.
- Renesas Electronics products are classified according to the following two quality grades: "Standard" and "High Quality". The intended applications for each Renesas Electronics product depends on the product's quality grade, as indicated below.
  - "Standard": Computers; office equipment; communications equipment; test and measurement equipment; audio and visual equipment; home electronic appliances; machine tools; personal electronic equipment; industrial robots; etc.

"High Quality": Transportation equipment (automobiles, trains, ships, etc.); traffic control (traffic lights); large-scale communication equipment; key financial terminal systems; safety control equipment; etc.

Unless expressly designated as a high reliability product or a product for harsh environments in a Renesas Electronics data sheet or other Renesas Electronics document, Renesas Electronics products are not intended or authorized for use in products or systems that may pose a direct threat to human life or bodily injury (artificial life support devices or systems; surgical implantations; etc.), or may cause serious property damage (space system; undersea repeaters; nuclear power control systems; aircraft control systems; key plant systems; military equipment; etc.). Renesas Electronics disclaims any and all liability for any damages or losses incurred by you or any third parties arising from the use of any Renesas Electronics product that is inconsistent with any Renesas Electronics data sheet, user's manual or other Renesas Electronics document.

- 7. No semiconductor product is absolutely secure. Notwithstanding any security measures or features that may be implemented in Renesas Electronics hardware or software products, Renesas Electronics shall have absolutely no liability arising out of any vulnerability or security breach, including but not limited to any unauthorized access to or use of a Renesas Electronics product or a system that uses a Renesas Electronics product. RENESAS ELECTRONICS DOES NOT WARRANT OR GUARANTEE THAT RENESAS ELECTRONICS PRODUCTS, OR ANY SYSTEMS CREATED USING RENESAS ELECTRONICS PRODUCTS WILL BE INVULNERABLE OR FREE FROM CORRUPTION, ATTACK, VIRUSES, INTERFERENCE, HACKING, DATA LOSS OR THEFT, OR OTHER SECURITY INTRUSION ("Vulnerability Issues"). RENESAS ELECTRONICS DISCLAIMS ANY AND ALL RESPONSIBILITY OR LIABILITY ARISING FROM OR RELATED TO ANY VULNERABILITY ISSUES. FURTHERMORE, TO THE EXTENT PERMITTED BY APPLICABLE LAW, RENESAS ELECTRONICS DISCLAIMS ANY AND ALL WARRANTIES, EXPRESS OR IMPLIED, WITH RESPECT TO THIS DOCUMENT AND ANY RELATED OR ACCOMPANYING SOFTWARE OR HARDWARE, INCLUDING BUT NOT LIMITED TO THE IMPLIED WARRANTIES OF MERCHANTABILITY, OR FITNESS FOR A PARTICULAR PURPOSE.
- 8. When using Renesas Electronics products, refer to the latest product information (data sheets, user's manuals, application notes, "General Notes for Handling and Using Semiconductor Devices" in the reliability handbook, etc.), and ensure that usage conditions are within the ranges specified by Renesas Electronics with respect to maximum ratings, operating power supply voltage range, heat dissipation characteristics, installation, etc. Renesas Electronics disclaims any and all liability for any malfunctions, failure or accident arising out of the use of Renesas Electronics products outside of such specified ranges.
- 9. Although Renesas Electronics endeavors to improve the quality and reliability of Renesas Electronics products, semiconductor products have specific characteristics, such as the occurrence of failure at a certain rate and malfunctions under certain use conditions. Unless designated as a high reliability product or a product for harsh environments in a Renesas Electronics data sheet or other Renesas Electronics document, Renesas Electronics products are not subject to radiation resistance design. You are responsible for implementing safety measures to guard against the possibility of bodily injury, injury or damage caused by fire, and/or danger to the public in the event of a failure or malfunction of Renesas Electronics products, such as safety design for hardware and software, including but not limited to redundancy, fire control and malfunction prevention, appropriate treatment for aging degradation or any other appropriate measures. Because the evaluation of microcomputer software alone is very difficult and impractical, you are responsible for evaluating the safety of the final products or systems manufactured by you.
- 10. Please contact a Renesas Electronics sales office for details as to environmental matters such as the environmental compatibility of each Renesas Electronics product. You are responsible for carefully and sufficiently investigating applicable laws and regulations that regulate the inclusion or use of controlled substances, including without limitation, the EU RoHS Directive, and using Renesas Electronics products in compliance with all these applicable laws and regulations. Renesas Electronics disclaims any and all liability for damages or losses occurring as a result of your noncompliance with applicable laws and regulations.
- 11. Renesas Electronics products and technologies shall not be used for or incorporated into any products or systems whose manufacture, use, or sale is prohibited under any applicable domestic or foreign laws or regulations. You shall comply with any applicable export control laws and regulations promulgated and administered by the governments of any countries asserting jurisdiction over the parties or transactions.
- 12. It is the responsibility of the buyer or distributor of Renesas Electronics products, or any other party who distributes, disposes of, or otherwise sells or transfers the product to a third party, to notify such third party in advance of the contents and conditions set forth in this document.
- This document shall not be reprinted, reproduced or duplicated in any form, in whole or in part, without prior written consent of Renesas Electronics.
   Please contact a Renesas Electronics sales office if you have any questions regarding the information contained in this document or Renesas Electronics products.
- (Note1) "Renesas Electronics" as used in this document means Renesas Electronics Corporation and also includes its directly or indirectly controlled subsidiaries
- (Note2) "Renesas Electronics product(s)" means any product developed or manufactured by or for Renesas Electronics.

(Rev.5.0-1 October 2020)

### **Corporate Headquarters**

TOYOSU FORESIA, 3-2-24 Toyosu, Koto-ku, Tokyo 135-0061, Japan www.renesas.com

### Trademarks

Renesas and the Renesas logo are trademarks of Renesas Electronics Corporation. All trademarks and registered trademarks are the property of their respective owners.

### **Contact information**

For further information on a product, technology, the most up-to-date version of a document, or your nearest sales office, please visit: www.renesas.com/contact/.